## POLITECNICO DI MILANO

Scuola di Ingegneria Industriale e dell'Informazione Corso di Laurea Magistrale in Ingegneria dell'automazione

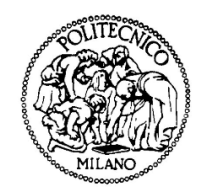

Analisi di Fattibilita' di un Banco Prova a Rulli per Biciclette a Pedalata Assistita

Relatore: Prof. sergio SAVARESI

Tesi di laurea di: gianluca NESI Matr. 824199

Anno Accademico 2014 - 2015

# Ringraziamenti

Prima di tutto volevo ringraziare la mia famiglia che mi ha permesso di giungere al termine del mio percorso di studi, senza farmi mai mancare il sostegno di cui ho avuto bisogno.

Ringrazio gli amici che mi sono sempre stati vicini in questi anni, facendomi sempre distrarre quando ne avevo bisogno.

Un grazie va anche a Matteo e Donald che in questi mesi mi hanno seguito nella realizzazione di questa tesi.

Un ringraziamento speciale va a Rosalba, che mi ha accompagnato in questo percorso, sostenendomi nei momenti difficili e festeggiando con me nei momenti felici.

Ringrazio i colleghi e compagni di corso con i quali ho condiviso questi anni al Politecnico.

Infine volevo ringraziare tutti coloro che vorranno festeggiare con me il raggiungimento di questo importante traguardo.

# Indice

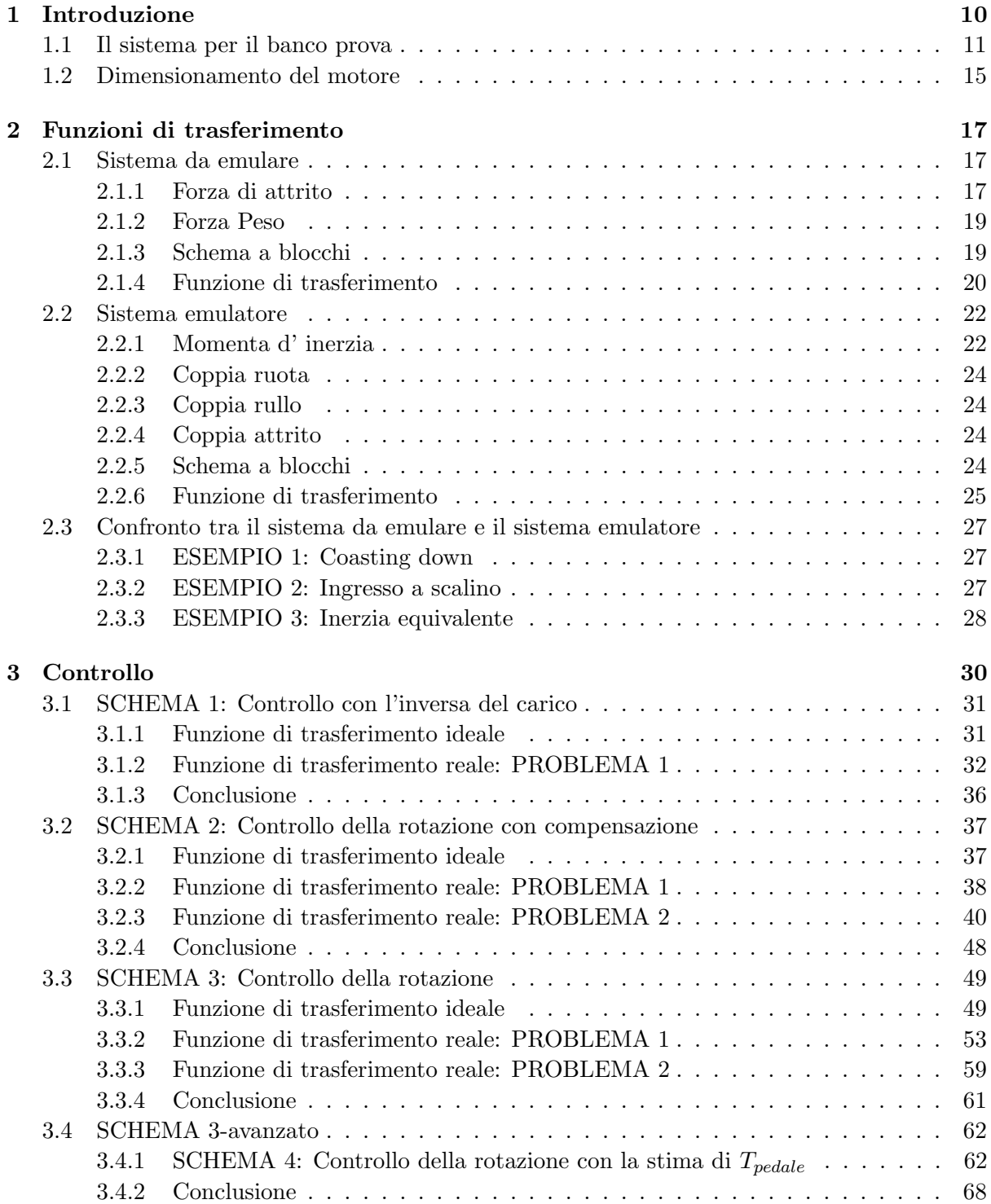

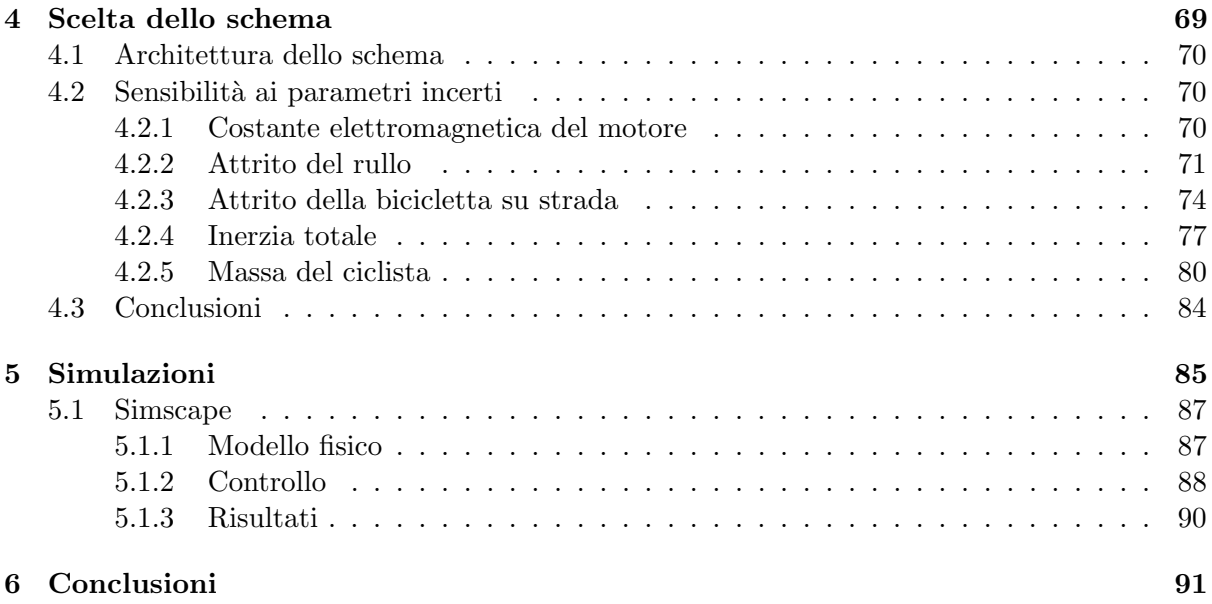

# Elenco delle figure

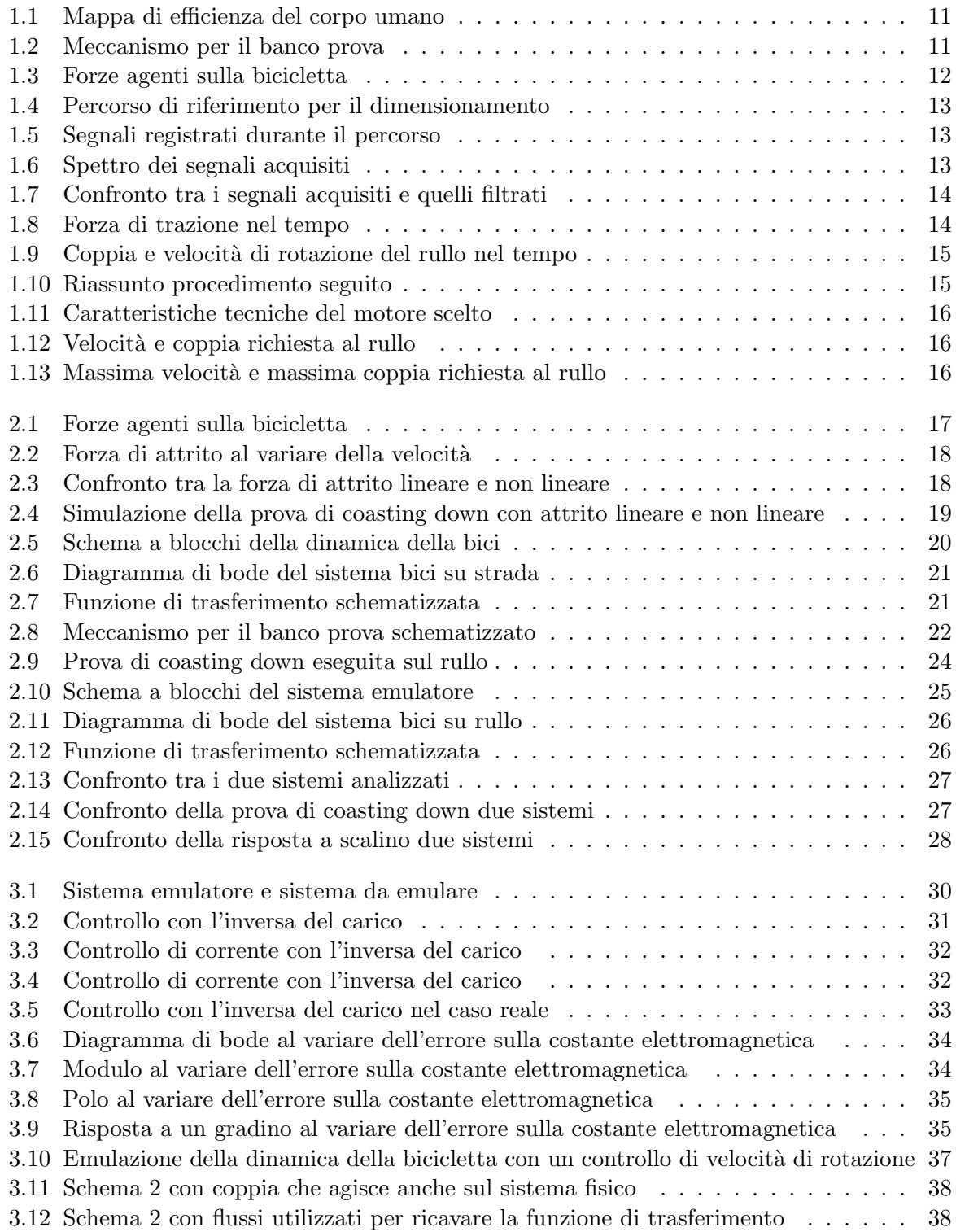

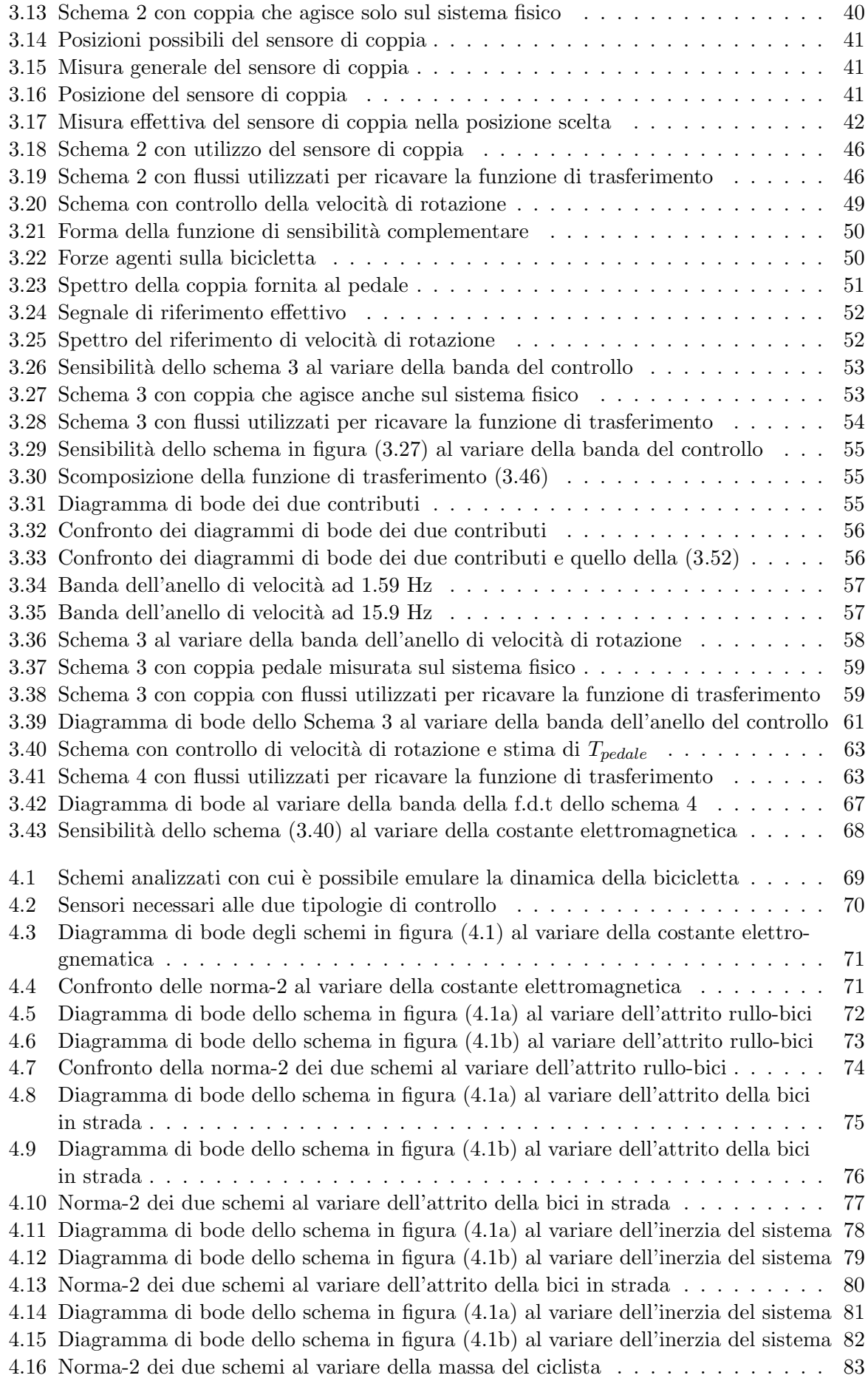

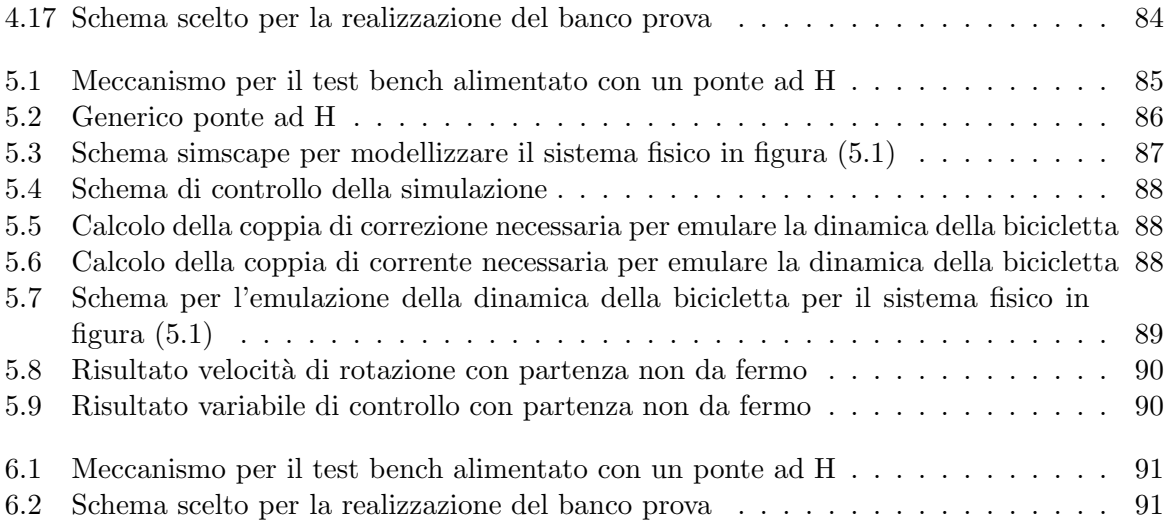

# Capitolo 1

# Introduzione

Negli ultimi cento anni le problematiche legate all' inquinamento atmosferico sono aumentate esponenzialmente, infatti dopo la rivoluzione industriale sono cambiate radicalmente le abitudini della società. In natura lo scambio di  $CO<sub>2</sub>$  è sbilanciato positivamente, qualunque essere vivente assorbe più anidride carbonica di quanta ne produca, ma con le creazioni dell'uomo(fabbriche, auto, etc) si è introdotto nell'eco-sistema una nuova entità che produce solamente carbon fossile, provocando in questo modo uno sbilanciamento negativo con effetti dannosi. Oltre alla problematica legata all'inquinamento, bisogna considerare anche che i combustibili fossili sono fonti di energia non rinnovabili, e si prevede che entro i prossimi cinquant'anni saranno esaurite tutte le risorse disponibili. Inoltre il miglioramento delle condizioni di vita ha aumentato drasticamente la popolazione mondiale ed è impossibile mantenere lo stesso modello di mobilità utilizzato fino ad oggi nei paesi sviluppati. Queste problematiche renderanno necessario lo sviluppo di un nuovo modello di mobilità, più sostenibile per l'ambiente e migliorativo della qualità di vita in citt`a, basato principalmente su:

- Nuovo modello di urbanizzazione
- Veicoli di piccole dimensioni e leggeri
- Veicoli elettrici
- Sinergia uomo-motore elettrico
- Trasporto condiviso
- Trasporto pubblico

La classica bicicletta presenta molte di queste caratteristiche e negli ultimi anni si è puntato molto alla sua valorizzazione. Nella bicicletta ZEHUS si è cercato di realizzare una sinergia tra uomo ed elettricit`a, cercando di affiancare, al classico moto meccanico creato dalla forza muscolare del ciclista, un contributo supplementare fornito da un motore elettrico.

L'idea alla base del progetto, è quella di sfruttare la similitudine tra la mappa di efficienza del corpo umano e quella del motore a combustione, infatti esistono delle zone di velocità-potenza in cui il corpo umano lavora utilizzando meno energia ed altre in cui lo sforzo richiesto `e maggiore. Tramite una serie di sensori, la bicicletta è in grado di intuire il grado di sforzo del ciclista, ed in base ad esso agire di conseguenza, fornendo un aiuto tramite il motore elettrico quando il ciclista è in zona di scarsa efficienza, oppure immagazzinando energia in una batteria quando lo sforzo è minimo. Con questo meccanismo è possibile ridurre la fatica del ciclista fino al  $40\%$ rendendo lo sforzo il più possibile uniforme.

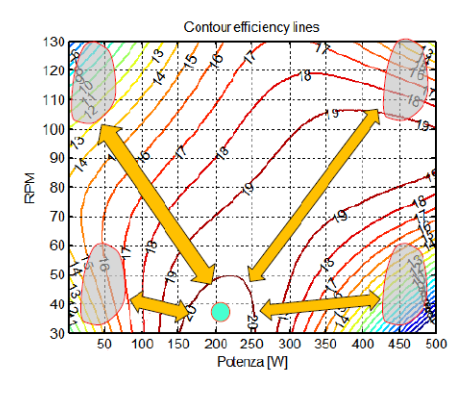

Figura 1.1: Mappa di efficienza del corpo umano

Per migliorare le performance della bicicletta ZEHUS è necessario poter confrontare le diverse prestazioni ottenute al variare dei parametri del controllo nelle medesime condizioni. A causa degli imprevisti sul percorso è impossibile ripetere degli stessi cicli guida per le strada di citt`a, per cui si `e scelto di creare un banco prova per poter simulare in laboratorio il moto della bicicletta in strada. In questo modo è possibile confrontare le performance al variare dei parametri del controllo e trovare la configurazione migliore per la bicicletta ZEHUS.

## 1.1 Il sistema per il banco prova

Lo scopo del banco prova è quello di simulare in laboratorio il movimento che una bicicletta avrebbe in strada. Il meccanismo è formato da:

- Motore
- Trasmissione
- Rullo

Il motore è controllato, in modo da far ruotare la ruota posteriore della bicicletta, posizionata su un rullo meccanicamente connesso ad esso, alla velocità di rotazione che avrebbe durante il percorso in strada.

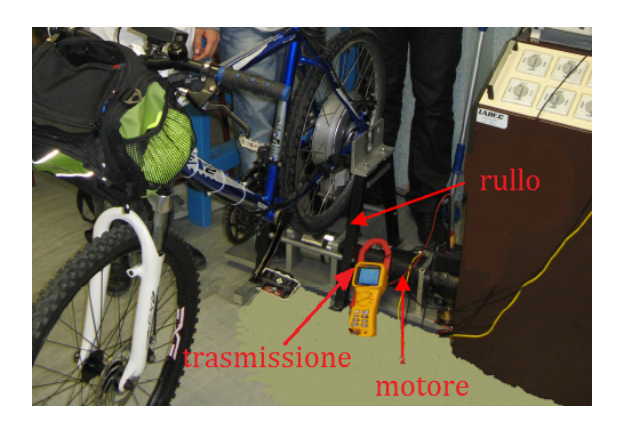

Figura 1.2: Meccanismo per il banco prova

Poichè lo scopo del banco prova è quello di poter replicare il movimento della bicicletta durante un percorso in strada in laboratorio, è necessario dimensionare il motore, il rullo e la trasmissione in modo che la bicicletta posta sul banco prova possa raggiungere almeno la velocit`a massima raggiunta durante quel percorso.

Per questo scopo l'unica dinamica importante è quella longitudinale:

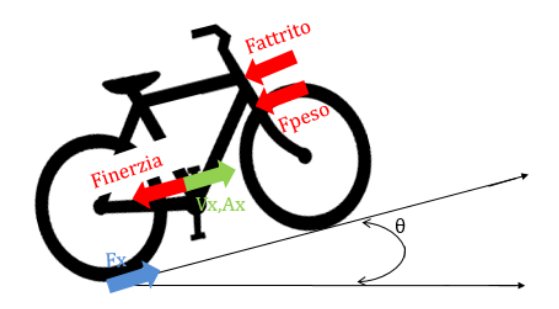

Figura 1.3: Forze agenti sulla bicicletta

Le forze agenti sulla bicicletta sono:

- $\bullet$   $F_x$ : E' la forza che si trasferisce dalla ruota alla strada imprimendo il movimento
- $F_{\text{attrito}}$ : E' una forza che si oppone al movimento del tipo  $\alpha \cdot V_x^2 + \beta \cdot V_x + \gamma$
- $F_{\text{peso}}$ : E' la scomposizione lungo la direzione longitudinale della forza peso

 $L'$ equazione che descrive la dinamica longitudinale è quindi:

$$
M \cdot a_x = F_x - F_{attribute} - F_{peso} = F_x - F_{attribute} - M \cdot g \cdot sen(\theta)
$$
\n(1.1)

La proiezione della forza peso lungo la direzione longitudinale dipende dalla pendenza della strada. Dovendo utilizzare questa relazione nel dimensionamento, si è considerata una pendenza costante pari alla condizione peggiore che si potrebbe verificare $(\theta = 30)$ . Per identificare i coefficienti della forza di attrito è stata eseguita una prova di coasting down. In questo esperimento la bicicletta viene lasciata frenare da una velocità costante di partenza solamente dalle forze di attrito svariate volte e vengono scelti i coefficienti di attrito che meglio approssimano gli andamenti di frenata ottenuti. I coefficienti ottenuti dalla prova di coasting down sulla bicicletta ZEHUS sono:

 $\alpha = 0.29, \beta = 0.17, \gamma = 5.13.$ 

Dalla 1.1 si ricava:

$$
Fx = M \cdot a_x + F_{attrito} + M \cdot g \cdot sen(\theta) =
$$
  
=  $M \cdot a_x + \alpha \cdot V_x^2 + \beta \cdot V_x + \gamma + M \cdot g \cdot sen(\theta) =$   
=  $M \cdot a_x + 0.29 \cdot V_x^2 + 0.17 \cdot V_x + 5.13 + M \cdot g \cdot sen(30)$ 

La relazione che lega la forza di trazione alla velocità ed all'accelerazione della bici è quindi:

$$
Fx = M \cdot a_x + 0.29 \cdot V_x^2 + 0.17 \cdot V_x + 5.13 + M \cdot g \cdot sen(30)
$$
\n(1.2)

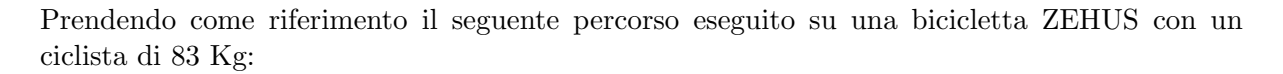

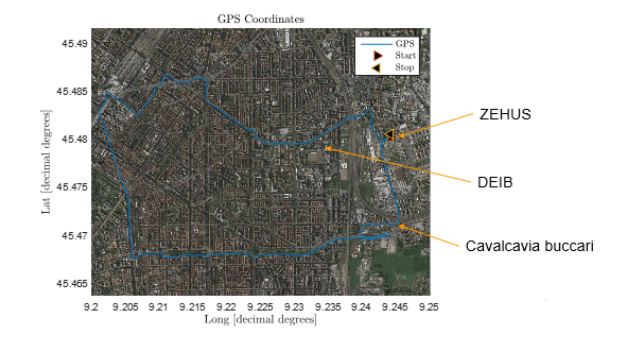

Figura 1.4: Percorso di riferimento per il dimensionamento

Si sono registrati i dati di accelerazione e di velocità durante la corsa della bicicletta. Il vettore di velocità è stato acquisito senza particolari problemi, mentre il segnale di accelerazione è risultato essere molto rumoroso a causa della forte sensibilità alla vibrazione dell'accelerometro. Come si osserva nella figura sottostante è difficile distinguere il valore della accelerazione:

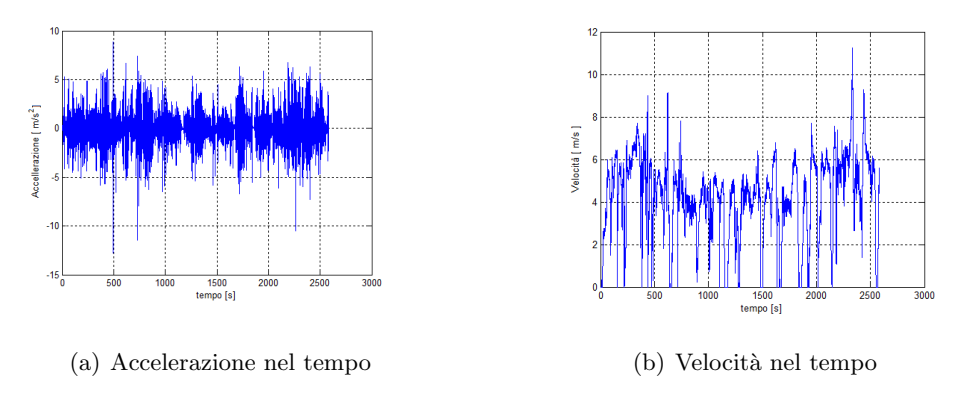

Figura 1.5: Segnali registrati durante il percorso

Per riuscire ad interpretare il segnale dell'accelerazione si è reso necessario il filtraggio dei segnali. Osservando gli spettri:

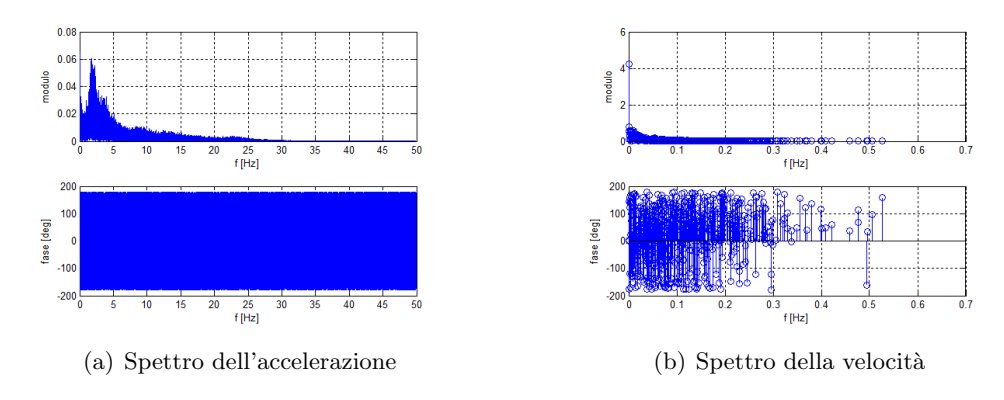

Figura 1.6: Spettro dei segnali acquisiti

Poichè il segnale critico è quello dell'accelerazione, principalmente dal suo spettro si è scelta una frequenza di taglio di 0.1 Hz. A questa frequenza sono stati filtrati entrambi i segnali, in modo da non introdurre nessuno sfasamento tra di essi ed ottenere due buoni segnali risultanti:

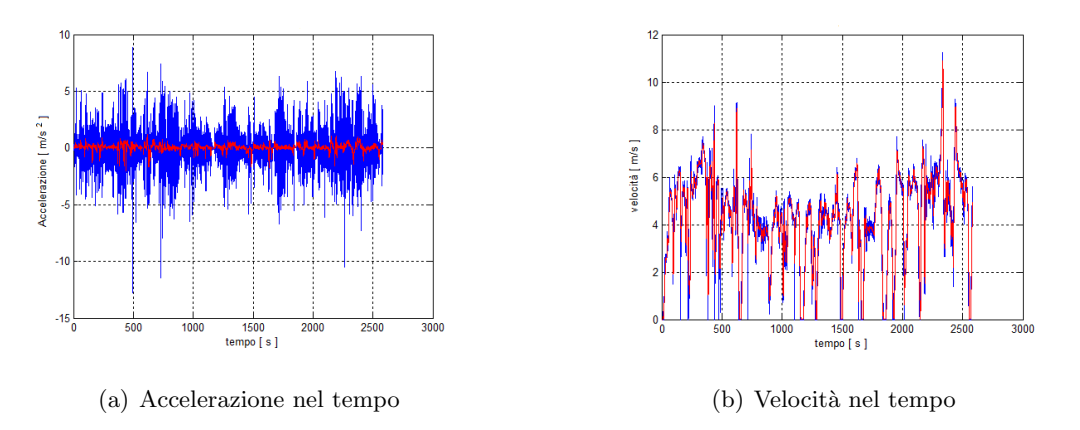

Figura 1.7: Confronto tra i segnali acquisiti e quelli filtrati

Computando in MATLAB l'equazione (1.2), si ottiene l'andamento nel tempo della forza di trazione durante il percorso segnalato:

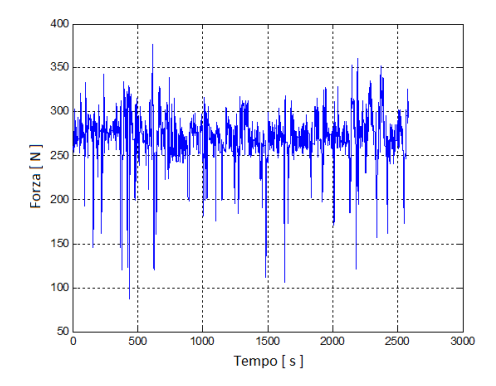

Figura 1.8: Forza di trazione nel tempo

Ipotizzando assenza di slittamento, tramite le seguenti relazioni cinematiche:

$$
T_{ruota} = F_x \cdot R_{ruota} \tag{1.3}
$$

$$
W_{ruota} = \frac{V_x}{R_{ruota}}\tag{1.4}
$$

E' possibile ricavare la velocità di rotazione della ruota e la coppia ad essa applicata nel tempo. Considerando l'ipotesi di trasmissione rigida, dalle equazioni (1.3) e (1.4), tramite le seguenti relazioni cinematiche:

$$
T_{rullo} = T_{ruota} \cdot \frac{R_{rullo}}{R_{ruota}} \tag{1.5}
$$

$$
W_{rullo} = W_{ruota} \cdot \frac{R_{ruota}}{R_{rullo}} \tag{1.6}
$$

E' possibile ricavare l'andamento nel tempo della velocità di rotazione e della coppia del rullo. Scegliendo un  $R_{rullo}$  di 0.036 m l'andamento è il seguente:

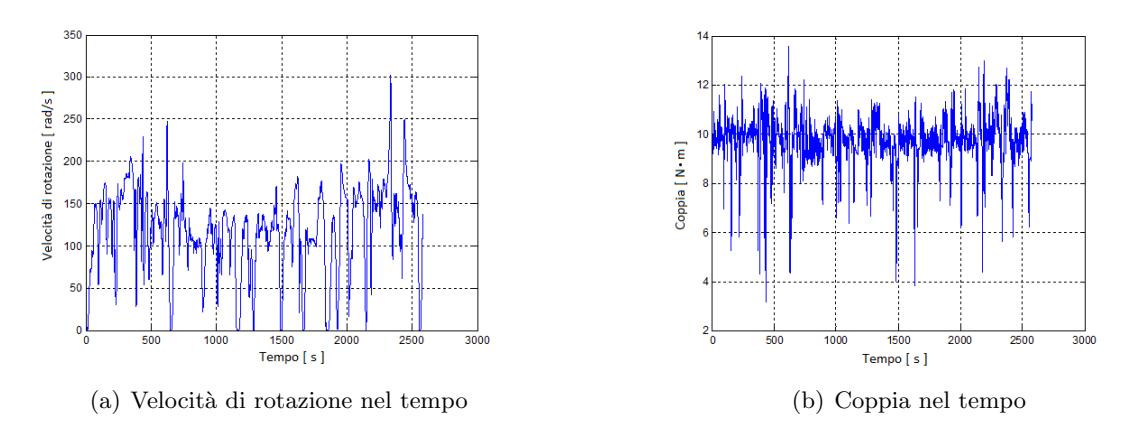

Figura 1.9: Coppia e velocità di rotazione del rullo nel tempo

Approssimativamente si pu`o osservare che per poter emulare la dinamica longitudinale della bicicletta durante il percorso analizzato, il rullo deve raggiungere una velocità di rotazione massima di 300 $\frac{rad}{s}$ e sviluppare una coppia massima di 13.5  $N\cdot m.$ 

### 1.2 Dimensionamento del motore

Sulla base dei risultati ottenuti nel paragrafo precedente si è cercato di individuare il motore pi`u adatto al banco prova. Il motore deve essere in grado di rispettare i vincoli imposti dal sistema fisico e dall'obiettivo che si vuole raggiungere:

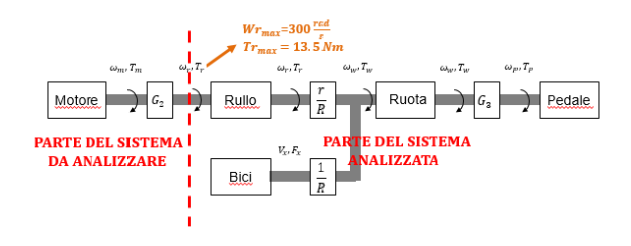

Figura 1.10: Riassunto procedimento seguito

Tra i motori che sono in grado di raggiungere la velocità di rotazione necessaria e fornire la coppia richiesta si è scelto quello con la struttura-architettura che minimizzava il costo. Avendo già a disposizione un motore DC brushed ed uno brushless si è reputato sconveniente acquistarne un altro, concentrando quindi la scelta tra le due tipologie di azionamenti disponibili. Principalmente per la semplicità del controllo e dell'architettura si è optato per il motore DC brusched, infatti per questo tipo di azionamento non `e necessario conoscere la posizione del rotore come lo sarebbe invece per un'architettura brushless.

Le caratteristiche principali del motore DC–LMC LEM170(D127) scelto sono:

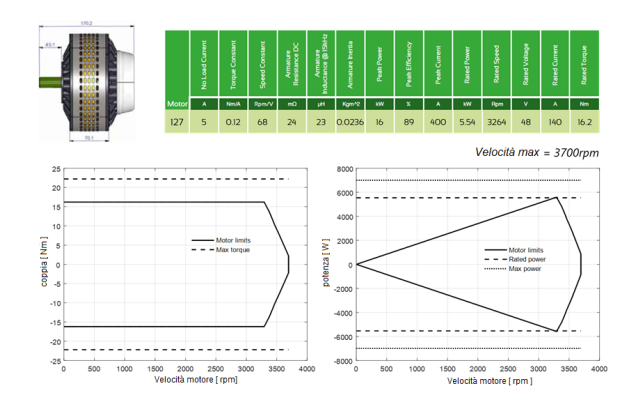

Figura 1.11: Caratteristiche tecniche del motore scelto

Il principale svantaggio di questa architettura è la necessità di introdurre una trasmissione da integrare con il rullo, difficile da allocare e che modifica le zone di lavoro del motore. Poichè la trasmissione riduce la forza massima che può fornire il motore ed aumenta la velocità di rotazione raggiungibile per poter garantire le prestazioni richieste si sceglie un rapporto di trasmissione  $G2 = \frac{1}{15}$  $\frac{1}{1.75}$ 

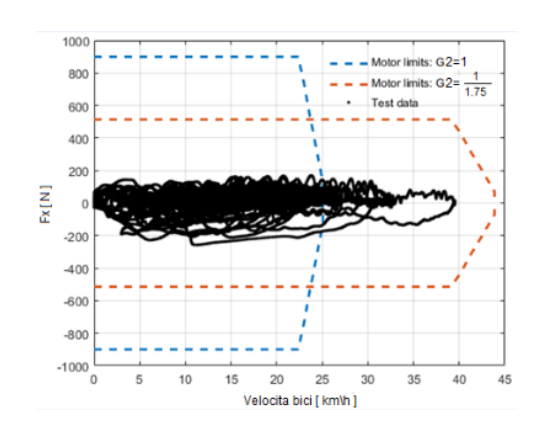

Figura 1.12: Velocit`a e coppia richiesta al rullo

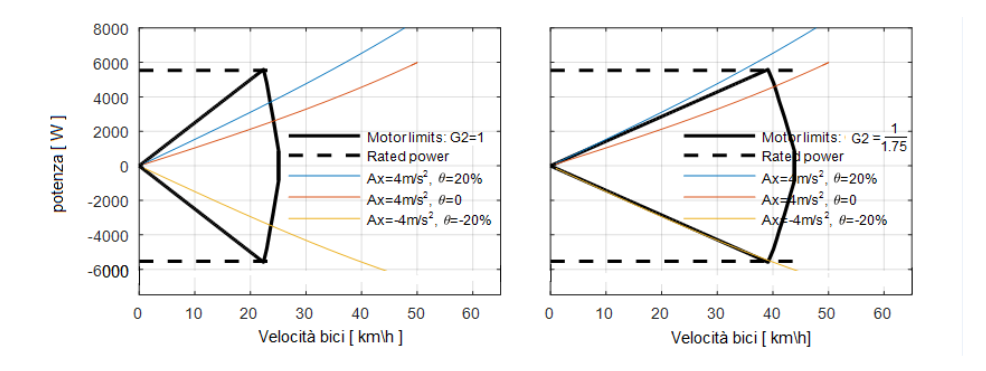

Figura 1.13: Massima velocit`a e massima coppia richiesta al rullo

## Capitolo 2

# Funzioni di trasferimento

Con lo scopo di realizzare il banco prova per simulare il moto in strada della bicicletta è stato necessario studiare in dettaglio sia il sistema emulatore che quello da emulare.

### 2.1 Sistema da emulare

La dinamica che si vuole emulare è quella della bicicletta ZEHUS durante un percorso cittadino. Come già brevemente introdotto l'unica dinamica importante per questo scopo è quella longitudinale:

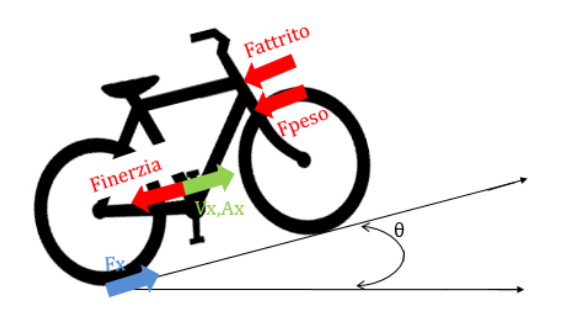

Figura 2.1: Forze agenti sulla bicicletta

Le forze agenti sulla bicicletta sono:

- $\bullet$   $F_x$ : E' la forza che si trasferisce dalla ruota alla strada imprimendo il movimento
- $F_{\text{attrito}}$ : E' una forza che si oppone al movimento del tipo  $\alpha \cdot V_x^2 + \beta \cdot V_x + \gamma$
- $F_{\text{peso}}$ : E' la scomposizione lungo la direzione longitudinale della forza peso

#### 2.1.1 Forza di attrito

La forza di attrito si oppone sempre al movimento ed è composta da tre contributi:

- $\bullet$  Forza di attrito aereo-dinamica: dipende dal quadrato della velocità
- Forza di attrito di viscoso: dipende dalla velocità
- Forza di resistenza al rotolamento: `e l'attrito da vincere per far iniziare a muovere il corpo

A basse velocità, come quelle tipicamente raggiunte da una bicicletta la componente più importante è quella viscosa, mentre l'attrito aereo-dinamico diventa più rilevante al crescere della velocit`a. Tramite il classico esperimento di coasting down, in cui si porta il veicolo a una velocità costante stabilita e lo si lascia fermare solamente sotto l'effetto delle forze di attrito, è stato possibile identificare i seguenti coefficienti d'attrito:

- $\alpha = 0.29$
- $\beta = 0.17$
- $\gamma = 5.13$

La curva di attrito con i coefficienti identificati ha questo andamento:

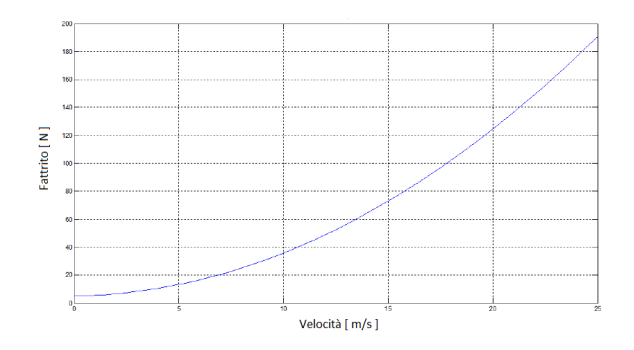

Figura 2.2: Forza di attrito al variare della velocità

Poichè le velocità raggiunte nel percorso a Milano non sono elevate, si lavora in una zona in cui l'andamento è abbastanza lineare. Per poter procedere più agevolmente con l'analisi delle funzioni di trasferimento si è scelto di utilizzare un'approssimazione lineare dell'attrito. Scegliendo un attrito lineare di 6.2265  $N \cdot \frac{8}{5}$  $\frac{m}{m}$  non si commette una grossa approssimazione come si vede dall'andamento della forza di attrito al variare della velocità:

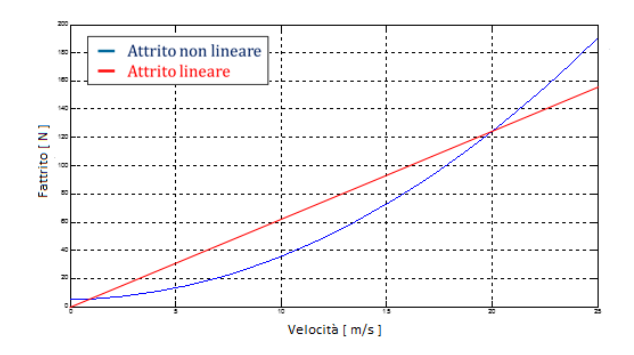

Figura 2.3: Confronto tra la forza di attrito lineare e non lineare

Alla medesima conclusione si giunge eseguendo una simulazione della prova di coasting down:

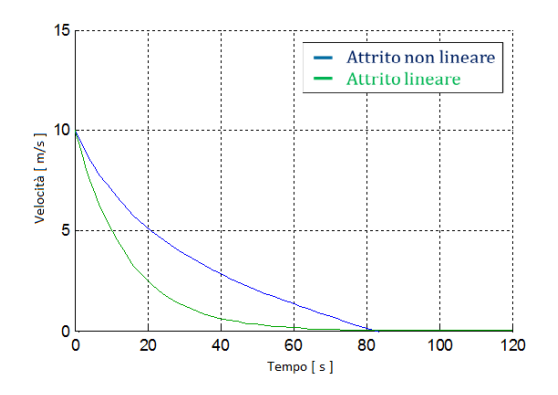

Figura 2.4: Simulazione della prova di coasting down con attrito lineare e non lineare

Dalla simulazione della prova di coasting down riportata in figura (2.4) infatti si può notare che il tempo necessario alla bici per fermarsi solamente per effetto delle forze di attrito non varia considerando l'attrito lineare, mentre l'andamento anche se leggermente diverso, resta comunque accettabile. Per cui l'analisi delle funzioni di trasferimento del sistema da emulare sono state svolte sotto l'ipotesi di attrito lineare senza condizionare eccessivamente i risultati ottenuti.

#### 2.1.2 Forza Peso

 $E'$  la scomposizione lungo la direzione longitudinale della forza peso. Per semplicità si è considerata l'ipotesi di pendenza nulla e quindi la forza peso è nulla.

#### 2.1.3 Schema a blocchi

Con l'obiettivo di individuare il comportamento del sistema si cercherà di mettere in relazione le coppie che agiscono sul sistema con la rotazione della ruota che provocano. Dall'equazione che descrive la dinamica longitudinale della bicicletta:

$$
M \cdot a_x = F_x - F_{attribute} - F_{peso} \tag{2.1}
$$

Si può ricavare l'espressione che descrive l'effetto di una forza applica alla ruota:

$$
F_x = M \cdot a_x + F_{attribute} + F_{peso} \tag{2.2}
$$

La coppia che genera il movimento nelle biciclette elettriche è fornita in parte dal ciclista che agisce sui pedali ed in parte dal motore elettrico. La coppia che fornisce il motore agisce direttamente sulla ruota della bicicletta mentre il rapporto di trasmissione tra il pedale e la ruota è  $G3 = \frac{42}{10}$  $\frac{1}{18}$ :

$$
T_x = T_{hub} + T_{pedale} \cdot \frac{1}{G3}
$$
\n
$$
(2.3)
$$

Sfruttando la relazione meccanica tra una forza applicata ad una ruota e la coppia risultante si ricava la relazione tra la (2.2) e la (2.3):

$$
F_x = T_x \cdot \frac{1}{R_{ruota}}\tag{2.4}
$$

Lo schema a blocchi che descrive la relazione tra la coppia applicata al sistema e la rotazione della ruota che ne risulta è:

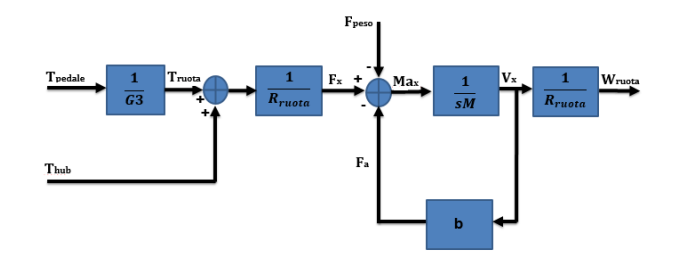

Figura 2.5: Schema a blocchi della dinamica della bici

#### 2.1.4 Funzione di trasferimento

Per poter analizzare le proprietà del sistema è utile ricavare la funzione di trasferimento dello schema a blocchi di figura (2.5). Ipotizzando per semplicità  $T_{hub}$  e pendenza nulle la funzione ad anello è:

$$
\frac{1}{s \cdot M} \cdot b = \frac{b}{s \cdot M} \tag{2.5}
$$

Per cui la funzione di trasferimento è:

$$
\frac{W_{ruota}}{T_{pedale}} = \frac{1}{G3} \cdot \frac{1}{R_{ruota}} \cdot \frac{1}{s \cdot M + b} \cdot \frac{1}{R_{ruota}} = \frac{1}{G3} \cdot \frac{1}{R_{ruota^2}} \cdot \frac{1}{s \cdot M + b}
$$
(2.6)

Le caratteristiche principali della funzione di trasferimento (2.6) sono:

- Funzione di trasferimento del primo ordine
- Stabile
- Il Polo è in  $-\frac{b}{M}$

Il diagramma di bode della funzione di trasferimento  $(2.6)$  è:

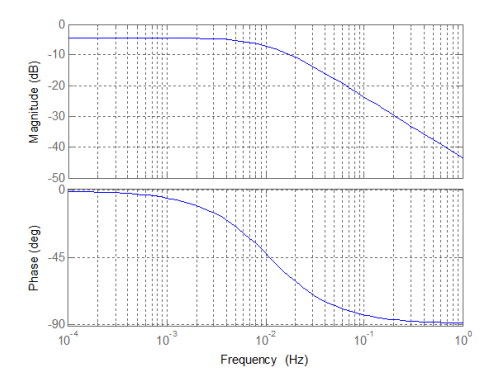

Figura 2.6: Diagramma di bode del sistema bici su strada

In definitiva la relazione tra coppia fornita e la rotazione risultante:

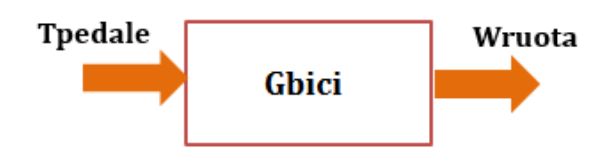

Figura 2.7: Funzione di trasferimento schematizzata

E' una funzione di trasferimento SISO con le seguenti caratteristiche:

- Funzione di trasferimento del primo ordine
- Polo in 0.012 Hz
- Guadagno statico di -4.41 db

### 2.2 Sistema emulatore

Il sistema emulatore è il meccanismo per il banco prova presentato in precedenza. Il motore controlla il movimento di un rullo su cui è posizionata la ruota posteriore della bicicletta:

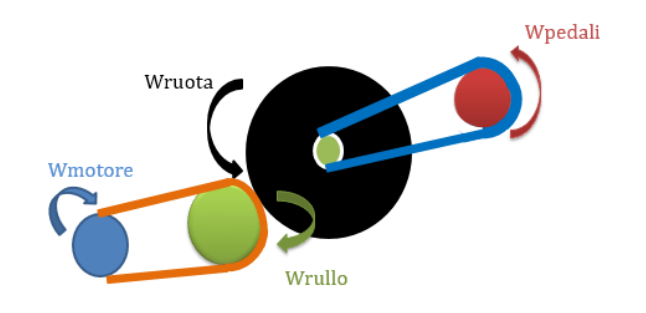

Figura 2.8: Meccanismo per il banco prova schematizzato

Le azioni che agiscono sulla ruota sono:

- Momento d' inerzia
- Coppia rullo
- Coppia ruota
- Coppia di attrito

### 2.2.1 Momenta d' inerzia

Il momento d'inerzia pu`o essere visto come la misura della resistenza che il corpo oppone alla variazione della rotazione.

L'inerzia del motore è fornita nel catalogo del motore di figura (1.11) e vale:

$$
J_{motor} = 0.0236Kg \cdot m^2 \tag{2.7}
$$

L'inerzia del rullo invece, per le sue piccole dimensioni, è stata considerata nulla. Nell'ipotesi di massa distribuita uniformemente sul disco vale la seguente relazione:

$$
J_{inerzia} = \frac{M_{disco} \cdot R_{disco^2}}{2} \tag{2.8}
$$

Considerando i seguenti valori rilevati dal sistema:

- $M_{\text{pedale}} = 0.38Kg$
- $M_{ruota} = 4Kg$
- $R_{\text{pedale}} = 0.17m$
- $R_{ruota} = 0.3382m$

Modellizzando la ruota e i pedali come dei dischi è possibile dalla (2.8) ricavare:

$$
J_{\text{pedale}} = \frac{0.38 \cdot 0.17^2}{2} = 0.0055 Kg \cdot m^2 \tag{2.9}
$$

$$
J_{ruota} = \frac{4 \cdot 0.3382^2}{2} = 0.2288Kg \cdot m^2 \tag{2.10}
$$

Con l'ipotesi di trasmissione rigida ideale l'energia cinetica si conserva. Per cui imponendo l'uguaglianza tra le energie cinetiche si ottengono le inerzie equivalenti viste dalla ruota:

$$
\frac{1}{2} \cdot J_{rullo} \cdot W_{rullo2} = \frac{1}{2} \cdot J_{ruota} \cdot W_{ruota2} \Longrightarrow J_{rullo-ruota} = J_{rullo} \cdot \frac{W_{rullo2}}{W_{ruota2}}
$$
\n(2.11)

$$
\frac{1}{2} \cdot J_{motor} \cdot W_{motor} = \frac{1}{2} \cdot J_{rullo} \cdot W_{rullo2} \implies J_{motor} = -\eta_{rullo} \cdot \frac{W_{motor}e^2}{W_{rullo}^2} = J_{motor} \cdot \frac{W_{motor}e^2}{W_{rudo}^2}
$$
\n(2.12)

$$
\frac{1}{2} \cdot J_{\text{pedale}} \cdot W_{\text{pedali}^2} = \frac{1}{2} \cdot J_{\text{ruota}} \cdot W_{\text{ruota}^2} \Longrightarrow J_{\text{pedale-ruota}} = J_{\text{rullo}} \cdot \frac{W_{\text{pedale}^2}}{W_{\text{ruota}^2}}
$$
\n
$$
(2.13)
$$

Quindi l'inerzia totale vista dalla ruota si ricava dalle (2.11),(2.12),(2.13) e vale:

$$
J_{tot} = J_{ruota} + J_{rullo-ruota} + J_{motor} - ruota + J_{pedale-ruota} = 0.9388Kg \cdot m^2 \tag{2.14}
$$

Perciò il momento d'inerzia che si oppone alla rotazione della ruota è:

$$
J_{tot} \cdot \dot{W}_{ruota} = 0.9388 \cdot \dot{W}_{ruota} \tag{2.15}
$$

#### 2.2.2 Coppia ruota

E' la coppia fornita dalla bicicletta che agisce sulla ruota. E' la somma di due contributi, uno fornito dall'azione del ciclista sul pedale (tramite il rapporto G3) e l'altro dal motore elettrico della bicicletta.

#### 2.2.3 Coppia rullo

E' la coppia fornita dal motore del banco prova (tramite il rapporto G2). E' la variabile di controllo attraverso la quale si agisce sul meccanismo del banco prova con lo scopo di emulare la dinamica della bici su strada.

#### 2.2.4 Coppia attrito

Non avendo a disposizione il rullo per identificare l'attrito si è scelto un coefficiente di attrito che consentisse tempi ragionevoli di arresto in una simulazione di prova di coasting down sul rullo. Impostando un coefficiente b1 di 0.5  $\frac{N \cdot m \cdot s}{rad}$  si ottiene la seguente prova di coasting down:

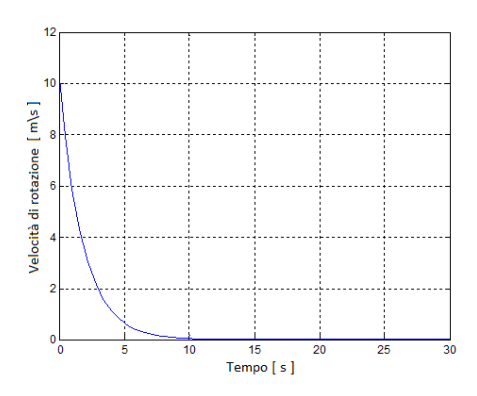

Figura 2.9: Prova di coasting down eseguita sul rullo

Dalla prova di coasting down si osserva che se il rullo parte da una velocità lineare di  $10$ s (equivalente a 277.77  $\frac{rad}{s}$ ) e viene lasciato frenare solo dalle forze di attrito si arresta in 10 s. Il valore è stato considerato realistico ed utilizzato negli studi successivi, ovviamente quando il rullo sarà disponibile identificando il parametro di attrito si può ottenere un valore più preciso.

#### 2.2.5 Schema a blocchi

Con l'obiettivo di individuare il comportamento del sistema si cercherà di mettere in relazione le coppie che agiscono sul sistema con la rotazione della ruota che provocano. L'equazione che descrive la dinamica del sistema emulatore è:

$$
J_{tot} \cdot \dot{W}_{ruota} = T_{ruota} - T_{rullo} - T_{attrito}
$$
\n(2.16)

Le coppie esogene che agiscono sulla ruota sono  $T_{ruota}$  e  $T_{rullo}$ . La  $T_{ruota}$  è la coppia che agisce sulla ruota dal lato bicicletta, perciò è fornita in parte dal ciclista che agisce sui pedali ed in parte dal motore elettrico:

$$
T_{ruota} = T_{hub} + T_{pedale} \cdot \frac{1}{G3}
$$
\n
$$
(2.17)
$$

Invece la  $T_{rullo}$  è la coppia che agisce sulla ruota dal lato del banco prova, perciò è la variabile di controllo fornita dal motore che agisce sulla ruota mediante la seguente relazione:

$$
T_{rullo} = T_{motor} \cdot G2 \tag{2.18}
$$

Dalla (2.16) si può ricavare l'espressione che descrive l'effetto delle coppie esogene sulla rotazione della ruota:

$$
T_{ruota} - T_{rullo} = J_{tot} \cdot \dot{W}_{ruota} + T_{attrito}
$$
\n(2.19)

Dalla  $(2.19)$  e dalla  $(2.17)$  si può ricavare lo schema a blocchi che descrive la relazione tra le coppie applicate al sistema e la rotazione della ruota che ne risulta:

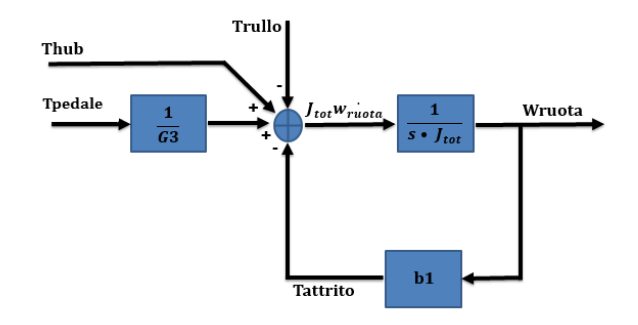

Figura 2.10: Schema a blocchi del sistema emulatore

#### 2.2.6 Funzione di trasferimento

Per poter analizzare le proprietà del sistema è utile ricavare la funzione di trasferimento dello schema a blocchi precedentemente ricavato. Ipotizzando per semplicità l'assenza di  $T_{hub}$  ed annullando l'ingresso  $T_{rullo}$  la funzione ad anello è:

$$
\frac{1}{s \cdot J_{tot}} \cdot b1 = \frac{b1}{s \cdot J_{tot}} \tag{2.20}
$$

Per cui la funzione di trasferimento è:

$$
\frac{W_{ruota}}{T_{pedale}} = \frac{1}{G3} \cdot \frac{1}{s \cdot J_{tot} + b1}
$$
\n(2.21)

Le caratteristiche principali della (2.21) sono:

- Funzione di trasferimento del primo ordine
- Stabile
- Il Polo è in  $-\frac{b1}{1}$  $J_{tot}$

Il diagramma di bode della funzione di trasferimento  $(2.21)$  è:

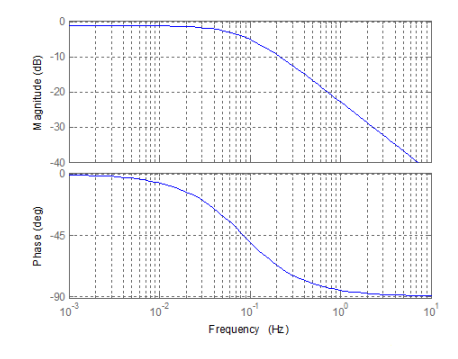

Figura 2.11: Diagramma di bode del sistema bici su rullo

In definitiva la relazione tra coppia fornita al lato bici e la rotazione risultante:

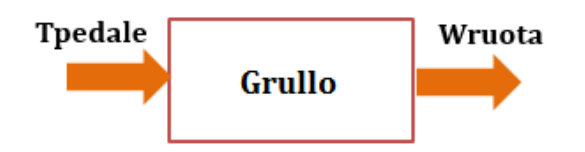

Figura 2.12: Funzione di trasferimento schematizzata

E' una funzione di trasferimento SISO con le seguenti caratteristiche:

- Funzione di trasferimento del primo ordine
- Polo in 0.085 Hz
- Guadagno statico di -1.34 db

## 2.3 Confronto tra il sistema da emulare e il sistema emulatore

I due sistemi analizzati sono entrambi del primo ordine, ma hanno caratteristiche diverse:

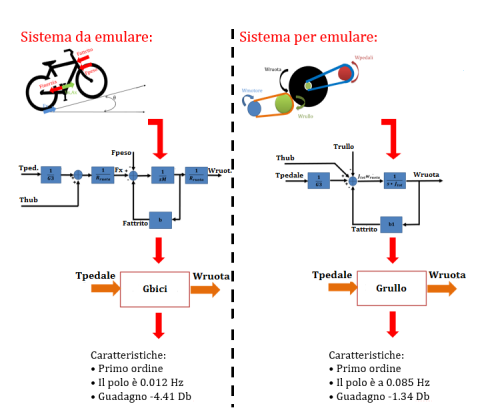

Figura 2.13: Confronto tra i due sistemi analizzati

Attraverso una serie di esempi si cercherà di caratterizzare il comportamento dei due sistemi mettendo a confronto le due dinamiche.

#### 2.3.1 ESEMPIO 1: Coasting down

Entrambi i sistemi sono stati fatti partire dalla medesima velocità e lasciati frenare sotto l'effetto della forza di attrito:

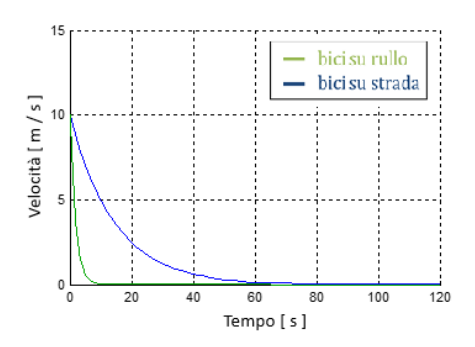

Figura 2.14: Confronto della prova di coasting down due sistemi

Il sistema emulatore è più veloce del sistema da emulare a causa del polo a minore frequenza.

#### 2.3.2 ESEMPIO 2: Ingresso a scalino

Fornendo un segnale a scalino (da 0 a 1  $N \cdot m$ ) all'ingresso dei due sistemi si ottengono delle risposte diverse. Ricordando il teorema del valore finale:

$$
Value\ a\ regime = \lim_{s \to 0} \frac{Ampiezza\ scaling}{s} \cdot s \cdot G(s) \tag{2.22}
$$

Dalla (2.22) si nota che il valore a regime dipende dal guadagno statico del sistema. Applicando la (2.22) al sistema da emulare si ottiene il valore di regime raggiunto dalla bicicletta:

$$
W_{regime} = \lim_{s \to 0} \frac{1}{s} \cdot s \cdot \frac{1}{G3} \cdot \frac{1}{R_{ruota^2}} \cdot \frac{1}{s \cdot M + b} = \frac{1}{G3} \cdot \frac{1}{R_{ruota^2}} \cdot \frac{1}{b} = 0,602 \frac{rad}{s}
$$
(2.23)

Applicando la (2.22) al sistema emulatore si ottiene il valore di regime raggiunto dal sistema rullo-bici:

$$
W_{regime} = \lim_{s \to 0} \frac{1}{s} \cdot s \cdot \frac{1}{G3} \cdot \frac{1}{s \cdot J_{tot} + b1} = \frac{1}{G3} \cdot \frac{1}{b1} = 0,857 \frac{rad}{s}
$$
(2.24)

Perciò applicando una stessa coppia ai due sistemi, quello emulatore raggiungerà una velocità maggiore. Il risultato analitico ricavato nella  $(2.24)$  e  $(2.23)$  è verificato dalla simulazione con uno scalino unitario fornito in ingresso ai due sistemi:

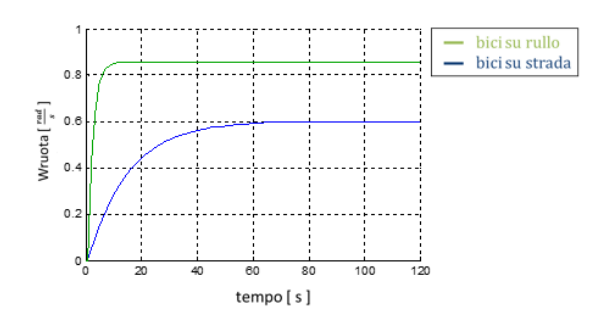

Figura 2.15: Confronto della risposta a scalino due sistemi

#### 2.3.3 ESEMPIO 3: Inerzia equivalente

Per poter confrontare l'inerzia dei due sistemi è necessario riscrivere il sistema (2.1) con la stessa variabile di stato che descrive la dinamica del sistema emulatore. Attraverso il seguente cambio di variabili:

$$
a_x = \dot{W}_{ruota} \cdot R_{ruota} \tag{2.25}
$$

$$
F_x = \frac{T_x}{R_{ruota}}\tag{2.26}
$$

$$
F_{attribute} = \frac{T_{attribute}}{R_{ruota}} \tag{2.27}
$$

E' possibile ottenere un'espressione della dinamica della bicicletta espressa con  $W_{ruota}$  come variabile di stato. Sostituendo le (2.25),(2.26),(2.27) nell'equazione (2.1) si ricava:

$$
\dot{W}_{ruota} \cdot M \cdot R_{ruota^2} = T_x - T_{attrito}
$$
\n(2.28)

L'inerzia equivalente del sistema da emulare è quindi:

$$
M \cdot R_{ruota^2} = 8.57Kg \cdot m^2 \tag{2.29}
$$

Confrontando il valore numerico dell'inerzia equivalente del sistema emulatore ricavato nella  $(2.29)$  con quello del sistema da emulare riportato nella  $(2.15)$ , si conclude che è necessaria più energia per muovere la ruota della bicicletta quando è in strada rispetto a quando è sul rullo.

## Capitolo 3

# Controllo

Il sistema emulatore è più veloce di quello da emulare ed ha un guadagno statico minore. Lo scopo del meccanismo di banco prova è quello di fare in modo che il sistema emulatore abbia la stessa dinamica del sistema da emulare. Quindi si agirà sulla variabile di controllo  $T_{rullo}$ , con l'obiettivo di rallentare la dinamica e di ridurre il guadagno del sistema emulatore, facendo in modo che i due sistemi:

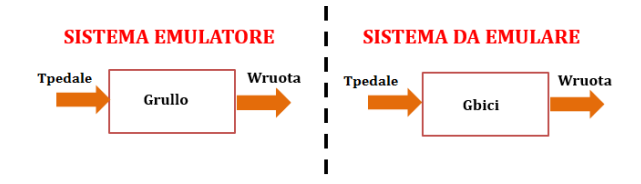

Figura 3.1: Sistema emulatore e sistema da emulare

Abbiano il comportamento più simile possibile. Sono state analizzate diverse logiche di controllo con lo scopo di individuare il miglior modo per emulare la dinamica della bicicletta. Per ogni tipologia di controllo introdotto verranno descritti i principali vantaggi e le principali limitazioni.

### 3.1 SCHEMA 1: Controllo con l'inversa del carico

Il primo controllo analizzato prende spunto dall'articolo "Dynamic emulation of mechanical load using a vector-controlled induction motor-generator set" di Z. Hakan Akpolat e Greg M. Asher. Adattando il primo schema proposto nell'articolo al sistema fisico analizzato, è possibile emulare la dinamica della bicicletta tramite un controllo di coppia. Al sistema fisico viene fornito un input di coppia ed il controllore tramite la misura della velocità di rotazione della ruota calcola la coppia da fornire tramite  $T_{rullo}$  per ottenere la dinamica desiderata:

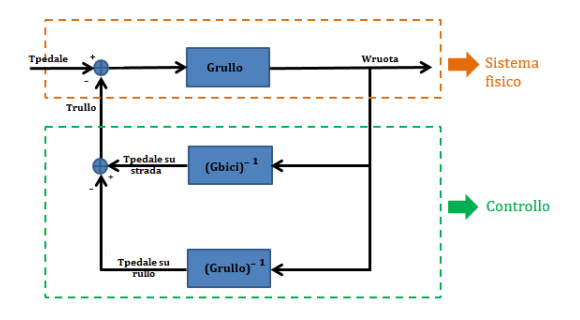

Figura 3.2: Controllo con l'inversa del carico

L'idea alla base è di calcolare la coppia di correzione da fornire tramite il motore del banco prova in modo che la ruota del sistema emulatore ruoti alla stessa velocit`a che avrebbe la bicicletta se forzata con lo stesso input di coppia. In pratica il blocco  $(G_{rule})^{-1}$  elimina la dinamica del sistema emulatore ed il blocco  $(G_{bic})^{-1}$  impone la dinamica della bicicletta al sistema completo.

#### 3.1.1 Funzione di trasferimento ideale

Per valutare le prestazioni del sistema di controllo si ricava la relazione tra coppia in ingresso e la velocità di rotazione della ruota. La funzione ad anello della schema in figura  $(3.2)$  è:

$$
G_{rullo} \cdot ((G_{bic})^{-1} - (G_{rullo})^{-1}) = G_{rullo} \cdot \frac{G_{rullo} - G_{bic}}{G_{rullo} \cdot G_{bic}} = \frac{G_{rullo} - G_{bic}}{G_{bic}}
$$
(3.1)

Per cui la funzione di trasferimento è:

$$
\frac{W_{ruota}}{T_{pedale}} = \frac{1}{1 + funzione \ ad \ anello} = \frac{G_{rullo}}{1 + \frac{G_{rullo} - G_{bic}}{G_{bic}} = \frac{G_{rullo}}{\frac{G_{bic} - G_{bic} + G_{rullo}}{G_{bic}}} = G_{bici}
$$
\n(3.2)

Dalla funzione di trasferimento (3.2) si osserva che con il controllo di coppia mostrato in figura  $(3.2)$  è possibile raggiungere l'obiettivo di emulare la dinamica della bicicletta su strada. Poichè per ricavare la funzione di trasferimento (3.2) vengono cancellati i blocchi  $G_{rullo}$  e  $G_{bic}$ `e necessario che il sistema emulatore e il sistema da emulare non contengano delle dinamiche instabili. Dalle analisi svolte nel secondo capitolo si è verificato che entrambi i sistema sono del primo ordine con un polo con parte reale negativa, per cui le cancellazione avvenute per ricavare la  $(3.2)$  non creano nessun tipo di problema per la stabilità del sistema di controllo. E' per`o necessario per l'implementazione dello schema di controllo presentato inserire un polo ad alta frequenza per rendere realizzabili l'inversa del sistema emulatore e del sistema da emulare poich`e avrebbero entrambe solamente uno zero.

#### 3.1.2 Funzione di trasferimento reale: PROBLEMA 1

Nello schema di controllo in figura (3.2) la variabile di controllo  $T_{rule}$  è fornita istantaneamente al sistema fisico, mentre nell'applicazione reale è il motore del banco prova a dover generare la coppia di correzione necessaria. Quindi il controllore calcola la coppia di riferimento necessaria per emulare la dinamica della bicicletta e tramite un controllo di corrente il motore del meccanismo di banco prova fornisce effettivamente quella coppia:

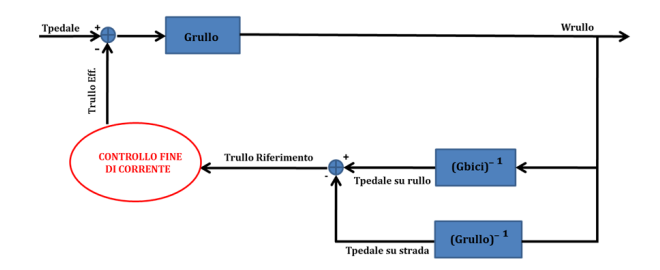

Figura 3.3: Controllo di corrente con l'inversa del carico

Tramite la costante di magnetizzazione del motore e il rapporto di trasmissione G2 è possibile ricavare la corrente di riferimento che deve erogare il motore per fornire la coppia  $T_{rullo}$  necessaria per emulare la dinamica della bicicletta calcolata dal controllore:

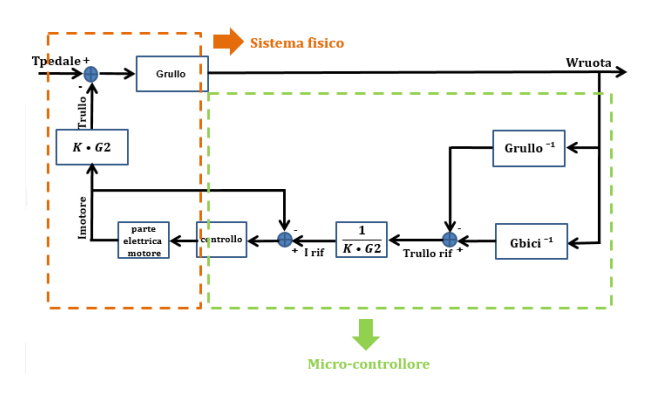

Figura 3.4: Controllo di corrente con l'inversa del carico

La dinamica elettrica è molto più veloce di quella meccanica, quindi progettando un controllo di corrente abbastanza veloce si può fornire istantaneamente la coppia richiesta. Però per ricavare la corrente di riferimento si è considerata la costante elettromagnetica fissa al suo valore nominale, ma nella realtà varia leggermente con la temperatura e con altri fattori. Quindi la coppia effettivamente fornita non `e perfettamente quella richiesta dal controllore che permetterebbe la perfetta emulazione della dinamica della bicicletta su strada:

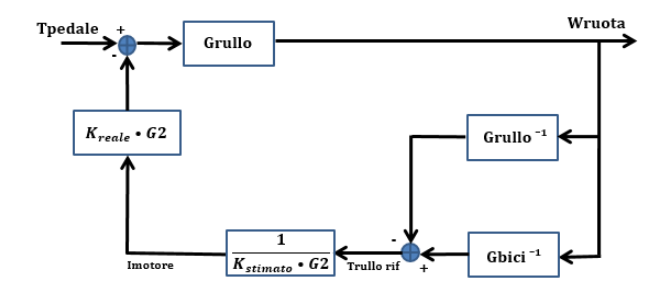

Figura 3.5: Controllo con l'inversa del carico nel caso reale

Per valutare l'effetto dell'errore sulla stima del riferimento della corrente nelle performance dello schema di controllo si ricava la funzione di trasferimento del sistema in figura (3.5). La funzione ad anello è:

$$
G_{rullo} \cdot ((G_{bic})^{-1} - (G_{rullo})^{-1}) \cdot \frac{K_{reale}}{K_{stimato}} \cdot \frac{G2}{G2} = G_{rullo} \cdot \frac{G_{rullo} - G_{bic}}{G_{rullo} \cdot G_{bic}} \cdot \frac{K_{reale}}{K_{stimato}} = \frac{G_{rullo} - G_{bic}}{G_{bic}} \cdot \frac{K_{reale}}{K_{stimato}}
$$
(3.3)

Per cui la funzione di trasferimento è:

$$
\frac{W_{ruota}}{T_{pedale}} = \frac{G_{rullo}}{1 + funzione \ ad \ anello} = \frac{G_{rullo}}{1 + \frac{G_{rullo} - G_{bici}}{G_{bici}} \cdot \frac{K_{reale}}{K_{stimato}}} =
$$

=  $G_{rullo}$  $G_{bici} \cdot K_{stimato} - G_{bici} \cdot K_{reale} + G_{rullo} \cdot K_{reale}$  $G_{bici} \cdot K_{stimato}$ =

$$
= \frac{G_{rullo} \cdot G_{bici} \cdot K_{stimato}}{G_{bici} \cdot (K_{stimato} - K_{reale}) + G_{rullo} \cdot K_{reale}}
$$

(3.4)

L'equazione (3.4) descrive la relazione tra la coppia fornita dal ciclista e la rotazione della ruota della bicicletta al variare della costante elettromagnetica reale rispetto a quella utilizzata per stimare la corrente. Ipotizzando una costante elettromagnetica reale unitaria (1  $\frac{N \cdot m}{A}$ ), si è studiato il comportamento della funzione di trasferimento  $(3.4)$  al variare del valore di  $K_{stimato}$ utilizzato per stimare la corrente per valutarne l'effetto sulle performance dello schema:

#### DIAGRAMMA DI BODE:

Il diagramma di bode della funzione di trasferimento  $(3.4)$  al variare del valore di  $K_{stimato}$ `e:

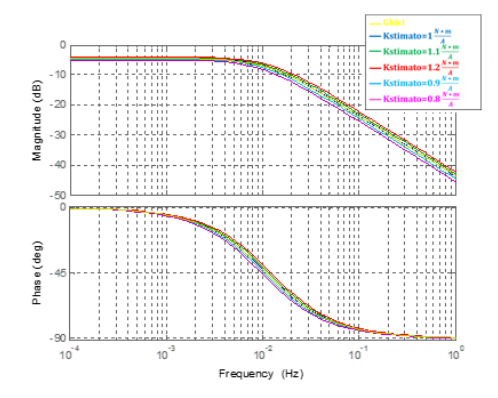

Figura 3.6: Diagramma di bode al variare dell'errore sulla costante elettromagnetica

Come si pu`o osservare dai diagrammi di bode ricavati in figura (3.6) l'emulazione perfetta della dinamica della bicicletta con lo schema di figura (3.5) avviene soltanto con la conoscenza perfetta della costante elettromagnetica del motore.

#### MODULO DELLA FUNZIONE DI TRASFERIMENTO:

Il modulo della funzione di trasferimento  $(3.4)$  al variare del valore di  $K_{stimato}$  è:

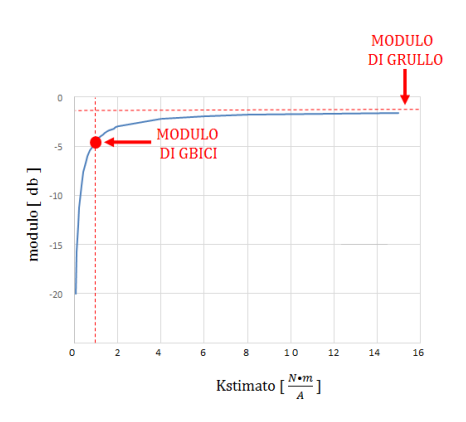

Figura 3.7: Modulo al variare dell'errore sulla costante elettromagnetica

Come si può osservare dal grafico mostrato in figura  $(3.7)$  il modulo della funzione di trasferimento  $(3.4)$  è uguale a quello del sistema da emulare solo per un perfetta conoscenza della costante elettromagnetica. Inoltre al crescere del valore di  $K_{stimato}$  utilizzato per stimare la corrente rispetto al  $K_{reale}$  il modulo della (3.4) tenderà sempre maggiormente a quello del sistema emulatore, poichè si fornirà una coppia correttiva sempre più piccola rispetto a quella necessaria.

#### POLO DELLA FUNZIONE DI TRASFERIMENTO:

Il polo della funzione di trasferimento  $(3.4)$  per diversi valori di  $K_{stimato}$  è:

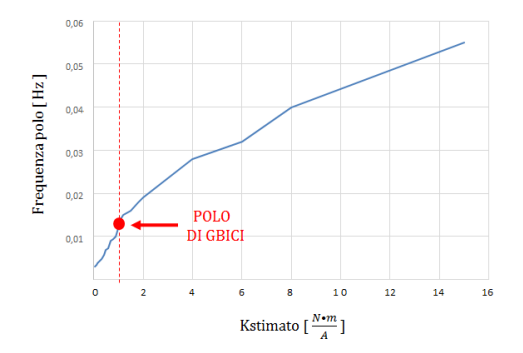

Figura 3.8: Polo al variare dell'errore sulla costante elettromagnetica

Come si può osservare dal grafico mostrato in figura (3.8) il polo della funzione di trasferimento  $(3.4)$  è uguale a quello del sistema da emulare solo per una perfetta conoscenza della costante elettromagnetica. Inoltre si nota che, al crescere del valore di  $K_{stimato}$  utilizzato per stimare la corrente rispetto al  $K_{reale}$ , il sistema emulatore diventerà sempre più lento, poichè si fornirà una coppia correttiva sempre più piccola rispetto a quella necessaria. Invece al diminuire del valore di  $K_{stimato}$  utilizzato per stimare la corrente rispetto al  $K_{reale}$ , il sistema emulatore diventerà sempre più veloce, poichè si fornirà una coppia correttiva sempre più grande rispetto a quella necessaria.

#### RISPOSTA AD UN GRADINO:

La risposta ad un gradino della funzione di trasferimento  $(3.4)$  per diversi valori di  $K_{stimato}$ `e:

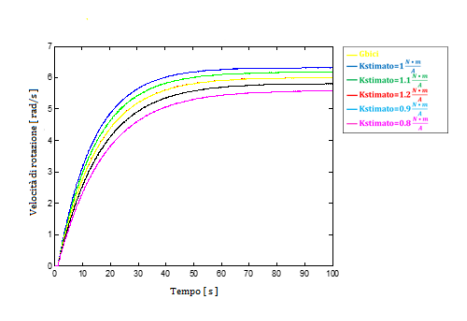

Figura 3.9: Risposta a un gradino al variare dell'errore sulla costante elettromagnetica

Come si può osservare dal grafico mostrato in figura (3.9) la risposta ad un gradino della  $(3.5)$  è uguale a quella del sistema da emulare solo per un perfetta conoscenza della costante elettromagnetica.

I risultati riportati in figura (3.6),(3.7),(3.8) e (3.9) possono essere giustificati analiticamente dalla funzione di trasferimento (3.4) notando che con:

• 
$$
K_{stimato} = K_{reale} \Rightarrow \frac{W_{ruota}}{T_{pedale}} = G_{bici}
$$

• 
$$
K_{stimato} \gg K_{reale} \Rightarrow \frac{W_{ruota}}{T_{pedale}} \rightarrow G_{rullo}
$$

• 
$$
K_{stimato} \ll K_{reale} \Rightarrow \frac{W_{ruota}}{T_{pedale}} \rightarrow \frac{G_{rullo} \cdot G_{bic}}{K_{reale} \cdot (G_{rullo} - G_{bic})}
$$

• 
$$
K_{stimato} = 0 \Rightarrow \frac{W_{ruota}}{T_{pedale}} \rightarrow 0
$$

#### 3.1.3 Conclusione

In conclusione con lo schema di controllo presentato in figura  $(3.4)$ , è possibile emulare la dinamica della bicicletta su strada tramite un banale controllo di corrente. Le performance dello schema però sono strettamente legate alla conoscenza della costante elettromagnetica del motore, se non è nota in modo sufficientemente preciso i risultati potrebbero non essere accettabili.
## 3.2 SCHEMA 2: Controllo della rotazione con compensazione

Il secondo controllo analizzato prende spunto dall'articolo "Dynamic emulation of mechanical load using a vector-controlled induction motor generator-set" di Z. Hakan Akpolat e Greg M. Asher. Adattando il secondo schema proposto nell'articolo, al sistema fisico analizzato, `e possibile emulare la dinamica della bicicletta tramite un controllo della velocità di rotazione. Al modello del sistema da emulare viene fornito un input di coppia, la velocità di rotazione della ruota risultante opportunamente filtrata viene utilizzata come riferimento per un controllo di velocità di rotazione:

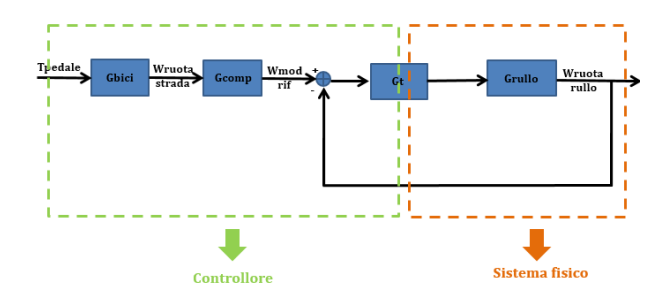

Figura 3.10: Emulazione della dinamica della bicicletta con un controllo di velocità di rotazione

L'idea alla base è di calcolare la velocità di rotazione che avrebbe la bicicletta in seguito ad un forzante di coppia e tramite un controllo in anello chiuso imporre la stessa velocità di rotazione al sistema emulatore. In questo modo il sistema emulatore si comporta come il sistema da emulare.

#### 3.2.1 Funzione di trasferimento ideale

Per valutare le prestazioni del sistema di controllo si ricava la relazione tra coppia in ingresso e la velocità di rotazione della ruota. La funzione ad anello della schema in figura  $(3.10)$  è:

$$
G_{rullo} \cdot G_t \tag{3.5}
$$

Per cui la relazione tra il riferimento di velocità di rotazione in ingresso al controllo e la  $W_{ruota}$ effettiva è:

$$
\frac{W_{ruota}}{W_{mod\;rif}} = \frac{G_{rullo} \cdot G_t}{1 + funzione\;ad\;anello} = \frac{G_{rullo} \cdot G_t}{1 + G_{rullo} \cdot G_t}
$$
(3.6)

La scelta della banda dell'anello di velocità non è vincolante per l'emulazione corretta della dinamica della bicicletta, per cui pu`o essere scelta sulla base di altri criteri.

La relazione tra la coppia in ingresso allo schema di controllo e la velocità di rotazione della ruota che ne risulta è:

$$
\frac{W_{ruota}}{T_{pedale}} = G_{bici} \cdot G_{comp} \cdot \frac{W_{ruota}}{W_{mod\; rif}} = G_{bici} \cdot G_{comp} \cdot \frac{G_{rullo} \cdot G_t}{1 + G_{rullo} \cdot G_t}
$$
(3.7)

L'obiettivo del banco prova è quello di emulare la dinamica della bicicletta, quindi la relazione desiderata è:

$$
\frac{W_{ruota}}{T_{pedale}} = G_{bici}
$$
\n(3.8)

Dalla  $(3.7)$  sfruttando il grado di libertà garantito dal blocco  $G_{comp}$  è possibile ottenere la relazione (3.8) imponendo:

$$
G_{comp} = \frac{1 + G_{rullo} \cdot G_t}{G_{rullo} \cdot G_t} \tag{3.9}
$$

Per cui con lo schema di controllo di figura (3.10) è possibile, indipendentemente dalla banda dell'anello di controllo, emulare la dinamica della bicicletta su strada, filtrando il riferimento di velocit`a ottenuto forzando il modello del sistema da emulare con una coppia, tramite il blocco compensativo descritto dalla relazione (3.9).

#### 3.2.2 Funzione di trasferimento reale: PROBLEMA 1

Nello schema di controllo mostrato in figura (3.10) la coppia forzante agisce solo in ingresso al controllore, ma nell'applicazione reale viene eccitato anche il sistema fisico se il ciclista agisce sui pedali:

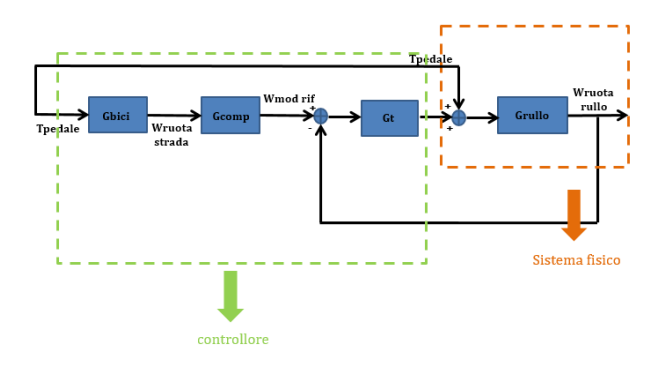

Figura 3.11: Schema 2 con coppia che agisce anche sul sistema fisico

Per analizzare l'effetto dell'azione della coppia sul sistema emulatore si ricava la funzione di trasferimento dello schema in figura (3.11). Definendo i flussi nel modo seguente:

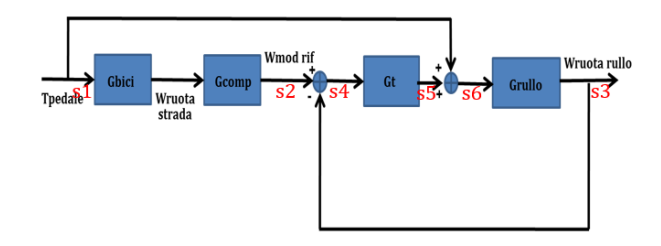

Figura 3.12: Schema 2 con flussi utilizzati per ricavare la funzione di trasferimento

Tramite il seguente procedimento:

- $s2 = s1 \cdot G_{bic} \cdot G_{comp}$
- $s4 = s2 s3 = s1 \cdot G_{bici} \cdot G_{comn} s3$
- $s5 = s4 \cdot G_t = s1 \cdot G_{bic}: G_{comp} \cdot G_t s3 \cdot G_t$
- $s6 = s5 + s1 = s1 \cdot G_{bici} \cdot G_{comn} \cdot G_t s3 \cdot G_t + s1$
- $s3 = s6 \cdot G_{rullo} = s1 \cdot G_{bic} \cdot G_{comp} \cdot G_t \cdot G_{rullo} s3 \cdot G_t \cdot G_{rullo} + s1 \cdot G_{rullo}$
- $s3 \cdot (1 + G_t \cdot G_{rullo}) = s1 \cdot (G_{rullo} \cdot G_t \cdot G_{bic} \cdot G_{comp} + G_{rullo})$

Considerando i flussi associati alle variabili come mostrato in figura (3.12):

 $s1 \Rightarrow T_{pedale}$  $s3 \Rightarrow W_{ruota}$ 

E' possibile ricavare la funzione di trasferimento dello schema di controllo in figura (3.11):

$$
\frac{W_{ruota}}{T_{pedale}} = \frac{G_{rullo} \cdot G_t \cdot G_{bic} \cdot G_{comp} + G_{rullo}}{1 + G_{rullo} \cdot G_t}
$$
\n(3.10)

Si hanno a disposizione due gradi di libert`a per fare in modo che la funzione di trasferimento (3.10) abbia la stessa dinamica del sistema da emulare. Definendo:

$$
G_{comp} = \frac{G_t \cdot \mu_{bici} - 1}{G_{bici} \cdot G_t} \tag{3.11}
$$

E' possibile ottenere la seguente funzione di trasferimento con un grado di libert`a sostituendo il filtro definito nella (3.11) nell'espressione (3.10):

$$
\frac{W_{ruota}}{T_{pedale}} = \mu_{bici} \cdot \frac{G_{rullo} \cdot G_t}{1 + G_{rullo} \cdot G_t}
$$
\n(3.12)

Il guadagno statico della funzione di trasferimento  $(3.12)$  è uguale a quello della funzione da emulare. Scegliendo la banda dell'anello di velocità in modo che il polo dell'anello chiuso sia quello del sistema da emulare si ottiene quindi l'obiettivo del banco prova di emulare il comportamento della bicicletta su strada in laboratorio.

#### Imponendo:

$$
G_t = \frac{1}{s \cdot \frac{M}{b} + \frac{1}{400}} \cdot \frac{1}{G_{rullo}} \tag{3.13}
$$

Si emula perfettamente la dinamica della bicicletta:

$$
\frac{W_{ruota}}{T_{pedale}} = G_{bici}
$$
\n(3.14)

Per ottenere la (3.14) dalla (3.10) tramite la (3.11) e la (3.13) avvengono le cancellazioni dei blocchi  $G_{rule}$  e  $G_{bic}$  ·  $G_t$ . Quindi per la stabilità del sistema complessivo non possono contenere parti instabili. I sistemi  $G_{rule}$  e  $G_{bici}$  con il controllore (3.13) non creano nessun problema di questo tipo, per cui con lo schema di figura  $(3.11)$  tramite le scelte descritte è possibile emulare correttamente la dinamica della bicicletta su strada.

#### 3.2.3 Funzione di trasferimento reale: PROBLEMA 2

Nello schema di controllo di figura (3.11) l'input di coppia agisce sia sul sistema fisico che in ingresso al controllore. Nell'applicazione reale invece il ciclista agisce solamente sul sistema fisico tramite la coppia al pedale, il segnale in ingresso al controllore con cui esso elabora la velocità di riferimento che il sistema emulatore dovrà avere è la misura di quella coppia:

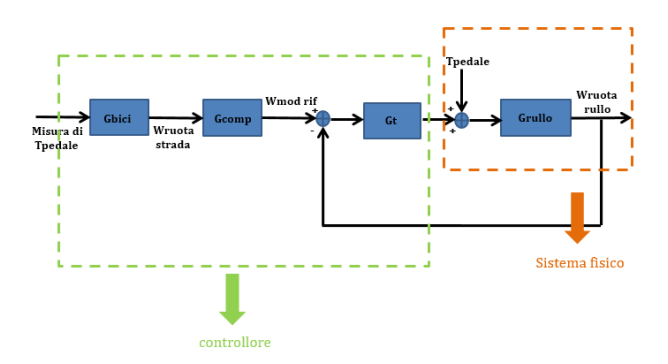

Figura 3.13: Schema 2 con coppia che agisce solo sul sistema fisico

Per poter analizzare le conseguenze di questo fatto è necessario approfondire le problematiche legate all'utilizzo di un sensore di coppia.

Per poter applicare lo schema di figura (3.11) è necessario conoscere la coppia che fornisce il ciclista, ma non è possibile misurarla poichè il sensore di coppia può essere inserito solo in due zone del sistema fisico:

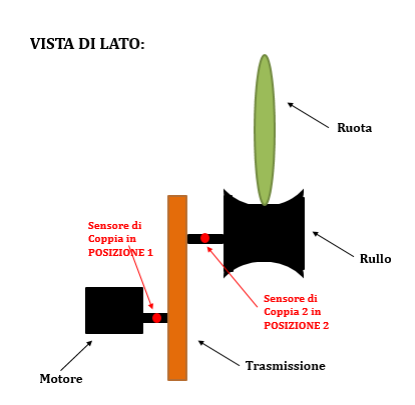

Figura 3.14: Posizioni possibili del sensore di coppia

Per riuscire ad allocare il sensore nella posizione che permette la migliore stima della  $T_{pedale}$ , `e necessario analizzare in dettaglio la misura rilevata dal trasduttore di coppia. Il sensore di coppia misura lo scambio di coppia nel punto in cui è inserito:

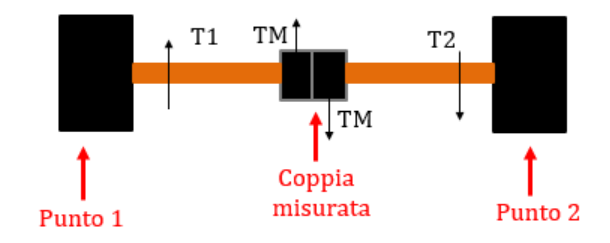

Figura 3.15: Misura generale del sensore di coppia

Quindi per misurare la coppia che il ciclista fornisce alla ruota è più indicata la posizione 2 della figura (3.14) in quanto è possibile rilevare uno scambio di coppie in una zona più vicina a quella di interesse:

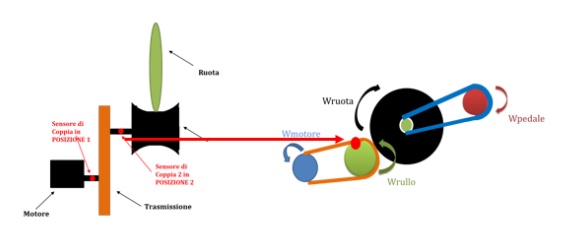

Figura 3.16: Posizione del sensore di coppia

Lo scambio di coppie misurato inserendo il sensore nella posizione  $2$  di figura  $(3.14)$  è:

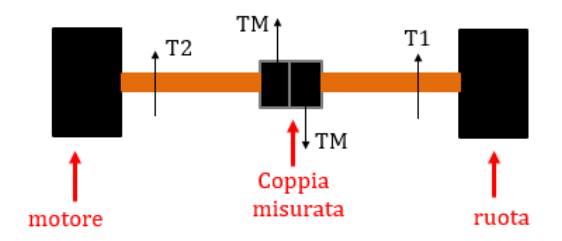

Figura 3.17: Misura effettiva del sensore di coppia nella posizione scelta

Il sistema di equazioni che descrive il sottosistema rullo-bici è:

$$
\begin{cases}\nJ_{ruota} \cdot \dot{W}_{ruota} = T_{pedale} + F_{contatto} \cdot R_{ruota} \\
J_{rullo} \cdot \dot{W}_{rullo} = -T_M - F_{contatto} \cdot R_{rullo}\n\end{cases} \tag{3.15}
$$

Ipotizzando assenza di slittamento tra la ruota ed il rullo, tramite le relazioni tra le velocità di rotazione:

$$
W_{ruota} = \frac{R_{rullo}}{R_{ruota}} \cdot W_{rullo}
$$

E' possibile riscrivere il sistema (3.15) con la stessa variabile di stato:

$$
\begin{cases}\nJ_{ruota} \cdot \frac{R_{rullo}}{R_{ruota}} \cdot \dot{W}_{rullo} = T_{pedale} + F_{contatto} \cdot R_{ruota} \\
J_{rullo} \cdot \dot{W}_{rullo} = -T_M - F_{contatto} \cdot R_{rullo}\n\end{cases}
$$
\n(3.16)

Ricavando dalla prima equazione del sistema (3.16) l'espressione della forza di contatto:

$$
F_{contact to} = \frac{1}{R_{ruota}} \cdot (J_{ruota} \cdot \frac{R_{rullo}}{R_{ruota}} \cdot \dot{W}_{rullo} - T_{pedale})
$$

E sostituendola nella seconda equazione sempre del sistema (3.16) si ottiene:

$$
J_{rullo} \cdot \dot{W}_{rullo} = -T_M - \frac{R_{rullo^2}}{R_{rudoa^2}} \cdot J_{ruota} \cdot \dot{W}_{rullo} + T_{pedale} \cdot \frac{R_{rullo}}{R_{rudoa}} \tag{3.17}
$$

Si può riordinare l'espressione  $(3.17)$  in questo modo:

$$
(J_{rullo} + J_{ruota} \cdot \frac{R_{rullo^2}}{R_{ruota^2}}) \cdot \dot{W}_{rullo} = -T_M + T_{pedale} \cdot \frac{R_{rullo}}{R_{ruota}}
$$
(3.18)

Impostando il seguente cambio di variabili:

$$
J_{rullo} + J_{ruota} \cdot \frac{R_{rullo^2}}{R_{ruota^2}} \Rightarrow J_1 \tag{3.19}
$$

$$
T_{pedale} \cdot \frac{R_{rullo}}{R_{ruota}} \Rightarrow T_1 \tag{3.20}
$$

$$
W_{rullo} \Rightarrow W_1 \tag{3.21}
$$

E' possibile riscrivere il sistema (3.18) nella seguente forma:

$$
J_1 \cdot \dot{W}_1 = T_1 - T_M \tag{3.22}
$$

Il sistema di equazioni che descrive il sottosistema motore-trasmissione è:

$$
\begin{cases}\nJ_{transmissione} \cdot \dot{W}_{transmissione} = +G2 \cdot T_{transmissione} + T_M \\
J_{motore} \cdot \dot{W}_{motore} = -T_{transmissione} + T_{motore}\n\end{cases}
$$
\n(3.23)

Ipotizzando assenza di slittamento tra la trasmissione ed il motore, tramite le relazioni tra le velocità di rotazioni:

 $W_{motor} = G2 \cdot W_{transmissione}$ 

E' possibile riscrivere il sistema (3.23) con la stessa variabile di stato:

$$
\begin{cases}\nJ_{transmissione} \cdot \dot{W}_{transmissione} = +G2 \cdot T_{transmissione} + T_M \\
J_{motore} \cdot \dot{W}_{transmissione} \cdot G2 = -T_{transmissione} + T_{motore}\n\end{cases}
$$
\n(3.24)

Ricavando dalla seconda equazione del sistema (3.24) l'espressione:

 $T_{transmissione} = T_{motore} - J_{motore} \cdot \dot{W}_{transmissione} \cdot G2$ 

E sostituendola nella prima equazione sempre del sistema (3.24) si ottiene:

$$
J_{transmissione} \cdot \dot{W}_{transmissione} = G2 \cdot T_{motore} - G2^2 \cdot J_{motore} \cdot \dot{W}_{transmissione} + T_M \tag{3.25}
$$

Si può riordinare l'espressione  $(3.25)$  in questo modo:

$$
(J_{transmissione} + J_{motore} \cdot G2^{2}) \cdot \dot{W}_{transmissione} = G2 \cdot T_{motore} + T_{M}
$$
 (3.26)

Impostando il seguente cambio di variabili:

$$
J_{transmissione} + J_{motore} \cdot G2^2 \Rightarrow J_2 \tag{3.27}
$$

$$
T_{motor} \cdot G2 \Rightarrow T_2 \tag{3.28}
$$

$$
W_{transmissione} \Rightarrow W_2 \tag{3.29}
$$

E' possibile riscrivere il sistema (3.26) nella seguente forma:

$$
J_2 \cdot \dot{W}_2 = T_2 + T_M \tag{3.30}
$$

Assumendo che il torsimetro sia infinitamente rigido, la velocità di rotazione non varia, quindi  $W_1 = W_2 = W$ . Dalle espressioni (3.22) e (3.30) si può rappresentare il sistema complessivo in forma compatta:

$$
\begin{cases}\nJ_1 \cdot \dot{W} = T_1 - T_M \\
J_2 \cdot \dot{W} = T_2 + T_M\n\end{cases}
$$
\n(3.31)

Sommando le due equazioni del sistema (3.31) si ottiene:

$$
(J_1 + J_2) \cdot \dot{W} = T_1 + T_2 \quad \Rightarrow \quad J_{tot} \cdot \dot{W} = T_1 + T_2 \tag{3.32}
$$

Sottraendo alla prima equazione del sistema (3.31) la seconda equazione del medesimo sistema si ottiene:

$$
(J_1 - J_2) \cdot \dot{W} = T_1 - T_2 - 2 \cdot T_M \tag{3.33}
$$

Dall'espressione (3.32) si può ricavare la velocità di rotazione:

$$
\dot{W} = \frac{T_1 + T_2}{J_{tot}}\tag{3.34}
$$

Sostituendo l'espressione della velocità  $(3.34)$  nell'equazione  $(3.33)$  si ottiene:

$$
(J_1 - J_2) \cdot (\frac{T_1 + T_2}{J_{tot}}) = T_1 - T_2 - 2 \cdot T_M \tag{3.35}
$$

Dall'espressione (3.35) tramite i seguenti passaggi:

- $(J_1 J_2) \cdot (T_1 + T_2) = T_1 \cdot J_{tot} T_2 \cdot J_{tot} 2 \cdot T_M \cdot J_{tot}$
- $J_1 \cdot T_1 + J_1 \cdot T_2 J_2 \cdot T_1 J_2 \cdot T_2 = T_1 \cdot J_{tot} T_2 \cdot J_{tot} 2 \cdot T_M \cdot J_{tot}$
- $J_1 \cdot T_1 + J_1 \cdot T_2 J_2 \cdot T_1 J_2 \cdot T_2 = T_1 \cdot (J_1 + J_2) T_2 \cdot (J_1 + J_2) 2 \cdot T_M \cdot J_{tot}$
- $J_1 \cdot T_1 + J_1 \cdot T_2 J_2 \cdot T_1 J_2 \cdot T_2 = T_1 \cdot J_1 + T_1 \cdot J_2 T_2 \cdot J_1 T_2 \cdot J_2 2 \cdot T_M \cdot J_{tot}$
- $-2 \cdot T_1 \cdot J_2 + 2 \cdot T_2 \cdot J_1 = -2 \cdot T_M \cdot J_{tot}$
- $-T_1 \cdot J_2 + T_2 \cdot J_1 = -T_M \cdot J_{tot}$

E' possibile ricavare l'espressione della coppia misurata dal sensore di coppia:

$$
T_M = \frac{J_2}{J_{tot}} \cdot T_1 - \frac{J_1}{J_{tot}} \cdot T_2
$$
\n(3.36)

Per dare una valutazione più precisa della misura effettuata, è necessario fornire un'interpretazione numerica dell'espressione (3.36). Ricordando il cambio di variabili effettuato in precedenza:

$$
J_1 = J_{ruota} \cdot \frac{R_{rullo^2}}{R_{ruota^2}} + J_{rullo}
$$
\n(3.37)

$$
J_2 = J_{motor} \cdot G2^2 + J_{transmissione} \tag{3.38}
$$

Ipotizzando trascurabili l'inerzia di rullo e trasmissione:

$$
J_1 = J_{ruota} \cdot \frac{R_{rullo^2}}{R_{ruota^2}} = 0.00259Kg \cdot m^2 \tag{3.39}
$$

$$
J_2 = J_{motor} \cdot G2^2 = 0.0077 Kg \cdot m^2 \tag{3.40}
$$

Per cui dalla  $(3.39)$  e dalla  $(3.40)$  si può ricavare l'inerzia totale:

$$
J_{tot} = J_1 + J_2 = 0.01029Kg \cdot m^2 \tag{3.41}
$$

Quindi poich`e si era effettuato il seguente cambio di variabili:

\n- $$
T_1
$$
  $\Rightarrow$   $T_{\text{pedale}} \cdot \frac{R_{\text{rullo}}}{R_{\text{ruota}}}$
\n- $T_2$   $\Rightarrow$   $T_{\text{rullo}}$
\n

Con i valori numerici delle inerzie appena ricavate, si può concludere che inserendo il sensore nella posizione 2 di figura (3.14) si ottiene una misura composta da due contributi distribuiti in questo modo:

•  $T_{rullo} \Rightarrow 25,17\%$ 

• 
$$
T_{pedale} \cdot \frac{R_{rullo}}{R_{ruota}} \Rightarrow 74.82\%
$$

Perciò, per ricavare le migliori informazioni sulla coppia fornita dal ciclista al sistema, è necessario inserire il sensore di coppia il più vicino possibile alla ruota. Aggiornando lo schema di figura (3.13), considerando le problematiche dovute all'utilizzo del sensore di coppia descritte nelle espressioni (3.36),(3.28) e (3.20), si ottiene il seguente schema di controllo:

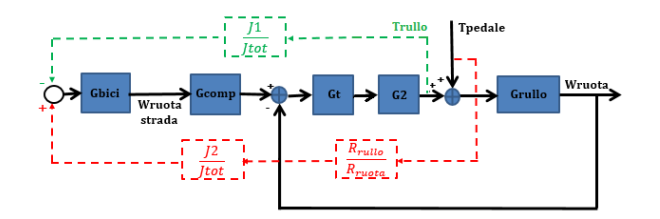

Figura 3.18: Schema 2 con utilizzo del sensore di coppia

Per analizzare l'effetto della misura della coppia sulle performance del banco prova si ricava la funzione di trasferimento dello schema in figura (3.18). Definendo i flussi nel modo seguente:

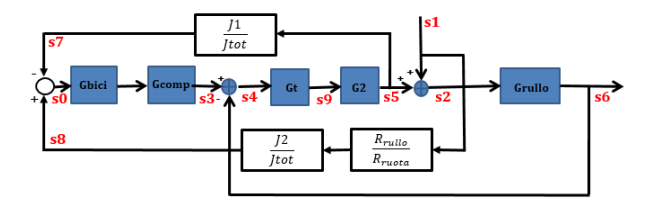

Figura 3.19: Schema 2 con flussi utilizzati per ricavare la funzione di trasferimento

Tramite il seguente procedimento:

• 
$$
s0 = s8 - s7 = s1 \cdot \frac{R_{rullo}}{R_{rudoa}} \cdot \frac{J_2}{J_{tot}} - s4 \cdot G_t \cdot G2 \cdot \frac{J_1}{J_{tot}}
$$

• 
$$
s4 = s3 - s6 = s0 \cdot G_{bic}: G_{comp} - s6
$$

•  $s0 = s1 \cdot \frac{R_{rullo}}{R}$  $\frac{R_{rullo}}{R_{ruota}} \cdot \frac{J_2}{J_{to}}$  $\frac{J_2}{J_{tot}}$  – s0 ·  $G_{bici}$  ·  $G_{comp}$  ·  $G_t$  ·  $G2$  ·  $\frac{J_1}{J_{to}}$  $\frac{J_1}{J_{tot}} + s6 \cdot G_t \cdot G_2 \cdot \frac{J_1}{J_{to}}$  $J_{tot}$ 

• 
$$
s0 \cdot (1 + G_{bic} \cdot G_{comp} \cdot G_t \cdot G_2 \cdot \frac{J_1}{J_{tot}}) = s1 \cdot \frac{R_{rullo}}{R_{ruota}} \cdot \frac{J_2}{J_{tot}} + s6 \cdot G_t \cdot G_2 \cdot \frac{J_1}{J_{tot}}
$$

$$
\bullet \hspace{0.2cm} s0\cdot (\frac{J_{tot}+G_{bic}:G_{comp}\cdot G_{t}\cdot G2\cdot J_{1}}{J_{tot}})=s1\cdot \frac{R_{rullo}}{R_{ruota}}\cdot \frac{J_{2}}{J_{tot}}+s6\cdot G_{t}\cdot G2\cdot \frac{J_{1}}{J_{tot}}
$$

• 
$$
s0 = s1 \cdot \frac{R_{rullo} \cdot J_2}{R_{ruota} \cdot J_{tot} + R_{ruota} \cdot G_{bic} \cdot G_{comp} \cdot G_t \cdot G_2 \cdot J_1} + s6 \cdot \frac{G_t \cdot G_2 \cdot J_1}{J_{tot} + G_{bic} \cdot G_{comp} \cdot G_t \cdot G_2 \cdot J_1}
$$

• 
$$
s3 = s0 \cdot G_{bic}: G_{comp} =
$$

$$
= s1 \cdot \frac{R_{rullo} \cdot J_2 \cdot G_{bic}: G_{comp}}{R_{ruota} \cdot J_{tot} + R_{ruota} \cdot G_{bic}: G_{comp} \cdot G_t \cdot G_2 \cdot J_1} + s6 \cdot \frac{G_t \cdot G_2 \cdot J_1 \cdot G_{bic}: G_{comp}}{J_{tot} + G_{bic}: G_{comp} \cdot G_t \cdot G_2 \cdot J_1}
$$

$$
\bullet \;\; s4 = s3 - s6 =
$$

$$
= s1 \cdot \frac{R_{rullo} \cdot J_2 \cdot G_{bic} \cdot G_{comp}}{R_{ruota} \cdot J_{tot} + R_{ruota} \cdot G_{bic} \cdot G_{comp} \cdot G_t \cdot G2 \cdot J_1} - s6 + s6 \cdot \frac{G_t \cdot G2 \cdot J_1 \cdot G_{bic} \cdot G_{comp}}{J_{tot} + G_{bic} \cdot G_{comp} \cdot G_t \cdot G2 \cdot J_1}
$$

• 
$$
s4 = s1 \cdot \frac{R_{rullo} \cdot J_2 \cdot G_{bic} \cdot G_{comp}}{R_{ruota} \cdot J_{tot} + R_{ruota} \cdot G_{bic} \cdot G_{comp} \cdot G_t \cdot G_2 \cdot J_1} - s6 \cdot \frac{J_{tot}}{J_{tot} + G_{bic} \cdot G_{comp} \cdot G_t \cdot G_2 \cdot J_1}
$$

$$
\bullet \ \ s5 = s4 \cdot G_t \cdot G2 =
$$

$$
= s1 \cdot \frac{R_{rullo} \cdot J_2 \cdot G_{bic} \cdot G_{comp} \cdot G_t \cdot G_2}{R_{ruota} \cdot J_{tot} + R_{ruota} \cdot G_{bic} \cdot G_{bic} \cdot G_{comp} \cdot G_t \cdot G_2 \cdot J_1} - s6 \cdot \frac{J_{tot} \cdot G_t \cdot G_2}{J_{tot} + G_{bic} \cdot G_{comp} \cdot G_t \cdot G_2 \cdot J_1}
$$

•  $s2 = s5 + s1 =$ 

$$
= s1 + s1 \cdot \frac{R_{rullo} \cdot J_2 \cdot G_{bic} \cdot G_{comp} \cdot G_t \cdot G_2}{R_{ruota} \cdot J_{tot} + R_{ruota} \cdot G_{bic} \cdot G_{comp} \cdot G_t \cdot G_2 \cdot J_1} - s6 \cdot \frac{J_{tot} \cdot G_t \cdot G_2}{J_{tot} + G_{bic} \cdot G_{comp} \cdot G_t \cdot G_2 \cdot J_1}
$$
  
\n• 
$$
s2 = s1 \cdot \frac{R_{ruota} \cdot J_{tot} + R_{ruota} \cdot G_{bic} \cdot G_{comp} \cdot G_t \cdot G_2 \cdot J_1 + R_{rullo} \cdot J_2 \cdot G_{bic} \cdot G_{comp} \cdot G_t \cdot G_2}{R_{ruota} \cdot J_{tot} + R_{ruota} \cdot G_{bic} \cdot G_{comp} \cdot G_t \cdot G_2 \cdot J_1}
$$
  
\n
$$
-s6 \cdot \frac{J_{tot} \cdot G_t \cdot G_2}{J_{tot} + G_{bic} \cdot G_{comp} \cdot G_t \cdot G_2 \cdot J_1}
$$

•  $s6 = s2 \cdot G_{rullo} =$ 

$$
= s1 \cdot \frac{G_{rullo} \cdot (R_{ruota} \cdot J_{tot} + R_{ruota} \cdot G_{bic} \cdot G_{comp} \cdot G_t \cdot G2 \cdot J_1 + R_{rullo} \cdot J_2 \cdot G_{bic} \cdot G_{comp} \cdot G_t \cdot G2)}{R_{ruota} \cdot J_{tot} + R_{ruota} \cdot G_{bic} \cdot G_{comp} \cdot G_t \cdot G2 \cdot J_1}
$$

$$
-s6 \cdot \frac{J_{tot} \cdot G_t \cdot G2 \cdot G_{rullo}}{J_{tot} + G_{bic} \cdot G_{comp} \cdot G_t \cdot G2 \cdot J_1}
$$

\n- \n
$$
s6 \cdot (1 + \frac{J_{tot} \cdot G_t \cdot G_2 \cdot G_{rullo}}{J_{tot} + G_{bic} \cdot G_{comp} \cdot G_t \cdot G_2 \cdot J_1}) =
$$
\n
$$
= s1 \cdot \frac{G_{rullo} \cdot (R_{ruota} \cdot J_{tot} + R_{ruota} \cdot G_{bic} \cdot G_{comp} \cdot G_t \cdot G_2 \cdot J_1 + R_{rullo} \cdot J_2 \cdot G_{bic} \cdot G_{comp} \cdot G_t \cdot G_2)}{R_{ruota} \cdot J_{tot} + R_{ruota} \cdot G_{bic} \cdot G_{comp} \cdot G_t \cdot G_2 \cdot J_1}
$$
\n
\n- \n
$$
s6 \cdot \frac{J_{tot} + G_{bic} \cdot G_{comp} \cdot G_t \cdot G_2 \cdot J_1 + J_{tot} \cdot G_t \cdot G_2 \cdot G_{rullo}}{J_{tot} + G_{bic} \cdot G_{comp} \cdot G_t \cdot G_2 \cdot J_1}
$$
\n
$$
= s1 \cdot \frac{G_{rullo} \cdot (R_{ruota} \cdot J_{tot} + R_{ruota} \cdot G_{bic} \cdot G_{comp} \cdot G_t \cdot G_2 \cdot J_1 + R_{rullo} \cdot J_2 \cdot G_{bic} \cdot G_{comp} \cdot G_t \cdot G_2)}{R_{ruota} \cdot J_{tot} + R_{ruota} \cdot G_{bic} \cdot G_{comp} \cdot G_t \cdot G_2 \cdot J_1}
$$
\n
\n

Considerando i flussi associati alle variabili come mostrato in figura (3.19):

$$
\begin{array}{rcl} s1 & \Rightarrow & T_{pedale} \\ s6 & \Rightarrow & W_{ruota} \end{array}
$$

E' possibile ricavare la funzione di trasferimento dello schema di controllo in figura (3.18):

$$
\frac{W_{ruota}}{T_{pedale}} = \frac{G_{rullo} \cdot (R_{ruota} \cdot J_{tot} + R_{ruota} \cdot G_{bic} \cdot G_{comp} \cdot G_t \cdot G_2 \cdot J_1 + R_{rullo} \cdot J_2 \cdot G_{bic} \cdot G_{comp} \cdot G_t \cdot G_2)}{R_{ruota} \cdot J_{tot} + R_{ruota} \cdot G_{bic} \cdot G_{comp} \cdot G_t \cdot G_2 \cdot J_1 + R_{ruota} \cdot J_{tot} \cdot G_t \cdot G_2 \cdot G_{rullo}} \tag{3.42}
$$

Si può sfruttare il filtro  $G_{comp}$  per fare in modo che il sistema emulatore abbia la dinamica della bicicletta su strada. Impostando un filtro con questa forma:

$$
G_{comp} = \frac{-G_{rullo} \cdot R_{ruota} \cdot J_{tot} + G_{bici} \cdot R_{ruota} \cdot J_{tot} + G_{rullo} \cdot R_{ruota} \cdot G_{bici} \cdot G_t \cdot J_{tot} \cdot G_2}{G_{rullo} \cdot R_{ruota} \cdot G_{bici} \cdot G_t \cdot G_2 \cdot J_1 + G_{rullo} \cdot R_{rullo} \cdot G_{bici} \cdot G_t \cdot J_2 \cdot G_2 - G_{bici^2} \cdot R_{ruota} \cdot G_t \cdot G_2 \cdot J_1}
$$
\n(3.43)

Si ha la possibilità di scegliere la banda dell'anello di velocità liberamente, rispettando solamente i limiti fisici del sistema rullo-bici. Infatti sostituendo la (3.43) nella funzione di trasferimento  $(3.42)$  si ottiene:

$$
\frac{W_{ruota}}{T_{pedale}} = G_{bici}
$$

#### 3.2.4 Conclusione

In conclusione con lo schema di controllo presentato in figura  $(3.18)$ , è possibile emulare la dinamica della bicicletta su strada tramite un controllo di velocità di rotazione. Le performance dello schema però sono strettamente legate alla scelta del filtro  $G_{comp}$ . Scegliendo il filtro con la struttura della (3.43) nel caso ideale si emula perfettamente la dinamica desiderata, ma nella realtà difficilmente si riuscirà ad ottenere quel risultato in quanto con quella scelta,  $G_{comp}$ dipende da troppe funzioni ed il controllo sarebbe poco robusto. Principalmente per questa ragione si è reputato inopportuno realizzare il banco prova con la tipologia di controllo della velocità di rotazione mostrato nello schema in figura (3.18).

### 3.3 SCHEMA 3: Controllo della rotazione

Il terzo controllo analizzato consente di emulare la dinamica della bicicletta tramite un controllo della velocit`a di rotazione. Al modello del sistema da emulare viene fornito un input di coppia, la velocità di rotazione della ruota risultante viene utilizzata come riferimento per un controllo di velocità di rotazione:

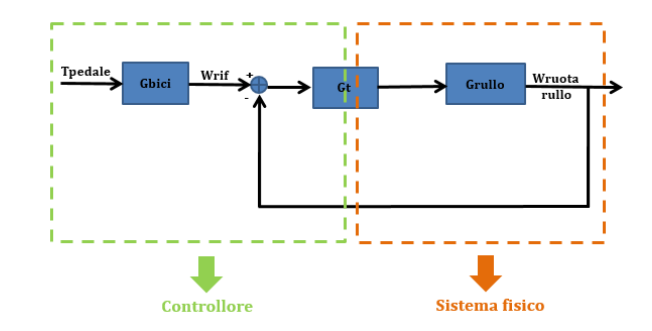

Figura 3.20: Schema con controllo della velocità di rotazione

L'idea alla base è di sfruttare l'analisi eseguita sul secondo schema ed utilizzare i risultati ricavati per evitare le problematiche riscontrate. Tramite il secondo schema di controllo era possibile emulare la dinamica della bicicletta su strada grazie all'azione di un filtro sul riferimento di velocità di rotazione che però essendo dipendente da troppe funzioni provocava problemi di robustezza.

#### 3.3.1 Funzione di trasferimento ideale

Per valutare le prestazioni del sistema di controllo in figura (3.20) si ricava la relazione tra coppia in ingresso e la velocità di rotazione della ruota. La funzione ad anello della schema in figura  $(3.20)$  è:

$$
G_{rullo} \cdot G_t \tag{3.44}
$$

Per cui la funzione di trasferimento dello schema in figura  $(3.20)$  è:

$$
\frac{W_{ruota}}{T_{pedale}} = G_{bici} \cdot \frac{G_{rullo} \cdot G_t}{1 + funzione \ ad \ anello} = G_{bici} \cdot \frac{G_{rullo} \cdot G_t}{1 + G_{rullo} \cdot G_t}
$$
\n(3.45)

Osservando l'espressione (3.45) si nota una forte somiglianza con la funzione di trasferimento (3.7) ricavata nell'analisi del secondo schema. Infatti l'unica differenza tra le due strategie di controllo è la presenza del blocco di filtro  $G_{comp}$  solamente nello schema di controllo in figura (3.10). Inoltre riportando l'espressione del filtro utilizzato nello schema in figura (3.10):

$$
G_{comp} = \frac{1 + G_{rullo} \cdot G_{rullo}}{G_{rullo} \cdot G_{rullo}}
$$

Si nota che ha la forma della funzione di sensibilit`a complementare dell'anello di controllo

della velocità di rotazione:

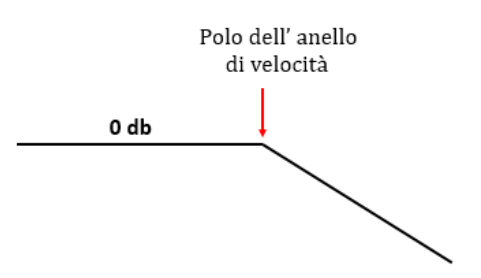

Figura 3.21: Forma della funzione di sensibilità complementare

Quindi il filtraggio del riferimento di velocità di rotazione dello schema (3.10) non ha effetto per frequenze inferiori a quella del polo dell'anello del controllo di velocit`a di rotazione. Per cui, se si riuscisse a chiudere l'anello di velocità di rotazione dello schema (3.20), ad una banda sufficientemente più elevata di quella dove agisce il riferimento di velocità di rotazione imposto dal ciclista, è possibile ottenere lo stesso effetto dello schema in figura (3.10) senza utilizzare il filtro. Per valutare le prestazioni e la fattibilità dello schema di figura  $(3.20)$ , è necessario quindi, individuare la banda in cui agisce il ciclista ed in cui è il relativo riferimento di velocità di rotazione.

#### BANDA DEL CICLISTA

Il ciclista agisce sulla bicicletta tramite il movimento dei pedali. La dinamica d'interesse è quella longitudinale:

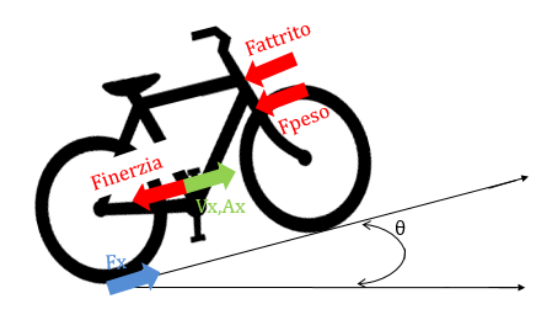

Figura 3.22: Forze agenti sulla bicicletta

L'equazione della dinamica della bici già precedentemente descritta è:

$$
M \cdot a_x = F_x - F_{attribute} - F_{peso} \tag{3.46}
$$

Utilizzando i vettori di accelerazione rilevati durante il percorso in figura  $(1.4)$  è possibile ricavare la forza di trazione:

$$
F_x = M \cdot a_x + F_{attrito} + F_{peso} \tag{3.47}
$$

Ipotizzando assenza di slittamento vale:

$$
T_{ruota} = F_x \cdot R_{ruota} \tag{3.48}
$$

La relazione cinematica tra la coppia trasmessa alla ruota e quella trasmessa ai pedali è:

$$
T_{pedale} = T_{ruota} \cdot G3 \tag{3.49}
$$

E' possibile ricavare l'andamento della coppia trasmessa al pedale dall'azione del ciclista tramite le (3.47),(3.48),(3.49). Per valutare la frequenza a cui agisce se ne ricava lo spettro:

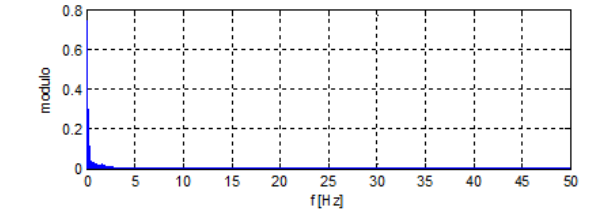

Figura 3.23: Spettro della coppia fornita al pedale

Osservando la figura (3.23) si nota che il segnale fornito dai pedali ha componenti armoniche rilevanti fino ad una frequenza massima di 5 HZ. I segnali di accelerazioni e velocit`a utilizzati per computare la (3.46) a causa di problematiche precedentemente descritte sono stati filtrati ad un frequenza di 0.1 Hz. Per verificare che il filtraggio sui segnali di accelerazione e velocit`a non abbia influenzato il risultato in figura (3.23) si è svolto un controllo analitico. Considerando il fatto che il ciclista durante un giro completo dei pedali applica in due punti la coppia massima, tramite rapidi calcoli si può calcolare la frequenza minima che sicuramente ha la  $T_{\text{pedale}}$ :

•  $V_{max} = 9 \frac{m}{a}$ s

• 
$$
W_{ruota \ max} = \frac{V_{max}}{R_{ruota}} = 11.4 \frac{rad}{s} \Rightarrow W_{ruota \ max} = 11.4 \cdot \frac{1}{2 \cdot \Pi} = 1.81 Hz
$$

•  $T_{min} = 2 \cdot W_{ruota \; max} = 3.63 \; Hz$ 

Quindi, il segnale fornito al pedale ha sicuramente delle componenti fino ai 3.63 Hz. Questo non esclude che il segnale  $T_{\text{pedale}}$  possa avere componenti ad una frequenza maggiore, ma lo spettro ricavato in figura (3.23) deve contenere questo contributo, altrimenti il filtro necessario per il segnale di accelerazione, non permette una corretta valutazione della coppia fornita dal ciclista tramite il procedimento descritto dalle (3.47),(3.48) e (3.49). Osservando lo spettro in figura  $(3.23)$  si può ragionevolmente concludere che il il risultato raggiunto non è stato condizionato dal filtraggio dei segnali di accelerazione e velocità.

Quindi dal segnale della coppia che il ciclista fornisce ai pedali ricavato nella (3.49) si pu`o individuare la banda effettiva di velocità di rotazione dove il ciclista ha influenza:

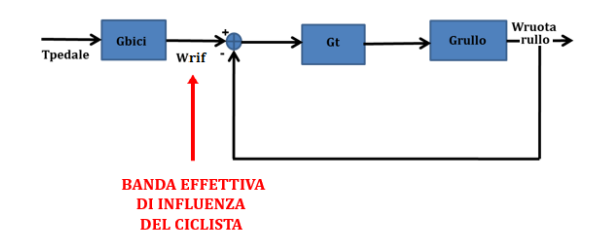

Figura 3.24: Segnale di riferimento effettivo

Per cui, come mostrato in figura  $(3.24)$  si può ricavare la banda effettiva in cui agisce il ciclista:

$$
W_{rif} = T_{pedale} \cdot G_{bici} \tag{3.50}
$$

Ricavando lo spettro della (3.50):

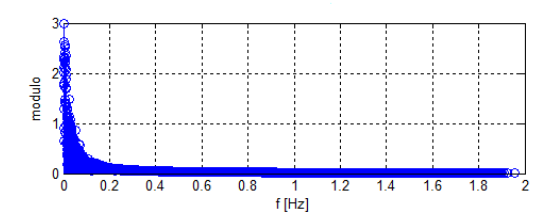

Figura 3.25: Spettro del riferimento di velocità di rotazione

 $Si$  può concludere osservando il risultato riportato in figura  $(3.25)$  che il riferimento di velocità di rotazione ha una banda inferiore ai 5 Hz, quindi se si riuscisse a chiudere l'anello di velocit`a di rotazione almeno una decade dopo, si emulerebbe la dinamica della bicicletta su strada almeno nella zona in cui il ciclista `e sensibile. In altre parole, il ciclista durante il percorso in strada di figura (1.4) agisce sui pedali per muoversi modificando la velocit`a di rotazione della ruota ad una frequenza massima di 5 Hz, perciò se si riesce ad ottenere una banda del controllo di velocità di rotazione almeno di 15/20 Hz è possibile emulare la dinamica della bicicletta, in quanto essa varia ad una frequenza molto inferiore di quella che è possibile seguire.

#### PERFORMANCE DELLO SCHEMA

Per valutare le prestazioni ottenute, si ricava il diagramma di bode della funzione di trasferimento dello schema in figura (3.24), al variare della banda dell'anello di velocità:

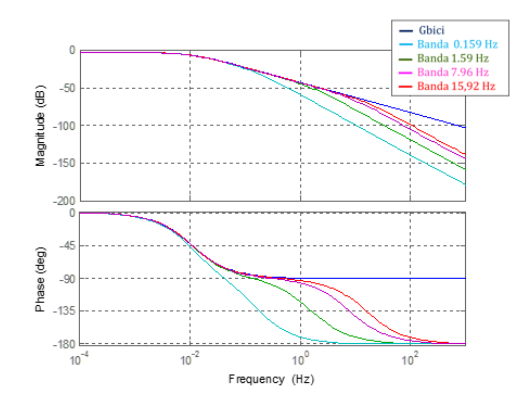

Figura 3.26: Sensibilit`a dello schema 3 al variare della banda del controllo

Si conclude, come mostrato in figura  $(3.26)$ , che imponendo una banda del controllo di velocità di rotazione di  $15/20$  Hz, è possibile emulare la dinamica della bicicletta che è confinata ai 5 Hz.

#### 3.3.2 Funzione di trasferimento reale: PROBLEMA 1

Nello schema di controllo mostrato in figura (3.20) la coppia forzante agisce solo in ingresso al controllore, ma nell'applicazione reale viene eccitato anche il sistema fisico se il ciclista agisce sui pedali:

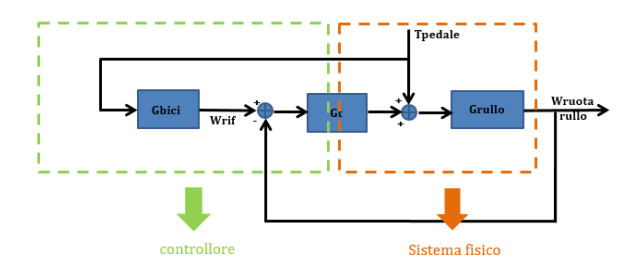

Figura 3.27: Schema 3 con coppia che agisce anche sul sistema fisico

Per analizzare l'effetto dell'azione della coppia sul sistema emulatore si ricava la funzione di trasferimento dello schema in figura (3.27).

Definendo i flussi nel modo seguente:

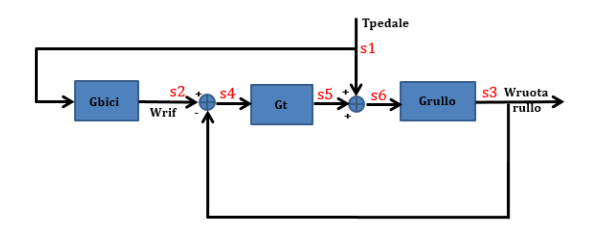

Figura 3.28: Schema 3 con flussi utilizzati per ricavare la funzione di trasferimento

Tramite il seguente procedimento:

- $s2 = s1 \cdot G_{bici}$
- $s4 = s2 s3 = s1 \cdot G_{bici} s3$
- $s5 = s4 \cdot G_t = s1 \cdot G_{bici} \cdot G_t s3 \cdot G_t$
- $s6 = s5 + s1 = s1 \cdot G_{bici} \cdot G_t s3 \cdot G_t + s1$
- $s3 = s6 \cdot G_{rullo} = s1 \cdot G_{bic} \cdot G_t \cdot G_{rullo} s3 \cdot G_t \cdot G_{rullo} + s1 \cdot G_{rullo}$
- $s3 \cdot (1 + G_t \cdot G_{rullo}) = s1 \cdot (G_{rullo} \cdot G_t \cdot G_{bici} + G_{rullo})$

Considerando i flussi associati alle variabili come mostrato in figura (3.28):

$$
\begin{array}{rcl} s1 & \Rightarrow & T_{pedale} \\ s3 & \Rightarrow & W_{ruota} \end{array}
$$

E' possibile ricavare la funzione di trasferimento dello schema di controllo in figura (3.27):

$$
\frac{W_{ruota}}{T_{pedale}} = \frac{G_{rullo} \cdot G_t \cdot G_{bici} + G_{rullo}}{1 + G_{rullo} \cdot G_t} \tag{3.51}
$$

Le performance dello schema in figura (3.27) dipendono dalla banda dell'anello del controllo, si vorrebbe che almeno nella banda di influenza del ciclista, la relazione (3.51) avesse la dinamica del sistema da emulare.

Per valutare le performance dello schema in figura (3.27), è stato ricavato il diagramma di bode al variare della banda dell'anello di velocità della funzione di trasferimento (3.51):

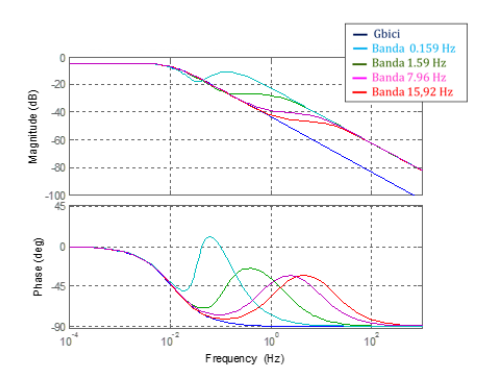

Figura 3.29: Sensibilità dello schema in figura (3.27) al variare della banda del controllo

Osservando la figura (3.29) si nota che si riesce ad emulare la dinamica della bicicletta su strada fino ad una certa frequenza, se la banda del ciclista `e in questo range tramite lo schema in figura (3.27) si raggiunge l'obiettivo per cui si intende realizzare il banco prova. Per individuare pi`u accuratamente il range di frequenza in cui `e possibile emulare la dinamica della bicicletta si esegue uno studio approfondito della  $(3.51)$ . La funzione di trasferimento  $(3.51)$  può essere scomposta in due termini:

$$
\frac{W_{ruota}}{T_{pedale}} = \frac{G_{rullo} \cdot G_t \cdot G_{bic} + G_{rullo}}{1 + G_{rullo} \cdot G_t} = \frac{G_{rullo} \cdot G_t \cdot G_{bic}}{1 + G_{rullo} \cdot G_t} + \frac{G_{rullo}}{1 + G_{rullo} \cdot G_t} \tag{3.52}
$$

I due termini in cui è stata scomposta la funzione di trasferimento sono associati allo schema in figura (3.27) in questo modo:

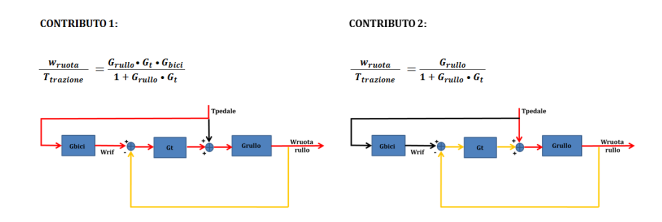

Figura 3.30: Scomposizione della funzione di trasferimento (3.46)

Tracciando il diagramma di bode dei due contributi ricavati nella (3.52):

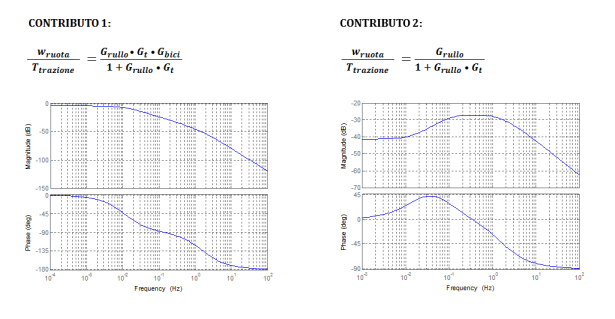

Figura 3.31: Diagramma di bode dei due contributi

Si può osservare che l'andamento dei moduli dei due contributi è opposto. A bassa frequenza il modulo del primo contributo è molto più elevato dell'altro, mentre ad alta frequenza vale completamente l'opposto. Quindi esiste un valore di frequenza per cui i moduli dei due contributi si intersecano:

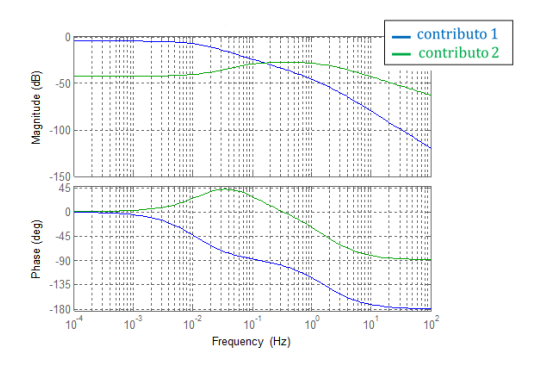

Figura 3.32: Confronto dei diagrammi di bode dei due contributi

Confrontando il diagramma di bode della funzione di trasferimento completa (3.51) con quelli parziali ricavati dalla (3.52):

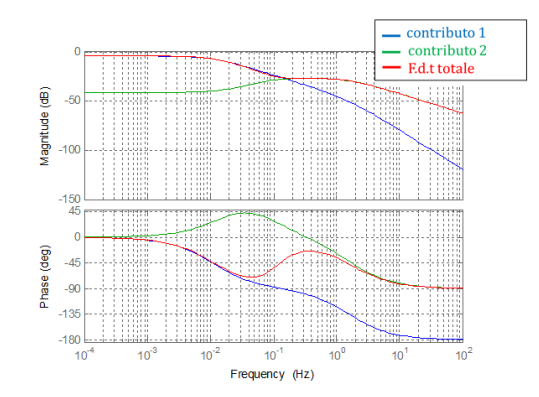

Figura 3.33: Confronto dei diagrammi di bode dei due contributi e quello della (3.52)

Si conclude che l'incrocio delle due funzioni di trasferimento (3.52) modifica completamente il comportamento della funzione di trasferimento complessiva:

• prima dell'incrocio 
$$
\Rightarrow
$$
  $\frac{W_{ruota}}{T_{pedale}} \rightarrow \frac{G_{rullo} \cdot G_t \cdot G_{bici}}{1 + G_{rullo} \cdot G_t}$   
\n• dopo l'incrocio  $\Rightarrow \frac{W_{ruota}}{T_{pedale}} \rightarrow \frac{G_{rullo}}{1 + G_{rullo} \cdot G_t}$ 

A questo punto è ancora più evidente che per una corretta emulazione della dinamica della bicicletta è necessario che la frequenza di incrocio mostrata in figura (3.32) avvenga ad una frequenza pi`u elevata della banda d'azione del ciclista. Infatti dopo la frequenza d'incrocio la dinamica dominante è quella del secondo contributo, che come mostrato nelle figure (3.27) e  $(3.30)$  non è modificabile, in quanto rappresenta la dinamica della coppia che il ciclista applica al sistema fisico tramite i pedali. Quindi per valutare l'efficacia dello schema di controllo in figura (3.27) è necessario valutare precisamente la frequenza a cui si intersecano i due contributi della (3.52).

Dalla figura (3.30) si può concludere che i due parametri incerti che variano la frequenza in cui i moduli dei due contributi si incrociano sono l'attrito del rullo e la banda dell'anello di controllo. L'attrito del rullo modifica il comportamento del secondo contributo perch`e la funzione d'andata del sottosistema di figura (3.30) ad esso associato dipende dall'attrito del sistema rullo-bici. Per valutare l'influenza dell'attrito sulla frequenza di incrocio si è fissata la banda dell'anello di velocità di rotazione e si sono ricavati diversi diagrammi di bode dei due contributi al variare dell'attrito:

#### BANDA FISSATA A 1.59 HZ

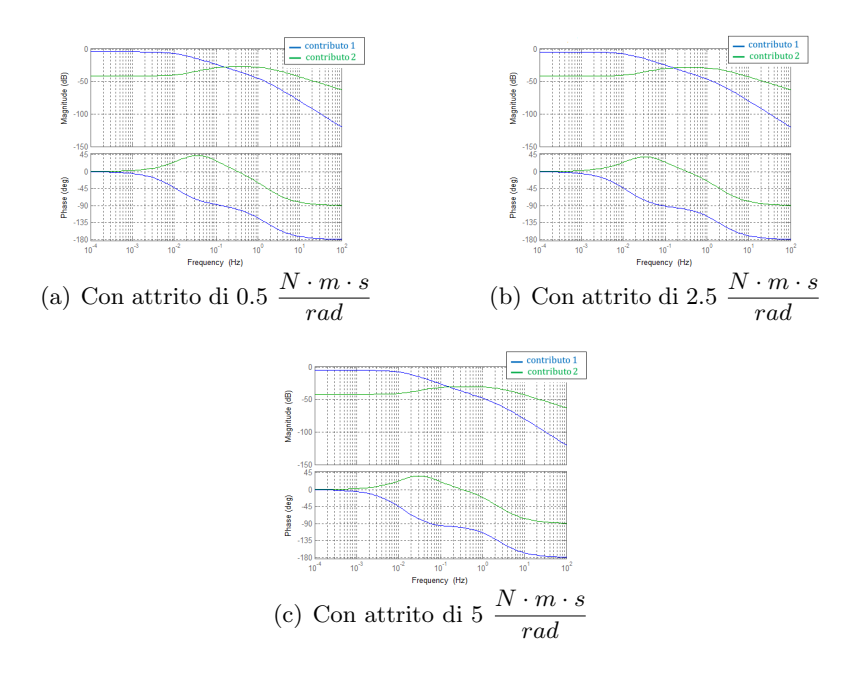

Figura 3.34: Banda dell'anello di velocità ad 1.59 Hz

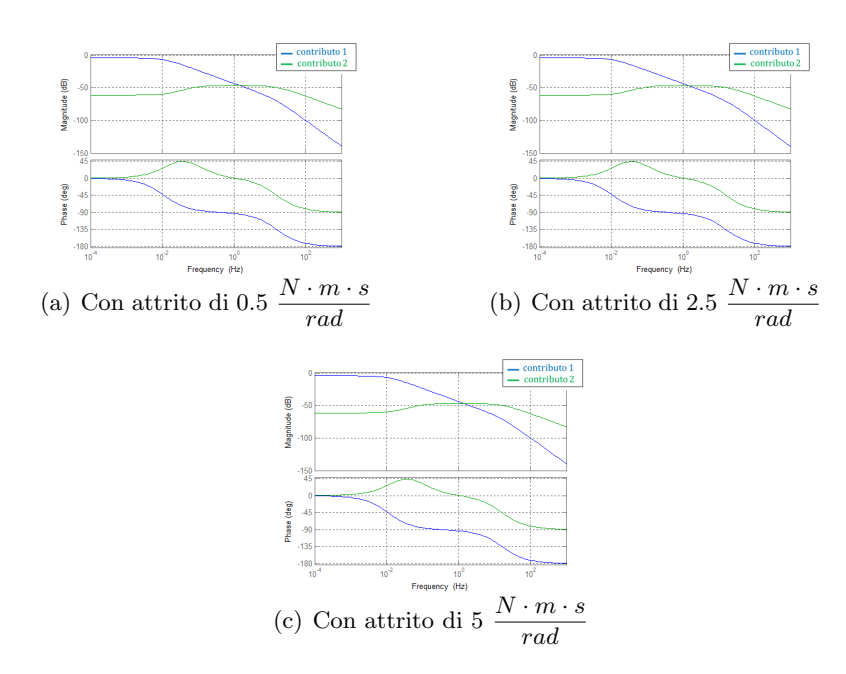

BANDA FISSATA A 15.9 HZ

Figura 3.35: Banda dell'anello di velocità ad 15.9 Hz

Osservando i risultati ricavati nelle figure  $(3.34)$  e  $(3.35)$  si può notare che al crescere della banda del controllo di velocità di rotazione l'attrito influenza sempre meno la frequenza in cui i moduli dei due contributi della funzione di trasferimento (3.52) si incrociano. Per cui considerando che per poter emulare la dinamica della bicicletta è necessario garantire una frequenza di incrocio di almeno 15/20 Hz l'influenza dell'attrito tra rullo e bicicletta sulle prestazioni dello schema in figura (3.27) è irrilevante. Quindi la frequenza di incrocio dipende quasi esclusivamente dal controllore di velocità utilizzato. Come mostrato nei seguenti diagrammi di bode:

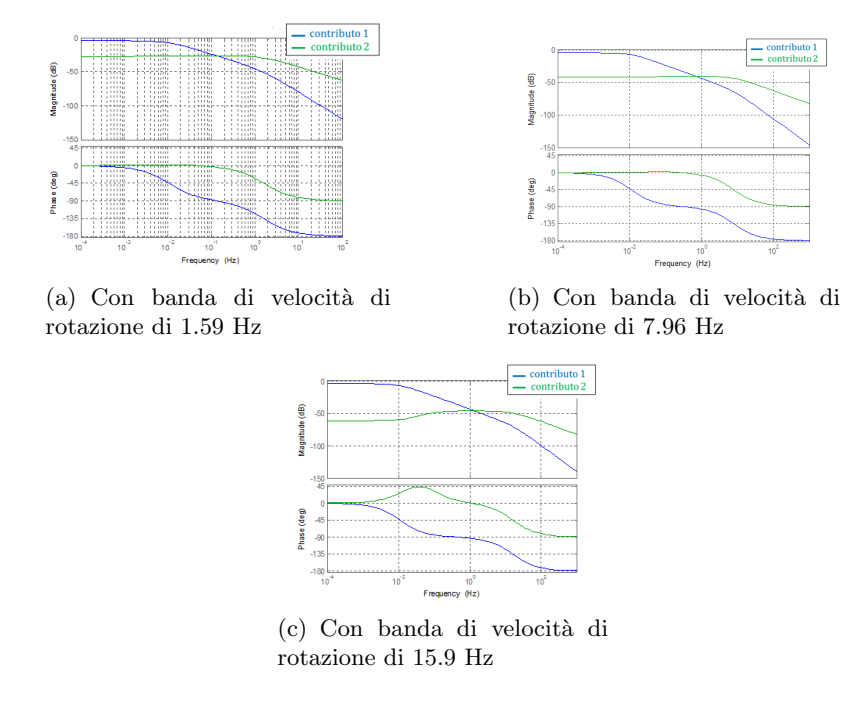

Figura 3.36: Schema 3 al variare della banda dell'anello di velocità di rotazione

All'aumentare della banda dell'anello di controllo, l'incrocio dei due contributi avviene a frequenza più elevata. Quindi per poter emulare la dinamica della bicicletta è necessario imporre all'anello di controllo una banda che permetta alla frequenza di incrocio di essere sufficientemente più elevata di quella in cui il ciclista è sensibile.

#### 3.3.3 Funzione di trasferimento reale: PROBLEMA 2

Nello schema di controllo di figura (3.27) l'input di coppia agisce sia sul sistema fisico che in ingresso al controllore. Nell'applicazione reale invece il ciclista agisce solamente sul sistema fisico tramite la coppia al pedale, il segnale in ingresso al controllore con cui esso elabora la velocità di riferimento che il sistema emulatore dovrà seguire è la misura di quella coppia. Per misurare la coppia al pedale il miglior posizionamento per il sensore di coppia è quello in posizione 2 nella figura (3.14) e dalle analisi eseguite in precedenza rileva uno scambio di coppia con questa espressione:

$$
T_M = -\frac{J_1}{J_{tot}} \cdot T_{rule} + \frac{J_2}{J_{tot}} \cdot \frac{R_{rullo}}{R_{ruota}} \cdot T_{pedale}
$$
\n(3.53)

Quindi lo schema 3 di figura (3.27) considerando questa problematica si aggiorna nel seguente modo:

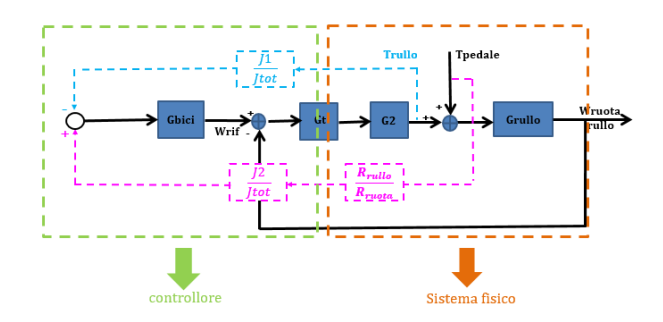

Figura 3.37: Schema 3 con coppia pedale misurata sul sistema fisico

Per poter analizzare le conseguenze di questo fatto si ricava la funzione di trasferimento dello schema(3.37). Definendo i flussi nel seguente modo:

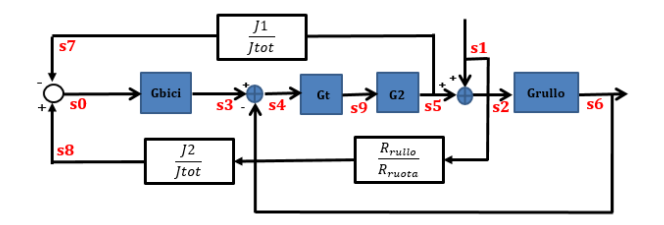

Figura 3.38: Schema 3 con coppia con flussi utilizzati per ricavare la funzione di trasferimento Tramite il seguente procedimento:

• 
$$
s0 = s8 - s7 = s1 \cdot \frac{R_{rullo}}{R_{ruota}} \cdot \frac{J_2}{J_{tot}} - s4 \cdot G_t \cdot G2 \cdot \frac{J_1}{J_{tot}}
$$

• 
$$
s4 = s3 - s6 = s0 \cdot G_{bic} - s6
$$

\n- \n
$$
s0 = s1 \cdot \frac{R_{rullo}}{R_{ruoto}} \cdot \frac{J_2}{J_{tot}} - s0 \cdot G_{bici} \cdot G_t \cdot G_2 \cdot \frac{J_1}{J_{tot}} + s6 \cdot G_t \cdot G_2 \cdot \frac{J_1}{J_{tot}}
$$
\n
\n- \n
$$
s0 \cdot (1 + G_{bici} \cdot G_t \cdot G_2 \cdot \frac{J_1}{J_{tot}}) = s1 \cdot \frac{R_{rullo}}{R_{ruoto}} \cdot \frac{J_2}{J_{tot}} + s6 \cdot G_t \cdot G_2 \cdot \frac{J_1}{J_{tot}}
$$
\n
\n- \n
$$
s0 \cdot (\frac{J_{tot} + G_{bici} \cdot G_t \cdot G_2 \cdot J_1}{J_{tot}}) = s1 \cdot \frac{R_{rullo}}{R_{ruoto}} \cdot \frac{J_2}{J_{tot}} + s6 \cdot G_t \cdot G_2 \cdot \frac{J_1}{J_{tot}}
$$
\n
\n

• 
$$
s0 = s1 \cdot \frac{R_{rullo} \cdot J_2}{R_{ruota} \cdot J_{tot} + R_{ruota} \cdot G_{bic} \cdot G_t \cdot G_2 \cdot J_1} + s6 \cdot \frac{G_t \cdot G_2 \cdot J_1}{J_{tot} + G_{bic} \cdot G_t \cdot G_2 \cdot J_1}
$$

• 
$$
s3 = s0 \cdot G_{bici} =
$$

$$
= s1 \cdot \frac{R_{rullo} \cdot J_2 \cdot G_{bici}}{R_{ruota} \cdot J_{tot} + R_{ruota} \cdot G_{bici} \cdot G_t \cdot G_2 \cdot J_1} + s6 \cdot \frac{G_t \cdot G_2 \cdot J_1 \cdot G_{bici}}{J_{tot} + G_{bici} \cdot G_t \cdot G_2 \cdot J_1}
$$

•  $s4 = s3 - s6 =$ 

$$
= s1 \cdot \frac{R_{rullo} \cdot J_2 \cdot G_{bic}}{R_{ruota} \cdot J_{tot} + R_{ruota} \cdot G_{bic} \cdot G_t \cdot G_2 \cdot J_1} - s6 + s6 \cdot \frac{G_t \cdot G_2 \cdot J_1 \cdot G_{bic}}{J_{tot} + G_{bic} \cdot G_t \cdot G_2 \cdot J_1}
$$

• 
$$
s4 = s1 \cdot \frac{R_{rullo} \cdot J_2 \cdot G_{bic}}{R_{ruota} \cdot J_{tot} + R_{ruota} \cdot G_{bici} \cdot G_t \cdot G_2 \cdot J_1} - s6 \cdot \frac{J_{tot}}{J_{tot} + G_{bici} \cdot G_t \cdot G_2 \cdot J_1}
$$

$$
\bullet \ \ s5 = s4 \cdot G_t \cdot G2 =
$$

$$
= s1 \cdot \frac{R_{rullo} \cdot J_2 \cdot G_{bic} \cdot G_t \cdot G_2}{R_{ruota} \cdot J_{tot} + R_{ruota} \cdot G_{bic} \cdot G_t \cdot G_2 \cdot J_1} - s6 \cdot \frac{J_{tot} \cdot G_t \cdot G_2}{J_{tot} + G_{bic} \cdot G_t \cdot G_2 \cdot J_1}
$$

•  $s2 = s5 + s1 =$ 

= s1 + s1 · Rrullo · J<sup>2</sup> · Gbici · G<sup>t</sup> · G2 Rruota · Jtot + Rruota · Gbici · G<sup>t</sup> · G2 · J<sup>1</sup> − s6 · Jtot · G<sup>t</sup> · G2 Jtot + Gbici · G<sup>t</sup> · G2 · J<sup>1</sup> • s2 = s1 · Rruota · Jtot + Rruota · Gbici · G<sup>t</sup> · G2 · J<sup>1</sup> + Rrullo · J<sup>2</sup> · Gbici · G<sup>t</sup> · G2 Rruota · Jtot + Rruota · Gbici · G<sup>t</sup> · G2 · J<sup>1</sup> −

$$
-s6 \cdot \frac{J_{tot} \cdot G_t \cdot G_2}{J_{tot} + G_{bic} \cdot G_t \cdot G_2 \cdot J_1}
$$

•  $s6 = s2 \cdot G_{rullo} =$ 

$$
= s1 \cdot \frac{G_{rullo} \cdot (R_{ruota} \cdot J_{tot} + R_{ruota} \cdot G_{bici} \cdot G_t \cdot G_2 \cdot J_1 + R_{rullo} \cdot J_2 \cdot G_{bici} \cdot G_t \cdot G_2)}{R_{ruota} \cdot J_{tot} + R_{ruota} \cdot G_{bici} \cdot G_t \cdot G_2 \cdot J_1}
$$
  
\n- s6  $\cdot \frac{J_{tot} \cdot G_t \cdot G_2 \cdot G_{rullo}}{J_{tot} + G_{bici} \cdot G_t \cdot G_2 \cdot J_1}$   
\n• s6  $\cdot (1 + \frac{J_{tot} \cdot G_t \cdot G_2 \cdot G_{rullo}}{J_{tot} + G_{bici} \cdot G_t \cdot G_2 \cdot J_1}) =$   
\n= s1  $\cdot \frac{G_{rullo} \cdot (R_{ruota} \cdot J_{tot} + R_{ruota} \cdot G_{bici} \cdot G_t \cdot G_2 \cdot J_1 + R_{rullo} \cdot J_2 \cdot G_{bici} \cdot G_t \cdot G_2)}{R_{ruota} \cdot J_{tot} + R_{ruota} \cdot G_{bici} \cdot G_t \cdot G_2 \cdot J_1}$ 

• 
$$
s6 \cdot \frac{J_{tot} + G_{bic} \cdot G_t \cdot G_2 \cdot J_1 + J_{tot} \cdot G_t \cdot G_2 \cdot G_{rullo}}{J_{tot} + G_{bic} \cdot G_t \cdot G_2 \cdot J_1} =
$$
  
= 
$$
s1 \cdot \frac{G_{rullo} \cdot (R_{ruota} \cdot J_{tot} + R_{ruota} \cdot G_{bic} \cdot G_t \cdot G_2 \cdot J_1 + R_{rullo} \cdot J_2 \cdot G_{bic} \cdot G_t \cdot G_2)}{R_{ruota} \cdot J_{tot} + R_{ruota} \cdot G_{bic} \cdot G_t \cdot G_2 \cdot J_1}
$$

Considerando i flussi associati alle variabili come mostrato in figura (3.38):

$$
\begin{array}{rcl} s1 & \Rightarrow & T_{pedale} \\ s6 & \Rightarrow & W_{ruota} \end{array}
$$

E' possibile ricavare la funzione di trasferimento dello schema di controllo in figura (3.37):

$$
\frac{W_{ruota}}{T_{pedale}} = \frac{G_{rullo} \cdot (R_{ruota} \cdot J_{tot} + R_{ruota} \cdot G_{bic} \cdot G_t \cdot G_2 \cdot J_1 + R_{rullo} \cdot J_2 \cdot G_{bic} \cdot G_t \cdot G_2)}{R_{ruota} \cdot J_{tot} + R_{ruota} \cdot G_{bic} \cdot G_t \cdot G_2 \cdot J_1 + R_{ruota} \cdot J_{tot} \cdot G_t \cdot G_2 \cdot G_{rullo}} \tag{3.54}
$$

Per valutare le performance dello schema in figura (3.37) si ricava il diagramma di bode della funzione di trasferimento (3.54) al variare della banda dell'anello di controllo:

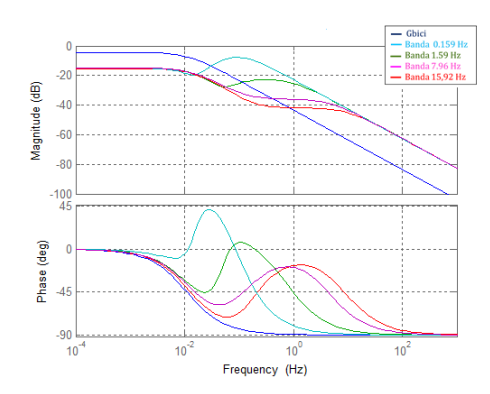

Figura 3.39: Diagramma di bode dello Schema 3 al variare della banda dell'anello del controllo

Dai risultati ottenuti in figura (3.39) si osserva che applicando in ingresso al sistema di controllo la misura della coppia si ha un andamento simile a quello ricavato nella figura (3.29) ottenuto sollecitandolo direttamente con il segnale di coppia. Per entrambi i sistemi di controllo si nota un andamento per basse frequenze descritto da una funzione diversa da quella che lo descrive ad alta. La differenza fondamentale tra i due risultati è che con lo schema (3.27) fino a una certa frequenza era possibile emulare la dinamica della bicicletta in quanto il modulo e la fase del diagramma di bode del sistema complessivo era identico a quello del sistema da emulare, mentre con lo schema (3.39) non è possibile fare altrettanto perchè anche il comportamento per basse frequenze non è paragonabile a quello desiderato. Quindi con lo schema in figura (3.37) non è possibile emulare la dinamica della bicicletta su strada.

#### 3.3.4 Conclusione

In definitiva, i vincoli imposti dalla realtà fisica, impediscono di utilizzare per il banco prova l'implementazione presentata in figura (3.20) basata sul controllo della velocità di rotazione.

#### 3.4 SCHEMA 3-avanzato

Nello schema in figura (3.37) il ciclista agisce tramite i pedali sul sistema fisico, mentre in ingresso al controllore `e fornita la misura di un sensore di coppia allocato nella posizione 2 di figura  $(3.14)$ . Il controllo elabora il segnale di coppia ricevuto, per ricavare la velocità di rotazione, da imporre tramite un controllo, al sistema emulatore per ricreare la dinamica voluta. Le problematiche analizzate dovute all'utilizzo del sensore di coppia, non permettono di misurare perfettamente la  $T_{\text{pedale}}$ , causando un'emulazione imperfetta della dinamica desiderata, che impedisce l'utilizzo dello schema di controllo in figura (3.37) per la realizzazione del banco prova. L'idea alla base dell'ultimo schema presentato per la realizzazione del banco prova, è di fornire in ingresso al sistema di controllo, una stima più precisa della coppia che agisce sul sistema fisico. Osservando i risultati ottenuti analizzando lo schema (3.27), si nota che, fornendo in ingresso al sistema di controllo la misura della coppia che sollecita il sistema fisico, tramite un semplice controllo di rotazione sarebbe possibile imporre la dinamica desiderata fino a certe frequenze. Per cui, fornendo in ingresso al controllore una buona stima della coppia fornita al sistema fisico, si cercherà di ottenere performance simili a quelle ottenute nello schema (3.27) ed emulare la dinamica di bicicletta fino a certe frequenze.

#### 3.4.1 SCHEMA 4: Controllo della rotazione con la stima di  $T_{\text{pedale}}$

L'ultimo metodo presentato, permette di ricavare una stima della coppia fornita dal ciclista, utilizzando la stima della coppia al rullo ottenuta tramite la misura della corrente del motore. Infatti tramite la costante elettromagnetica, è possibile ricavare la stima della coppia al motore, dalla misura di corrente:

$$
\hat{T}_{motor} = I_{motor} \cdot K \tag{3.55}
$$

Considerando il rapporto di trasmissione tra il motore ed il rullo, dalla  $(3.55)$  è possibile ricavare una stima della coppia al rullo:

$$
\hat{T}_{rullo} = T_{motor} \cdot G2 \tag{3.56}
$$

Come precedentemente ricavato la misura rilevata dal sensore di coppia è:

$$
T_M = -\frac{J_1}{J_{tot}} \cdot T_{rule} + \frac{J_2}{J_{tot}} \cdot \frac{R_{rullo}}{R_{ruota}} \cdot T_{pedale}
$$
\n(3.57)

Sostituendo la (3.56) nella (3.57) si ottiene la seguente espressione:

$$
T_M = -\frac{J_1}{J_{tot}} \cdot \hat{T}_{motor} \cdot G2 + \frac{J_2}{J_{tot}} \cdot \frac{R_{rullo}}{R_{ruota}} \cdot T_{pedale}
$$
\n(3.58)

Dall'espressione (3.58) si ricava la stima della coppia fornita dal ciclista sul sistema fisico:

$$
\hat{T}_{pedale} = T_M \cdot \frac{R_{ruota} \cdot J_{tot}}{R_{rullo} \cdot J_2} + \hat{T}_{motor} \cdot G2 \cdot \frac{J_1 \cdot R_{ruota}}{J_2 \cdot R_{rullo}}
$$
\n(3.59)

Lo schema che fornisce la stima della coppia agente sul sistema fisico, ricavata nella (3.59), in ingresso ad un controllore, per ricavare il riferimento di velocità di rotazione inseguito dal controllo sul sistema fisico è il seguente:

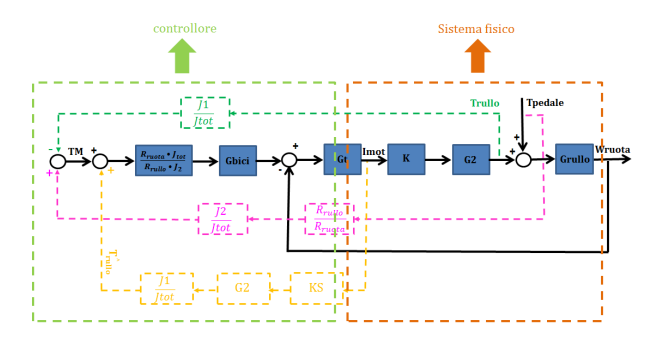

Figura 3.40: Schema con controllo di velocità di rotazione e stima di  $T_{\text{pedale}}$ 

Per analizzare le performance dello schema di controllo in figura (3.40) se ne ricava la funzione di trasferimento. Definendo i flussi nel modo seguente:

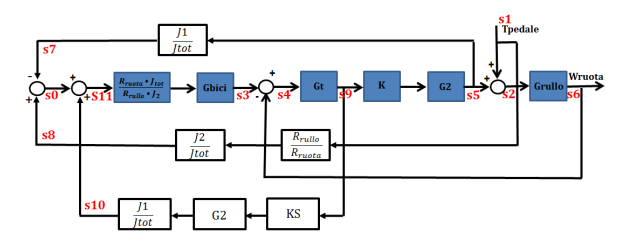

Figura 3.41: Schema 4 con flussi utilizzati per ricavare la funzione di trasferimento

Tramite il seguente procedimento:

$$
\bullet \quad s0 = s8 - s7 = s1 \cdot \frac{J_2 \cdot R_{rullo}}{J_{tot} \cdot R_{ruota}} - s4 \cdot \frac{G_t \cdot K \cdot G2 \cdot J_1}{J_{tot}} =
$$
\n
$$
= s1 \cdot \frac{J_2 \cdot R_{rullo}}{J_{tot} \cdot R_{ruota}} - s11 \cdot \frac{R_{ruota} \cdot G_{bic} \cdot G_t \cdot K \cdot G2 \cdot J_1}{R_{rullo} \cdot J_2} + s6 \cdot \frac{G_t \cdot K \cdot G2 \cdot J_1}{J_{tot}} =
$$
\n
$$
= s1 \cdot \frac{J_2 \cdot R_{rullo}}{J_{tot} \cdot R_{ruota}} - s0 \cdot \frac{R_{ruota} \cdot G_{bic} \cdot G_t \cdot K \cdot G2 \cdot J_1}{R_{rullo} \cdot J_2} - s4 \cdot \frac{R_{ruota} \cdot G_{bic} \cdot G_t_2 \cdot K \cdot G2^2 \cdot J_{12} \cdot KS}{R_{rullo} \cdot J_2 \cdot J_{tot}} + s6 \cdot \frac{G_t \cdot K \cdot G2 \cdot J_1}{J_{tot}}
$$

• 
$$
s0 \cdot (1 + \frac{R_{ruota} \cdot G_{bic} \cdot G_t \cdot K \cdot G_2 \cdot J_1}{R_{rullo} \cdot J_2}) = s1 \cdot \frac{J_2 \cdot R_{rullo}}{J_{tot} \cdot R_{ruota}} - s4 \cdot \frac{R_{ruota} \cdot G_{bic} \cdot G_{t^2} \cdot K \cdot G_2^2 \cdot J_{1^2} \cdot KS}{R_{rullo} \cdot J_2 \cdot J_{tot}} + s6 \cdot \frac{G_t \cdot K \cdot G_2 \cdot J_1}{J_{tot}}
$$

• 
$$
s0 \cdot (\frac{R_{rullo} \cdot J_2 + R_{ruota} \cdot G_{bic} \cdot G_t \cdot K \cdot G_2 \cdot J_1}{R_{rullo} \cdot J_2}) = s1 \cdot \frac{J_2 \cdot R_{rullo}}{J_{tot} \cdot R_{ruota}} + s6 \cdot \frac{G_t \cdot K \cdot G_2 \cdot J_1}{J_{tot}} -
$$

$$
-s4\cdot \frac{R_{ruota} \cdot G_{bic} \cdot G_{t^2} \cdot K \cdot G2^2 \cdot J_{1^2} \cdot KS}{R_{rullo} \cdot J_2 \cdot J_{tot}}
$$

• 
$$
s0 = s1 \cdot \frac{J_{2^2} \cdot R_{rullo^2}}{J_{tot} \cdot R_{rullo} \cdot R_{ruoto} \cdot J_2 + R_{ruoto^2} \cdot G_{bic} \cdot G_t \cdot K \cdot G_2 \cdot J_1 \cdot J_{tot}} +
$$

$$
+\,s6\cdot\frac{G_t\cdot K\cdot G2\cdot J_1\cdot R_{rullo}\cdot J_2}{J_{tot}\cdot R_{rullo}\cdot J_2+R_{ruota}\cdot G_{bic} \cdot G_t\cdot K\cdot G2\cdot J_1\cdot J_{tot}}\,-
$$

$$
-s4 \cdot \frac{R_{ruota} \cdot G_{bic} \cdot G_{t^2} \cdot K \cdot G2^2 \cdot J_{1^2} \cdot KS}{J_{tot} \cdot R_{rullo} \cdot J_2 + R_{ruota} \cdot G_{bic} \cdot G_t \cdot K \cdot G2 \cdot J_1 \cdot J_{tot}}
$$

• 
$$
s11 = s0 + s4 \cdot \frac{G_t \cdot KS \cdot G2 \cdot J_1}{J_{tot}} =
$$

$$
=s1\cdot \frac{J_{2^2}\cdot R_{rullo^2}}{J_{tot}\cdot R_{rullo}\cdot R_{ruota}\cdot J_2+R_{ruota^2}\cdot G_{bici}\cdot G_t\cdot K\cdot G2\cdot J_1\cdot J_{tot}}+\\
$$

$$
+\,s6\cdot\frac{G_t\cdot K\cdot G2\cdot J_1\cdot R_{rullo}\cdot J_2}{J_{tot}\cdot R_{rullo}\cdot J_2+R_{ruota}\cdot G_{bic}:G_t\cdot K\cdot G2\cdot J_1\cdot J_{tot}}\,-
$$

$$
-s4 \cdot \frac{R_{ruota} \cdot G_{bic} \cdot G_{t2} \cdot K \cdot G2^{2} \cdot J_{12} \cdot KS}{J_{tot} \cdot R_{rullo} \cdot J_{2} + R_{ruota} \cdot G_{bic} \cdot G_{t} \cdot K \cdot G2 \cdot J_{1} \cdot J_{tot}} + s4 \cdot \frac{G_{t} \cdot KS \cdot G2 \cdot J_{1}}{J_{tot}}
$$

• 
$$
s11 = s1 \cdot \frac{J_{22} \cdot R_{rullo^2}}{J_{tot} \cdot R_{rullo} \cdot R_{rvota} \cdot J_2 + R_{rvota^2} \cdot G_{bic} \cdot G_t \cdot K \cdot G_2 \cdot J_1 \cdot J_{tot}} +
$$

+ s6. 
$$
\frac{G_t \cdot K \cdot G2 \cdot J_1 \cdot R_{rullo} \cdot J_2}{J_{tot} \cdot R_{rullo} \cdot J_2 + R_{ruota} \cdot G_{bic} \cdot G_t \cdot K \cdot G2 \cdot J_1 \cdot J_{tot}} +
$$

$$
+\ s4\cdot \frac{J_2\cdot R_{rullo}\cdot G_t\cdot KS\cdot G2\cdot J_1}{J_{tot}\cdot R_{rullo}\cdot J_2+R_{ruota}\cdot G_{bic} \cdot G_t\cdot K\cdot G2\cdot J_1\cdot J_{tot}}
$$

• 
$$
s3 = s11 \cdot \frac{R_{ruota} \cdot J_{tot} \cdot G_{bic}}{R_{rullo} \cdot J_2} = s1 \cdot \frac{J_2 \cdot R_{rullo} \cdot R_{ruota} \cdot J_{tot} \cdot G_{bic}}{J_{tot} \cdot R_{rullo} \cdot R_{ruota} \cdot J_2 + R_{ruota} \cdot G_{bic} \cdot G_t \cdot K \cdot G_2 \cdot J_1 \cdot J_{tot}} +
$$

+ s6. 
$$
\frac{G_t \cdot K \cdot G_2 \cdot J_1 \cdot R_{ruota} \cdot J_{tot} \cdot G_{bic}}{J_{tot} \cdot R_{rullo} \cdot J_2 + R_{ruota} \cdot G_{bic} \cdot G_t \cdot K \cdot G_2 \cdot J_1 \cdot J_{tot}} +
$$

+ s4 
$$
\cdot \frac{J_{tot} \cdot R_{ruota} \cdot G_t \cdot KS \cdot G_2 \cdot J_1 \cdot G_{bic}}{J_{tot} \cdot R_{rullo} \cdot J_2 + R_{ruota} \cdot G_{bic} \cdot G_t \cdot K \cdot G_2 \cdot J_1 \cdot J_{tot}}
$$

• 
$$
s4 = s3 - s6 = s1 \cdot \frac{J_2 \cdot R_{rullo} \cdot R_{ruoto} \cdot J_{tot} \cdot G_{bic}}{J_{tot} \cdot R_{rullo} \cdot R_{ruoto} \cdot J_2 + R_{ruoto} \cdot G_{bic} \cdot G_t \cdot K \cdot G_2 \cdot J_1 \cdot J_{tot}} +
$$

$$
+\ s6\cdot (\frac{G_t\cdot K\cdot G2\cdot J_1\cdot R_{ruota}\cdot J_{tot}\cdot G_{bic}}{J_{tot}\cdot R_{rullo}\cdot J_2+R_{ruota}\cdot G_{bic}\cdot G_t\cdot K\cdot G2\cdot J_1\cdot J_{tot}}-1)+
$$

$$
+\ s4 \cdot \frac{J_{tot} \cdot R_{ruota} \cdot G_t \cdot KS \cdot G2 \cdot J_1 \cdot G_{bic}}{J_{tot} \cdot R_{rullo} \cdot J_2 + R_{ruota} \cdot G_{bic} \cdot G_t \cdot K \cdot G2 \cdot J_1 \cdot J_{tot}}
$$

• 
$$
s4 = s1 \cdot \frac{J_2 \cdot R_{rullo} \cdot J_{tot} \cdot G_{bic}}{J_{tot} \cdot R_{rullo} \cdot J_2 + R_{rvota} \cdot G_{bic} \cdot G_t \cdot K \cdot G_2 \cdot J_1 \cdot J_{tot}} +
$$

$$
+\;s6\cdot \frac{-J_{tot}\cdot R_{rullo}\cdot J_2}{J_{tot}\cdot R_{rullo}\cdot J_2+R_{rvota}\cdot G_{bic}:G_t\cdot K\cdot G2\cdot J_1\cdot J_{tot}}+\\
$$

+ s4 
$$
\cdot \frac{J_{tot} \cdot R_{ruota} \cdot G_t \cdot KS \cdot G_2 \cdot J_1 \cdot G_{bic}}{J_{tot} \cdot R_{rullo} \cdot J_2 + R_{ruota} \cdot G_{bic} \cdot G_t \cdot K \cdot G_2 \cdot J_1 \cdot J_{tot}}
$$

$$
\bullet \ \ s4\cdot (1-\frac{J_{tot}\cdot R_{ruota}\cdot G_t\cdot KS\cdot G2\cdot J_1\cdot G_{bic}}{J_{tot}\cdot R_{rullo}\cdot J_2+R_{ruota}\cdot G_{bic}\cdot G_t\cdot K\cdot G2\cdot J_1\cdot J_{tot}})=
$$

$$
= s1 \cdot \frac{J_2 \cdot R_{rullo} \cdot J_{tot} \cdot G_{bici}}{J_{tot} \cdot R_{rullo} \cdot J_2 + R_{ruota} \cdot G_{bici} \cdot G_t \cdot K \cdot G2 \cdot J_1 \cdot J_{tot}} +
$$

+ s6 
$$
\cdot \frac{-J_{tot} \cdot R_{rullo} \cdot J_2}{J_{tot} \cdot R_{rullo} \cdot J_2 + R_{ruota} \cdot G_{bic} \cdot G_t \cdot K \cdot G_2 \cdot J_1 \cdot J_{tot}}
$$

• s4. 
$$
\frac{J_{tot} \cdot R_{rullo} \cdot J_2 + R_{ruota} \cdot G_{bic} \cdot G_t \cdot G_2 \cdot J_1 \cdot J_{tot} \cdot (K - KS)}{J_{tot} \cdot R_{rullo} \cdot J_2 + R_{ruota} \cdot G_{bic} \cdot G_t \cdot K \cdot G_2 \cdot J_1 \cdot J_{tot}} =
$$

$$
= s1 \cdot \frac{J_2 \cdot R_{rullo} \cdot J_{tot} \cdot G_{bici}}{J_{tot} \cdot R_{rullo} \cdot J_2 + R_{rudoa} \cdot G_{bici} \cdot G_t \cdot K \cdot G2 \cdot J_1 \cdot J_{tot}} +
$$

+ s6 
$$
\cdot \frac{-J_{tot} \cdot R_{rullo} \cdot J_2}{J_{tot} \cdot R_{rullo} \cdot J_2 + R_{rvota} \cdot G_{bici} \cdot G_t \cdot K \cdot G_2 \cdot J_1 \cdot J_{tot}}
$$

• 
$$
s4 = s1 \cdot \frac{J_2 \cdot J_{tot} \cdot R_{rullo} \cdot G_{bic}}{J_{tot} \cdot R_{rullo} \cdot J_2 + R_{ruota} \cdot G_{bic} \cdot G_t \cdot G_2 \cdot J_1 \cdot J_{tot} \cdot (K - KS)} +
$$

$$
+\;s6\cdot \frac{-J_2\cdot J_{tot}\cdot R_{rullo}}{J_{tot}\cdot R_{rullo}\cdot J_2+R_{ruota}\cdot G_{bic}:G_t\cdot G_2\cdot J_1\cdot J_{tot}\cdot (K-KS)}
$$

• 
$$
s5 = s4 \cdot G_t \cdot K \cdot G2 =
$$

$$
= s1 \cdot \frac{J_2 \cdot J_{tot} \cdot R_{rullo} \cdot G_{bici} \cdot G_t \cdot K \cdot G2}{J_{tot} \cdot R_{rullo} \cdot J_2 + R_{ruota} \cdot G_{bici} \cdot G_t \cdot G2 \cdot J_1 \cdot J_{tot} \cdot (K - KS)} +
$$

$$
+\; s6\cdot \frac{-J_2\cdot J_{tot}\cdot R_{ruleo}\cdot G_t\cdot K\cdot G2}{J_{tot}\cdot R_{rullo}\cdot J_2+R_{ruota}\cdot G_{bic}:G_t\cdot G2\cdot J_1\cdot J_{tot}\cdot (K-KS)}
$$

•  $s2 = s5 + s1 =$ 

$$
=s1\cdot \frac{J_2\cdot J_{tot}\cdot R_{rullo}\cdot G_{bic}:G_t\cdot K\cdot G2+J_{tot}\cdot R_{rullo}\cdot J_2+R_{ruota}\cdot G_{bic}:G_t\cdot G2\cdot J_1\cdot J_{tot}\cdot (K-KS)}{J_{tot}\cdot R_{rullo}\cdot J_2+R_{ruota}\cdot G_{bic}:G_t\cdot G2\cdot J_1\cdot J_{tot}\cdot (K-KS)}+
$$

+ s6 
$$
\cdot \frac{-J_2 \cdot J_{tot} \cdot R_{rullo} \cdot G_t \cdot K \cdot G2}{J_{tot} \cdot R_{rullo} \cdot J_2 + R_{ruota} \cdot G_{bic} \cdot G_t \cdot G2 \cdot J_1 \cdot J_{tot} \cdot (K - KS)}
$$

•  $s6 = s2 \cdot G_{rullo} =$ 

$$
=s1\cdot\frac{G_{rullo}\cdot J_{tot}\cdot (J_2\cdot R_{rullo}\cdot G_{bic}:G_t\cdot K\cdot G2+R_{rullo}\cdot J_2+R_{ruota}\cdot G_{bic}:G_t\cdot G2\cdot J_1\cdot (K-KS))}{J_{tot}\cdot R_{rullo}\cdot J_2+R_{ruota}\cdot G_{bic}:G_t\cdot G2\cdot J_1\cdot J_{tot}\cdot (K-KS)}+
$$

$$
+ s6 \cdot \frac{-J_2 \cdot J_{tot} \cdot R_{rullo} \cdot G_t \cdot K \cdot G2 \cdot G_{rullo}}{J_{tot} \cdot R_{rullo} \cdot J_2 + R_{ruota} \cdot G_{bici} \cdot G_t \cdot G2 \cdot J_1 \cdot J_{tot} \cdot (K - KS)}
$$

• 
$$
s6 \cdot (1 - \frac{-J_2 \cdot J_{tot} \cdot R_{rullo} \cdot G_t \cdot K \cdot G_2 \cdot G_{rullo}}{J_{tot} \cdot R_{rullo} \cdot J_2 + R_{ruota} \cdot G_{bic} \cdot G_t \cdot G_2 \cdot J_1 \cdot J_{tot} \cdot (K - KS)} ) =
$$

$$
=s1\cdot\frac{G_{rullo}\cdot J_{tot}\cdot (J_2\cdot R_{rullo}\cdot G_{bic}:G_t\cdot K\cdot G_2+R_{rullo}\cdot J_2+R_{ruota}\cdot G_{bic}:G_t\cdot G_2\cdot J_1\cdot (K-KS))}{J_{tot}\cdot R_{rullo}\cdot J_2+R_{ruota}\cdot G_{bic}\cdot G_t\cdot G_2\cdot J_1\cdot J_{tot}\cdot (K-KS)}
$$

$$
\bullet \ \ s6 \cdot \frac{J_{tot} \cdot R_{rullo} \cdot J_2 + R_{ruota} \cdot G_{bici} \cdot G_t \cdot G_2 \cdot J_1 \cdot J_{tot} \cdot (K - KS) + J_2 \cdot J_{tot} \cdot R_{rullo} \cdot G_t \cdot K \cdot G_2 \cdot G_{rullo}}{J_{tot} \cdot R_{rullo} \cdot J_2 + R_{ruota} \cdot G_{bici} \cdot G_t \cdot G_2 \cdot J_1 \cdot J_{tot} \cdot (K - KS)} =
$$

$$
=s1\cdot\frac{G_{rullo}\cdot J_{tot}\cdot (J_2\cdot R_{rullo}\cdot G_{bic}:G_t\cdot K\cdot G_2+R_{rullo}\cdot J_2+R_{ruota}\cdot G_{bic}:G_t\cdot G_2\cdot J_1\cdot (K-KS))}{J_{tot}\cdot R_{rullo}\cdot J_2+R_{ruota}\cdot G_{bic}\cdot G_t\cdot G_2\cdot J_1\cdot J_{tot}\cdot (K-KS)}
$$

Considerando i flussi associati alle variabili come mostrato in figura (3.41):

 $s1 \Rightarrow T_{\text{pedale}}$  $s6 \Rightarrow W_{ruota}$ 

E' possibile ricavare la funzione di trasferimento dello schema di controllo in figura (3.40):

$$
\frac{W_{ruota}}{T_{pedale}} = \frac{G_{rullo} \cdot J_{tot} \cdot (J_2 \cdot R_{rullo} \cdot G_{bici} \cdot G_t \cdot K \cdot G_2 + R_{rullo} \cdot J_2 + R_{ruota} \cdot G_{bici} \cdot G_t \cdot G_2 \cdot J_1 \cdot (K - KS))}{J_{tot} \cdot R_{rullo} \cdot J_2 + R_{ruota} \cdot G_{bici} \cdot G_t \cdot G_2 \cdot J_1 \cdot J_{tot} \cdot (K - KS) + J_2 \cdot J_{tot} \cdot R_{rullo} \cdot G_t \cdot K \cdot G_2 \cdot G_{rullo} \cdot (3.60)}
$$
\n(3.60)

Per valutare le prestazioni dello schema in figura (3.40), si ricavano dei diagrammi di bode al variare della banda dell'anello di controllo della funzione di trasferimento (3.60):

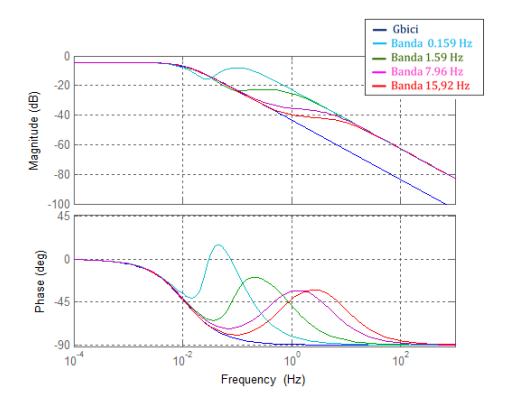

Figura 3.42: Diagramma di bode al variare della banda della f.d.t dello schema 4

Confrontando i risultati appena ottenuti, con quelli ricavati fornendo in ingresso direttamente la coppia generata dal ciclista, riportati in figura  $(3.29)$ , si conclude che la stima della  $T_{\text{pedale}}$ ottenuta dalla (3.59) è molto precisa. Infatti i diagrammi di bode ricavati con le funzioni di trasferimento dei due schemi sono praticamente identici. Perciò tramite lo schema di controllo in figura (3.40), è possibile emulare perfettamente la dinamica della bicicletta fino a una certa frequenza, determinata dalla banda del controllo di velocit`a di rotazione. Scegliendo un controllore che garantisce una corretta emulazione, fino ad una frequenza ragionevolmente maggiore di quella dove agisce il ciclista, `e possibile raggiungere l'obiettivo per cui si intende realizzare il banco prova.

Il risultato mostrato in figura  $(3.42)$  è però difficilmente raggiungibile nell'applicazione reale. La coppia del rullo è stata stimata considerando la costante elettromagnetica costante al suo valore nominale, ma nella realtà essa varia con la temperatura e con altri fattori. Per analizzare il comportamento dello schema (3.40) al variare del valore della costante elettromagnetica reale, rispetto a quella utilizzata per stimare la  $T_{rule}$  si ricavano dei diagrammi di bode al loro variare. Ipotizzando  $K_{reale}$  unitario  $(1 \frac{N \cdot m}{A})$  si ottengono i seguenti risultati:

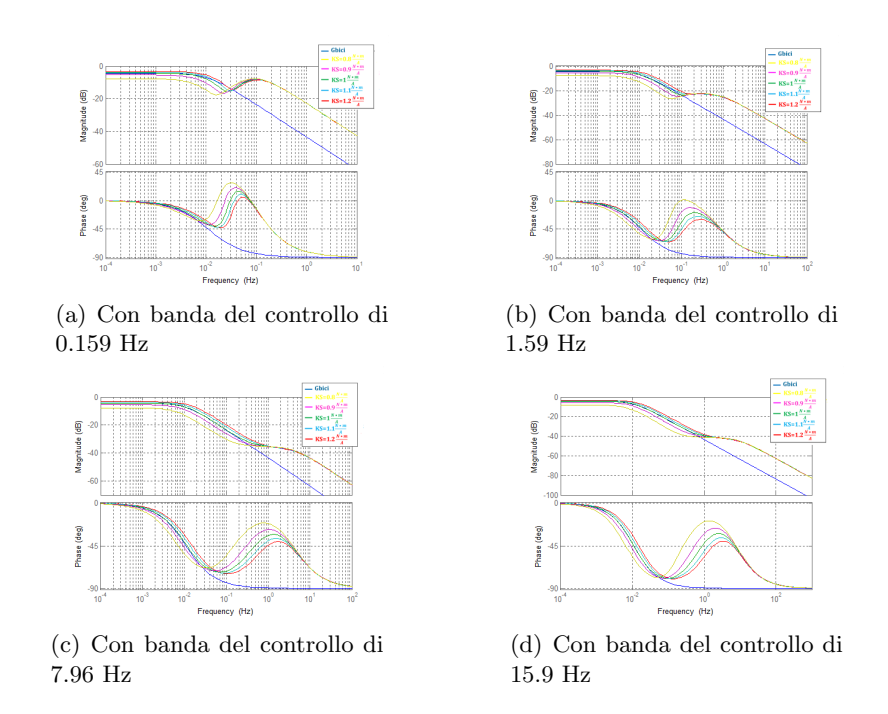

Figura 3.43: Sensibilit`a dello schema (3.40) al variare della costante elettromagnetica

Osservando i risultati ottenuti nella figura (3.43), risulta evidente la dipendenza tra le performance dello schema (3.40) e il grado di conoscenza della costante elettromagnetica. Infatti, considerando una costante elettromagnetica minore di quella reale, la coppia al rullo stimata `e pi`u piccola di quella effettiva. Di conseguenza a causa della relazione (3.58) il modulo del sistema emulatore risulta più piccolo di quello desiderato. Per il medesimo motivo, assumendo una costante elettromagnetica maggiore di quella reale, il modulo del sistema emulatore sar`a maggiore di quello desiderato.

#### 3.4.2 Conclusione

In conclusione tramite lo schema di controllo in figura  $(3.43)$ , è possibile realizzare un banco prova che emula la dinamica della bicicletta su strada, solamente se `e possibile conoscere molto accuratamente il valore della costante elettromagnetica del motore.

## Capitolo 4

# Scelta dello schema

Principalmente per la realizzazione del banco prova sono state analizzate in dettaglio due differenti strategie:

- Struttura basata su un controllo di coppia
- $\bullet$  Struttura basata su un controllo di velocità di rotazione

Per scegliere la strategia migliore con cui realizzare il banco prova, è necessario valutare oltre alle prestazioni ottenute anche l'impatto economico delle due diverse tipologie di struttura. Tra gli schemi analizzati basati su un controllo di velocità di rotazione, solamente la tipologia in figura (3.43) è stata ritenuta adatta per la realizzazione del banco prova. Quindi si realizzerà un'analisi dettagliata, per individuare la migliore soluzione tra i seguenti schemi:

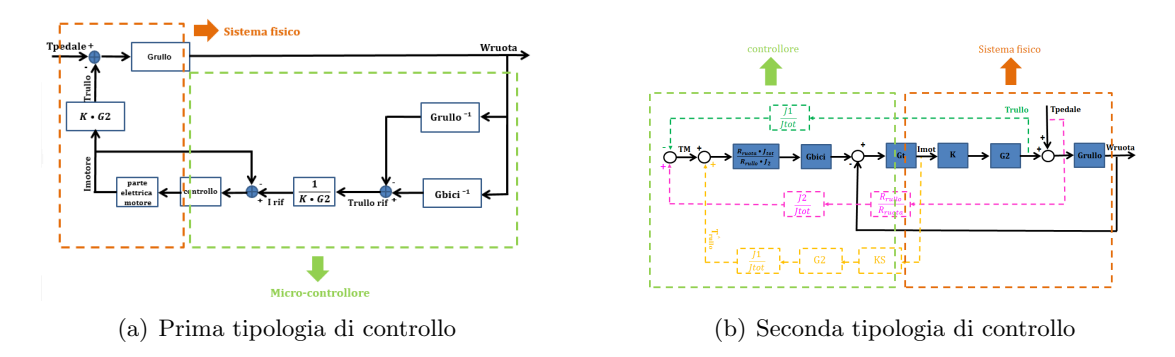

Figura 4.1: Schemi analizzati con cui è possibile emulare la dinamica della bicicletta

## 4.1 Architettura dello schema

Gli schemi di controllo per funzionare correttamente hanno bisogno di rilevare dal sistema fisico alcune grandezze. In dettaglio sono necessari i seguenti sensori:

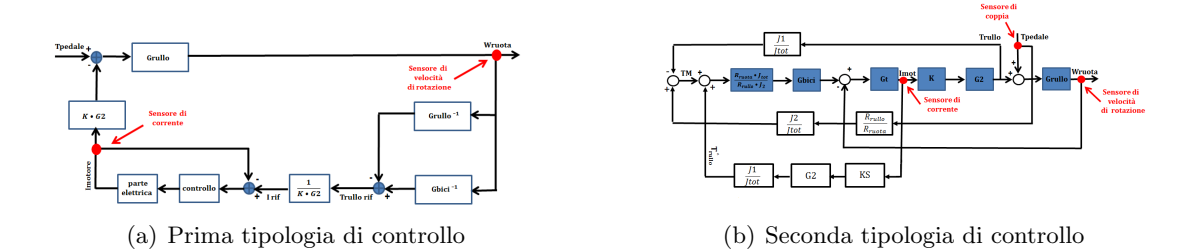

Figura 4.2: Sensori necessari alle due tipologie di controllo

Come mostrato in figura (4.2) entrambi gli schemi di controllo hanno bisogno di un sensore di corrente e di un sensore di velocità di rotazione. Essendo utilizzati in entrambe le strategie, questi sensori non costituiscono un elemento importante per la scelta della migliore tipologia, anche perchè il costo di investimento e la complessità che introducono nel sistema complessivo sono di modesta entità. Invece il sensore di coppia essendo presente solo nello schema basato sul controllo della velocit`a di rotazione costituisce un elemento importante da analizzare. Esistono sensori di coppia con diversi costi e diverse precisioni, ma indipendentemente dalla scelta, nella tipologia di controllo in figura  $(4.1b)$  è presente un sensore in più che aumenta la complessità dello schema e il numero di elementi che potrebbero guastarsi e peggiorare le performance dello schema. Per valutare se valga la pena utilizzare un sensore di coppia, nonostante le problematiche che comporta, si comparano le prestazioni dei due sistemi di controllo al variare dei parametri incerti.

## 4.2 Sensibilit`a ai parametri incerti

Per valutare le prestazioni delle due diverse strategie si analizzano i risultati al variare dei parametri incerti del sistema. Considerando che nella implementazione pratica del banco prova della seconda tipologia, si chiuder`a l'anello alla frequenza pi`u alta che i limiti sul sistema fisico permettono, per le valutazioni sulle prestazioni è stato utilizzato un controllore con una banda di 15.9 Hz. In questo modo si garantisce una buona emulazione per un buon range di frequenze e si ha una buona rappresentazione della performance reale in quanto è una banda ragionevolmente raggiungibile nella realizzazione pratica.

#### 4.2.1 Costante elettromagnetica del motore

Le prestazioni di entrambe le tipologie analizzate dipendono dal valore della costante elettromagnetica reale del motore. Nello schema in figura (4.2a), come precedentemente descritto, dal valore nominale della costante elettromagnetica, si ricava la corrente di riferimento del controllo di corrente, con cui si genera la coppia che agisce effettivamente sul sistema fisico. Invece nello schema in figura (4.2b), come precedentemente descritto, tramite il valore nominale della costante elettromagnetica, si stima la coppia del rullo dalla misura della corrente del motore, tramite la quale si riesce a fornire in ingresso al controllore la coppia al pedale. Poichè la costante elettromagnetica reale del motore non è costante, entrambi gli schemi presenteranno un errore, per valutarne l'effetto sulle performance del controllo si ricavano dei diagrammi di bode al variare della costante elettromagnetica.

Ipotizzando una costante elettromagnetica reale di 1 $\frac{N \cdot m}{A}$ si ottengono i seguenti:

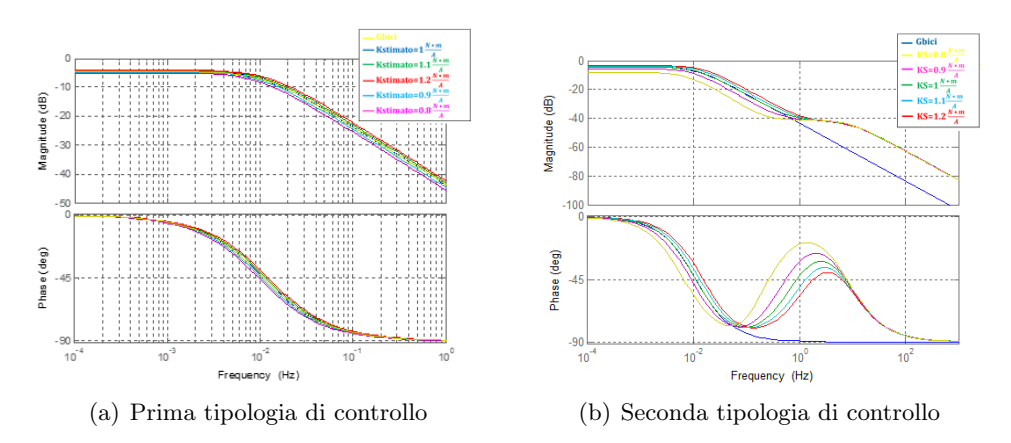

Figura 4.3: Diagramma di bode degli schemi in figura (4.1) al variare della costante elettrognematica

Per avere un'indicazione oggettiva della performance dei due schemi si ricava la norma-2 per il range di frequenze 0.01-100 Hz tra la funzione ottenuta con lo schema di controllo e quella desiderata. Confrontando i risultati ottenuti per i due schemi:

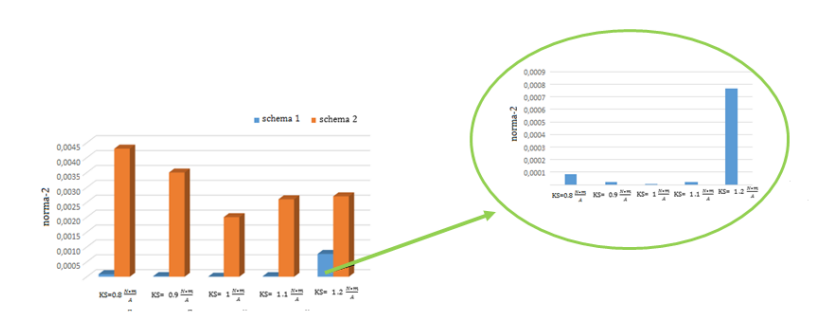

Figura 4.4: Confronto delle norma-2 al variare della costante elettromagnetica

Si conclude che lo schema in figura (4.1a) ha delle performance migliori al variare della costante elettromagnetica reale rispetto a quello in figura (4.1b).

#### 4.2.2 Attrito del rullo

L'attrito del rullo è stato stimato simulando una prova di coasting down precedentemente, ma il valore reale non è attualmente disponibile. Per valutare il comportamento delle due tipologie di controllo, per valori di attrito tra rullo e ruota diversi da quello stimato, si ricavano dei diagrammi di bode al variare di b1 e della costante elettromagnetica.

Ipotizzando una costante elettromagnetica reale di 1 $\frac{N \cdot m}{A}$ si ricavano i seguenti risultati:

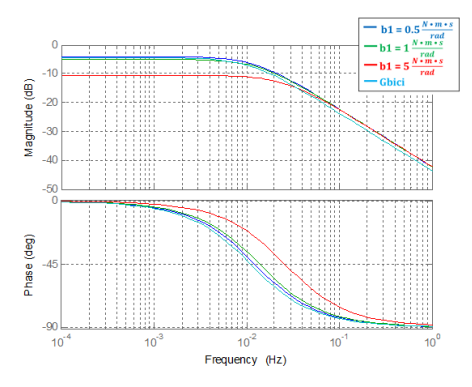

(a) Con costante elettromagnetica stimata di 1.2  $\frac{N \cdot m}{A}$ 

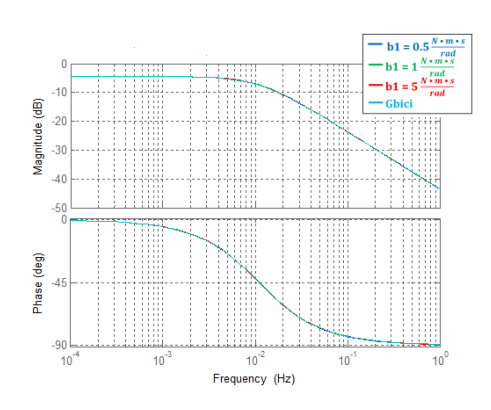

(c) Con costante elettromagnetica stimata di  $1 \frac{N \cdot m}{4}$ A

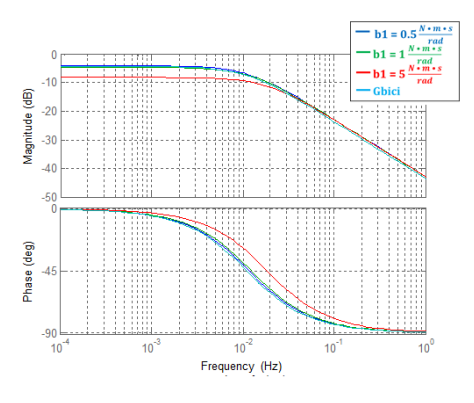

(b) Con costante elettromagnetica stimata di 1.1  $\frac{N \cdot m}{A}$ 

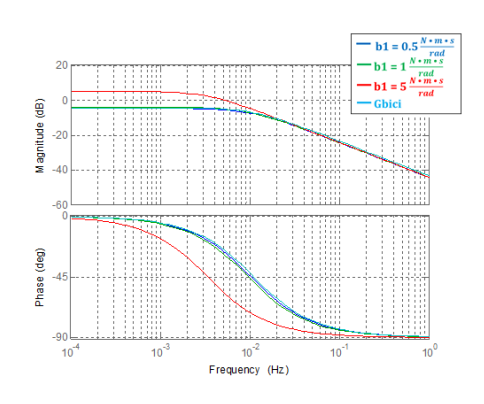

(d) Con costante elettromagnetica stimata di 0.9  $\frac{N \cdot m}{A}$ 

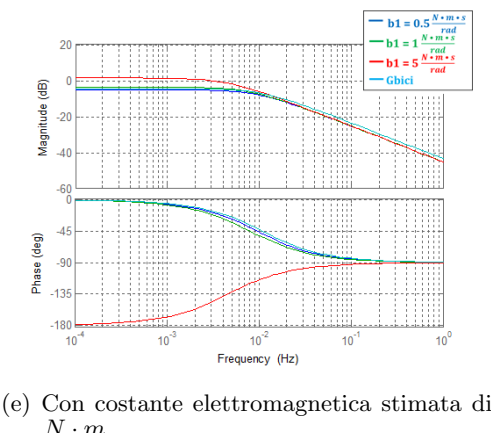

 $0.8 \frac{N \cdot m}{A}$ 

Figura 4.5: Diagramma di bode dello schema in figura (4.1a) al variare dell'attrito rullo-bici

Osservando la figura (4.5e), si nota che con la strategia di controllo (4.1a), in caso di sottostima della costante elettromagnetica, per alti coefficienti di attrito rullo-bici, il sistema diventa instabile poichè cambia fase.
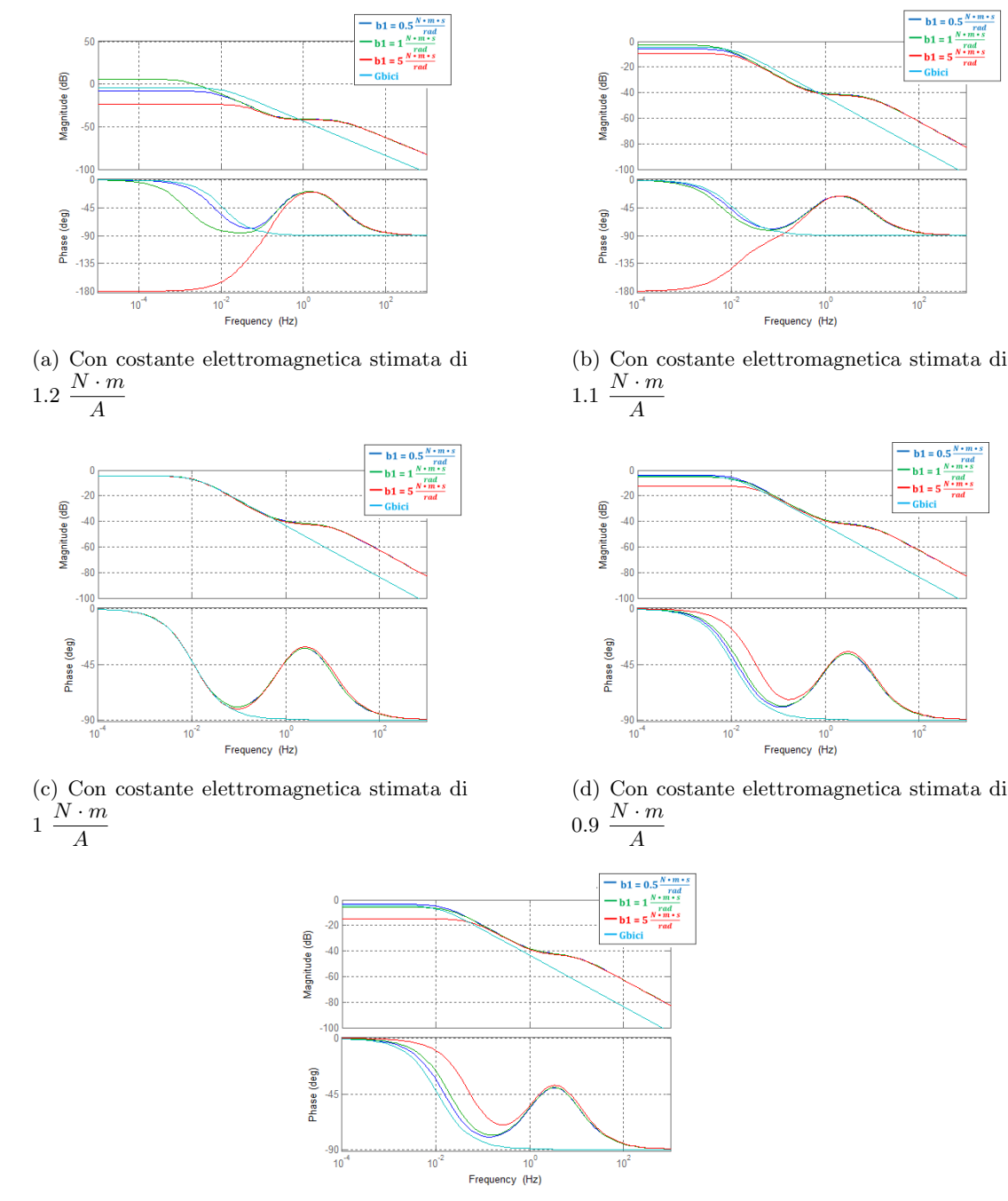

 $b1 = 0.5 \frac{N \cdot m}{m}$ 

 $-b1=1$  $-b1=5$ 

- Gbici

(e) Con costante elettromagnetica stimata di  $0.8 \frac{N \cdot m}{A}$ 

Figura 4.6: Diagramma di bode dello schema in figura (4.1b) al variare dell'attrito rullo-bici

Osservando le figure (4.6a) e (4.6b), si nota che con la strategia di controllo (4.1b), in caso di sovrastima della costante elettromagnetica, per alti coefficienti di attrito rullo-bici, il sistema diventa instabile poichè cambia fase.

Per avere un'indicazione oggettiva della performance dei due schemi si ricava la norma-2 per il range di frequenze 0.01-100 Hz tra la funzione ottenuta con lo schema di controllo e quella desiderata. Confrontando i risultati ottenuti:

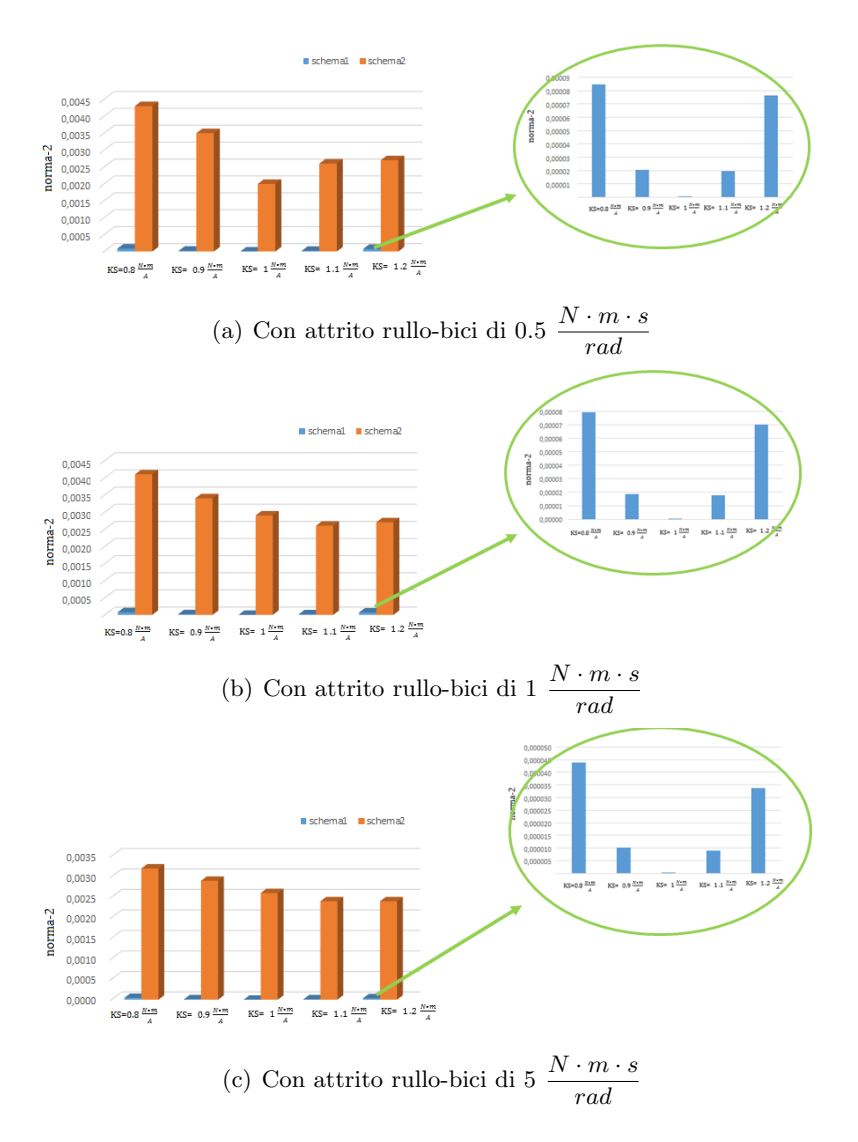

Figura 4.7: Confronto della norma-2 dei due schemi al variare dell'attrito rullo-bici

Si conclude che lo schema in figura (4.1a) ha delle performance migliori al variare dell'attrito tra rullo e bici rispetto a quello in figura (4.1b).

#### 4.2.3 Attrito della bicicletta su strada

L'attrito della bici in strada è stato stimato con una prova di coasting down, per cui può essere ritenuto attendibile. Le considerazioni effettuate però sono state fatte osservando i risultati ottenuti dallo studio di funzioni di trasferimento lineari, per cui l'attrito reale essendo non lineare, è un pò diverso da quello considerato. Per valutare il comportamento delle due tipologie di controllo, per un valore di attrito della bicicletta in strada diverso da quello considerato, si ricavano dei diagrammi di bode al variare di b e della costante elettromagnetica.

Ipotizzando una costante elettromagnetica reale di 1 $\frac{N \cdot m}{A}$ si ricavano i seguenti risultati:

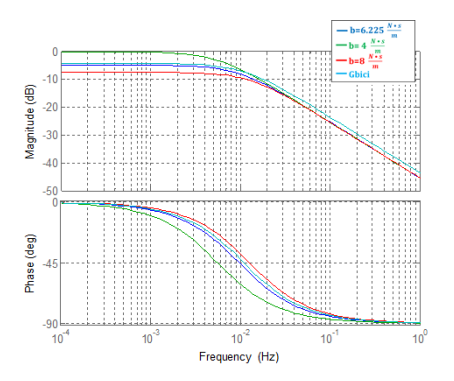

(a) Con costante elettromagnetica stimata di 1.2  $\frac{N \cdot m}{A}$ 

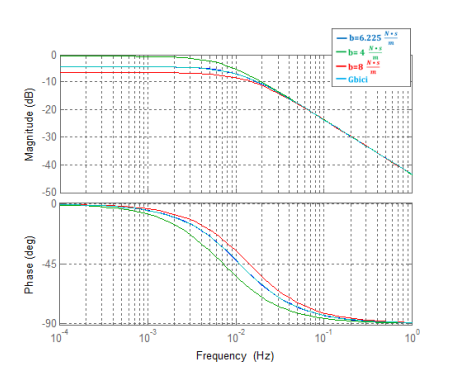

(c) Con costante elettromagnetica stimata di  $1 \frac{N \cdot m}{4}$ A

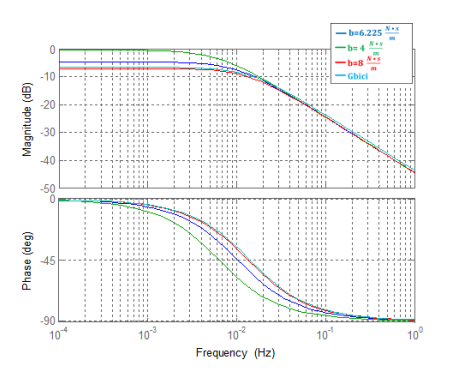

(b) Con costante elettromagnetica stimata di 1.1  $\frac{N \cdot m}{A}$ 

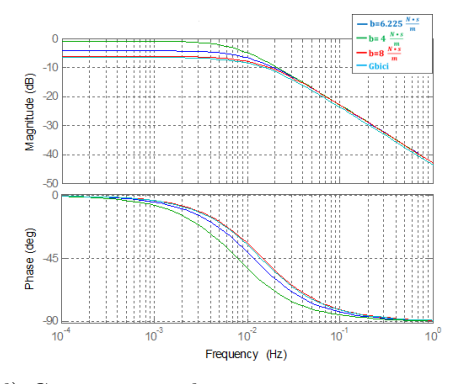

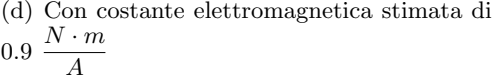

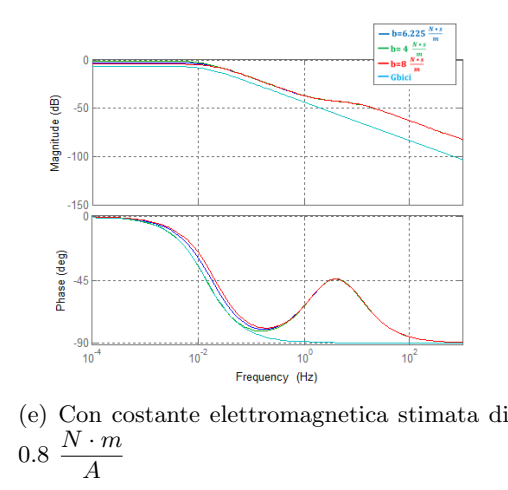

Figura 4.8: Diagramma di bode dello schema in figura (4.1a) al variare dell'attrito della bici in strada

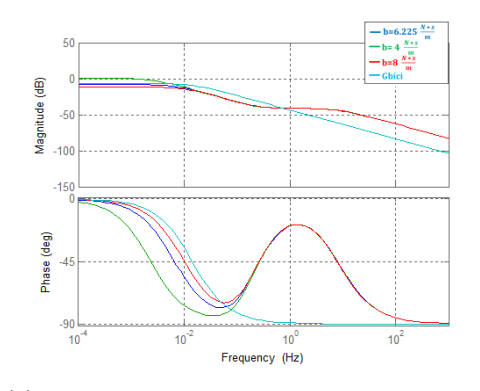

(a) Con costante elettromagnetica stimata di 1.2  $\frac{N \cdot m}{A}$ 

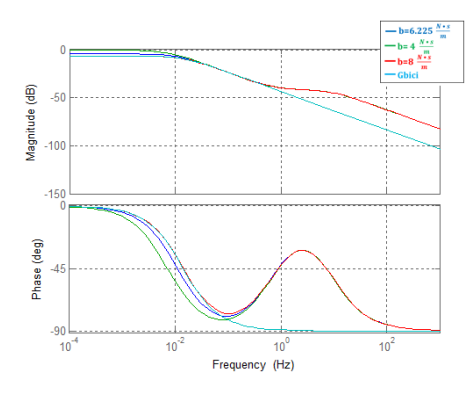

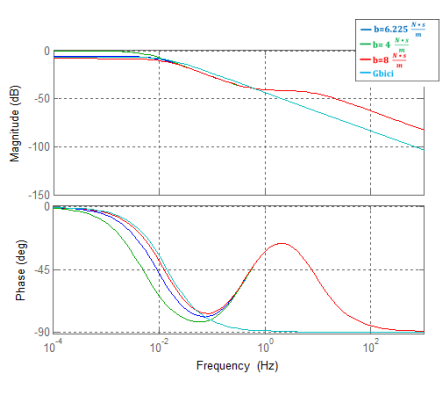

(b) Con costante elettromagnetica stimata di 1.1  $\frac{N \cdot m}{A}$ 

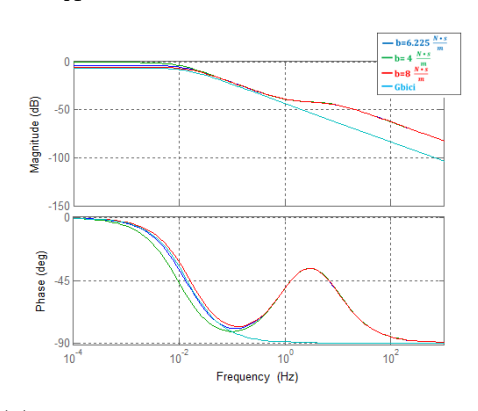

(c) Con costante elettromagnetica stimata di  $1 \frac{N \cdot m}{4}$ 

A

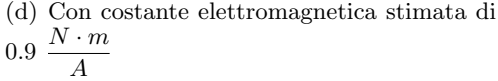

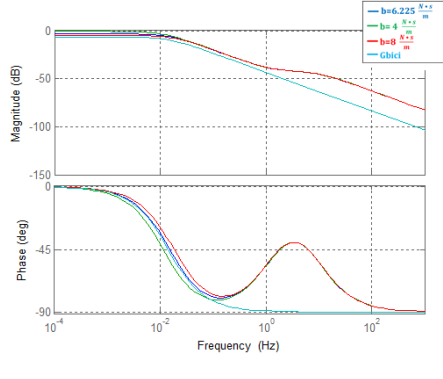

(e) Con costante elettromagnetica stimata di  $0.8 \frac{N \cdot m}{A}$ 

Figura 4.9: Diagramma di bode dello schema in figura (4.1b) al variare dell'attrito della bici in strada

Per avere un'indicazione oggettiva della performance dei due schemi si ricava la norma-2 per il range di frequenze 0.01-100 Hz tra la funzione ottenuta con lo schema di controllo e quella desiderata. Confrontando i risultati ottenuti:

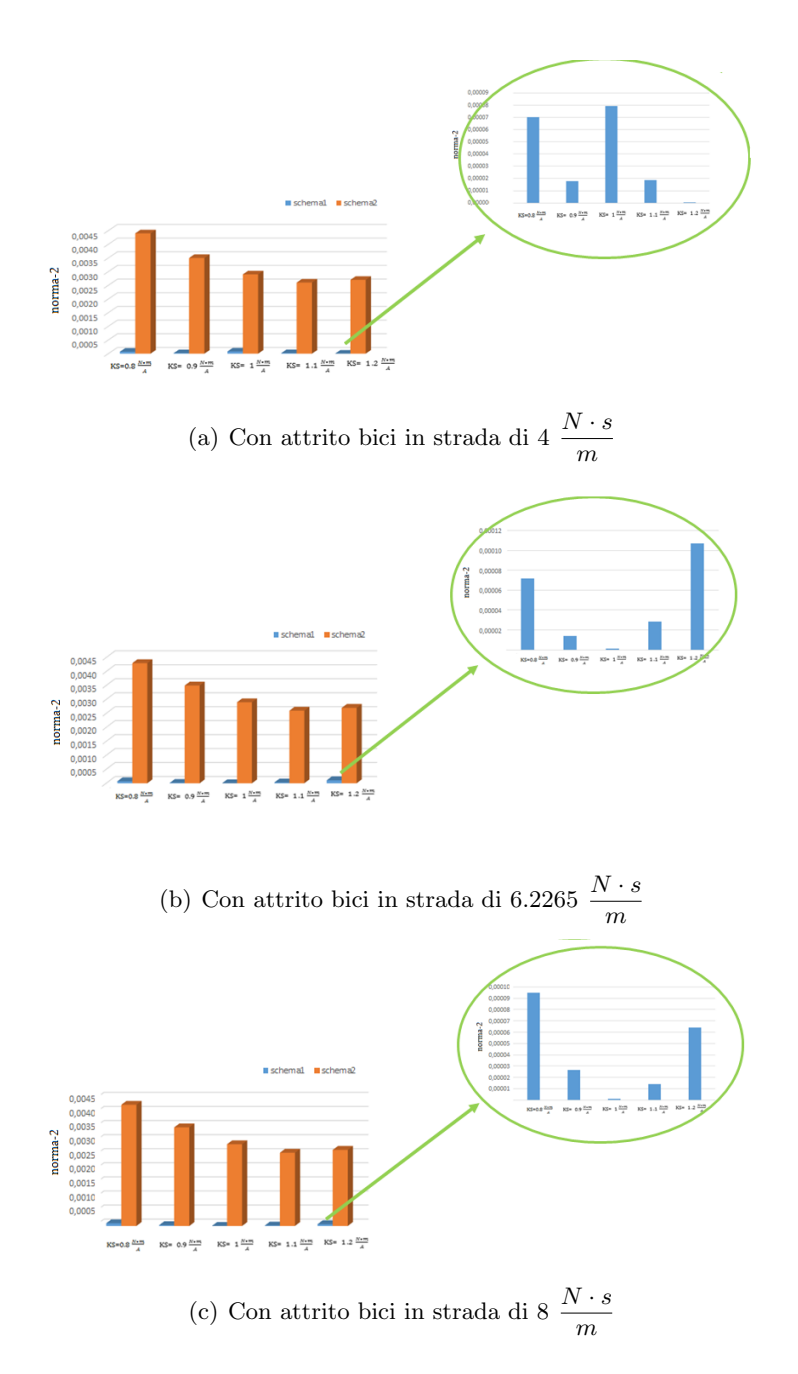

Figura 4.10: Norma-2 dei due schemi al variare dell'attrito della bici in strada

Si conclude che lo schema in figura (4.1a) ha delle performance migliori al variare dell'attrito della bici in strada rispetto a quello in figura (4.1b).

#### 4.2.4 Inerzia totale

Nello studio effettuato si è trascurata l'inerzia del rullo e della trasmissione, per cui con tutta probabilità l'inerzia del sistema è maggiore di quella considerata. Per valutare il comportamento delle due tipologie di controllo con un'inerzia diversa da quella analizzata si ricavano dei diagrammi di bode al variare di  $J_{tot}$  e della costante elettromagnetica. Ipotizzando una costante elettromagnetica reale di 1 $\frac{N \cdot m}{A}$ si ottengono i seguenti risultati:

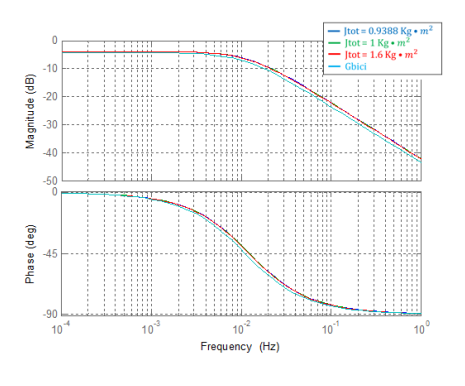

(a) Con costante elettromagnetica stimata di 1.2  $\frac{N \cdot m}{A}$ 

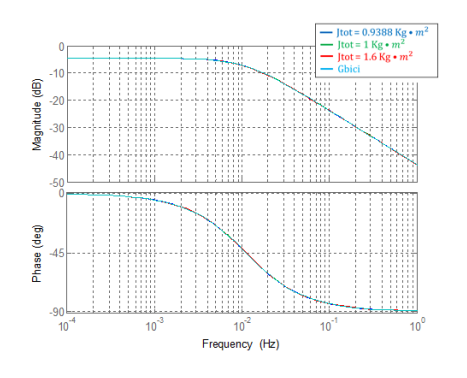

(c) Con costante elettromagnetica stimata di 1 $\frac{N \cdot m}{A}$ 

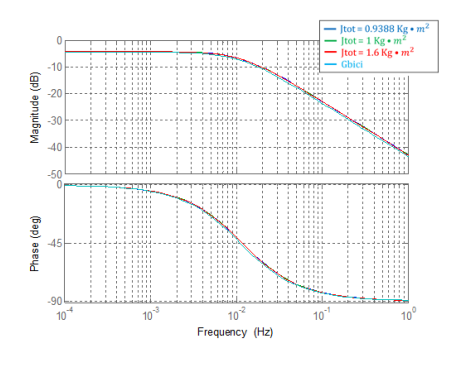

(b) Con costante elettromagnetica stimata di 1.1  $\frac{N \cdot m}{A}$ 

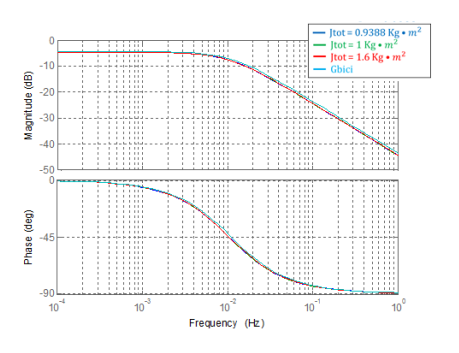

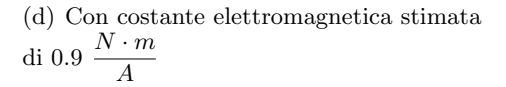

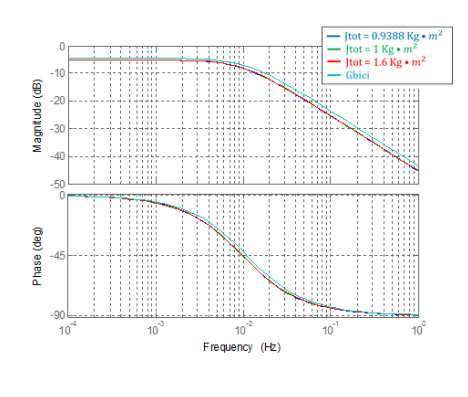

(e) Con costante elettromagnetica stimata di  $0.8 \frac{N \cdot m}{A}$ 

Figura 4.11: Diagramma di bode dello schema in figura (4.1a) al variare dell'inerzia del sistema

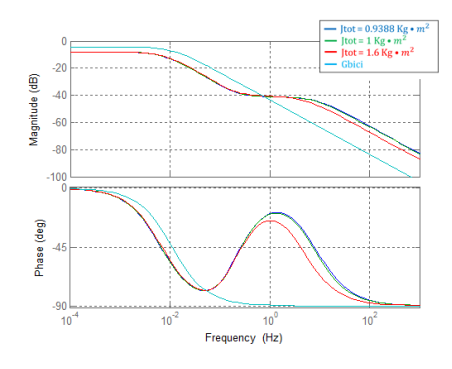

(a) Con costante elettromagnetica stimata di 1.2  $\frac{N \cdot m}{A}$ 

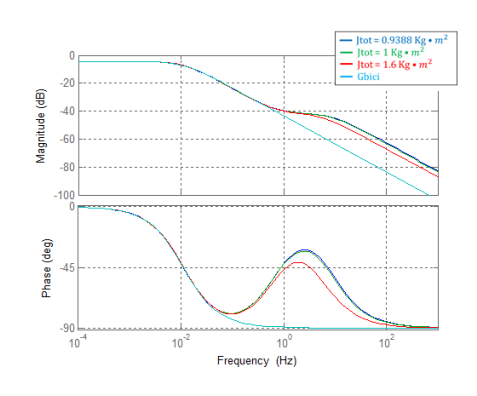

(c) Con costante elettromagnetica stimata di  $1 \frac{N \cdot m}{4}$ 

A

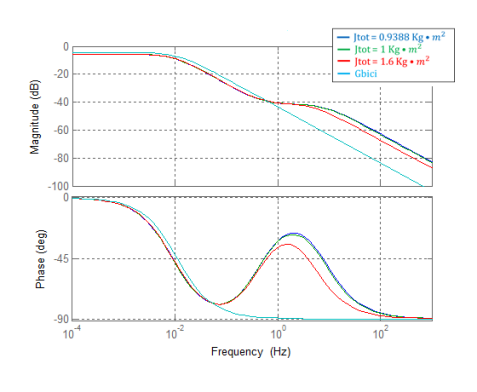

(b) Con costante elettromagnetica stimata di 1.1  $\frac{N \cdot m}{A}$ 

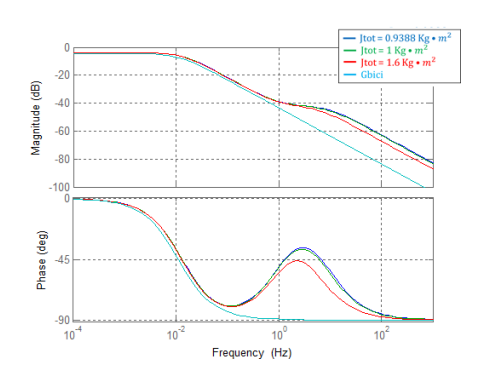

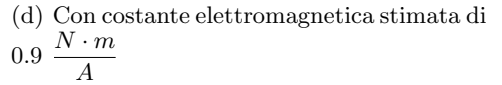

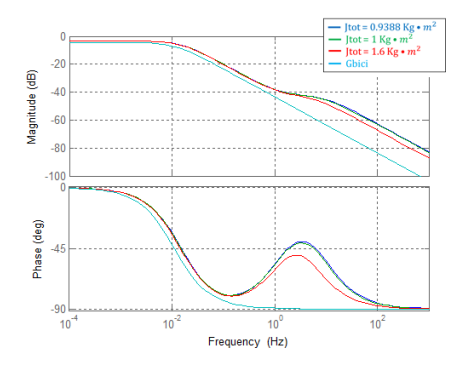

(e) Con costante elettromagnetica stimata di  $0.8 \frac{N \cdot m}{A}$ 

Figura 4.12: Diagramma di bode dello schema in figura (4.1b) al variare dell'inerzia del sistema

Per avere un'indicazione oggettiva della performance dei due schemi si ricava la norma-2 per il range di frequenze 0.01-100 Hz tra la funzione ottenuta con lo schema di controllo e quella desiderata. Confrontando le norme-2 dei due schemi:

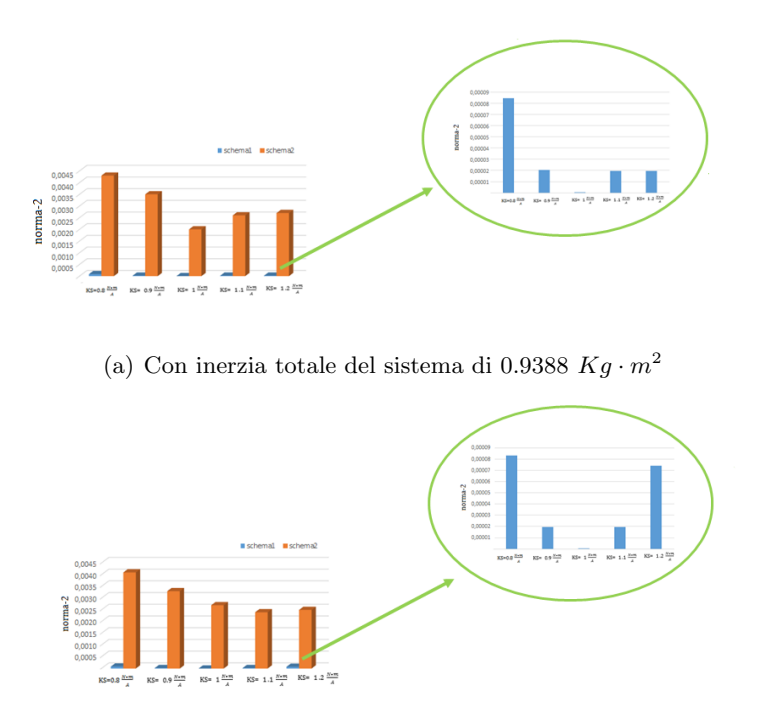

(b) Con inerzia totale del sistema di 1 $Kg \cdot m^2$ 

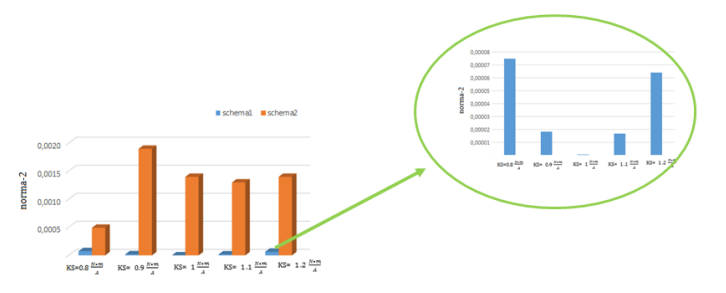

(c) Con inerzia totale del sistema di 1.6  $Kg \cdot m^2$ 

Figura 4.13: Norma-2 dei due schemi al variare dell'attrito della bici in strada

Si conclude che lo schema in figura (4.1a) ha delle performance migliori al variare dell'inerzia totale del sistema rispetto a quello in figura (4.1b).

#### 4.2.5 Massa del ciclista

Nello studio effettuato, si è analizzato il meccanismo di banco prova, per emulare la dinamica di un ciclista di 90 Kg che pedala in strada. Per valutare il comportamento delle due tipologie di controllo, con un ciclista di massa diversa da quella analizzata, si ricavano dei diagrammi di bode al variare della massa e della costante elettromagnetica.

Ipotizzando una costante elettromagnetica reale di 1 $\frac{N \cdot m}{A}$ si ricavano i seguenti risultati:

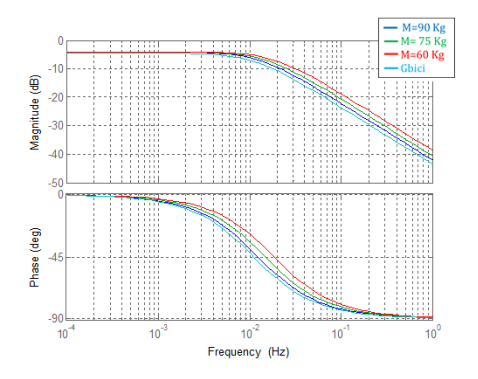

(a) Con costante elettromagnetica stimata di 1.2  $\frac{N \cdot m}{A}$ 

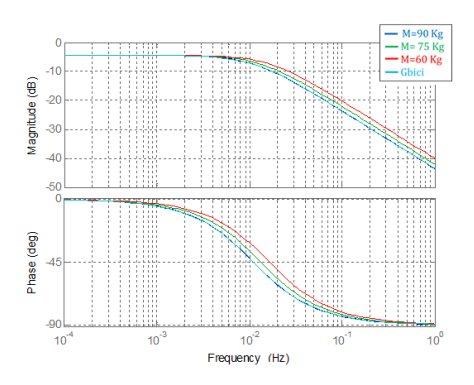

(c) Con costante elettromagnetica stimata di  $\frac{N \cdot m}{4}$ A

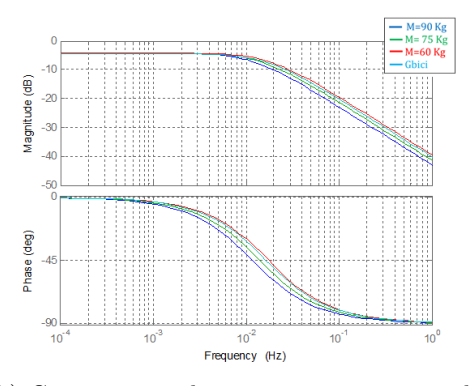

(b) Con costante elettromagnetica stimata di 1.1  $\frac{N \cdot m}{A}$ 

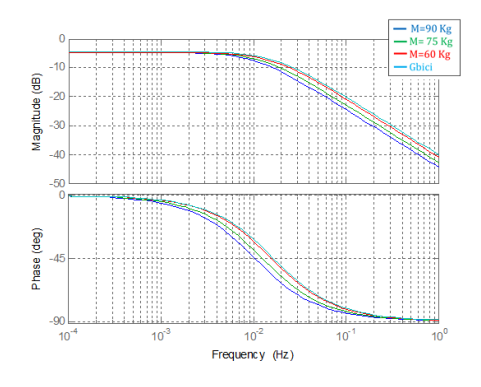

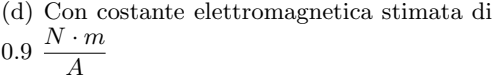

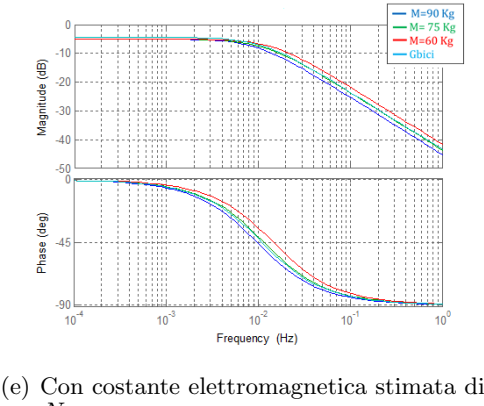

 $0.8 \frac{N \cdot m}{A}$ 

Figura 4.14: Diagramma di bode dello schema in figura (4.1a) al variare dell'inerzia del sistema

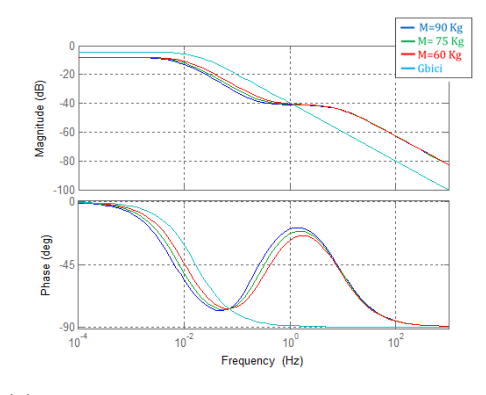

(a) Con costante elettromagnetica stimata di 1.2  $\frac{N \cdot m}{A}$ 

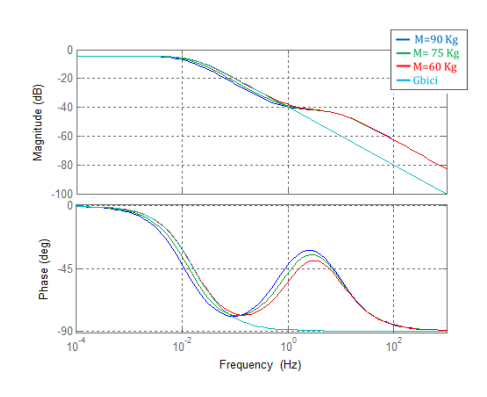

(c) Con costante elettromagnetica stimata di  $1 \frac{N \cdot m}{4}$ 

A

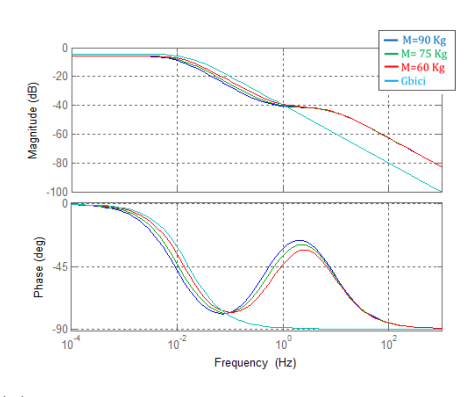

(b) Con costante elettromagnetica stimata di 1.1  $\frac{N \cdot m}{A}$ 

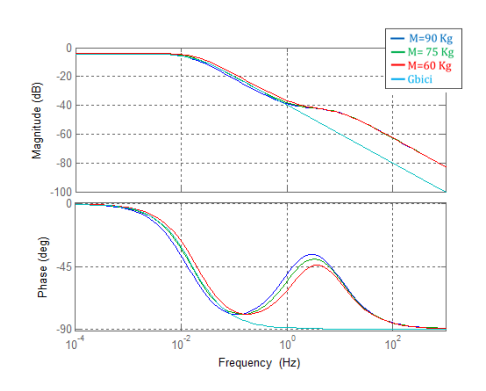

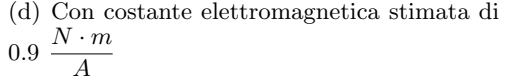

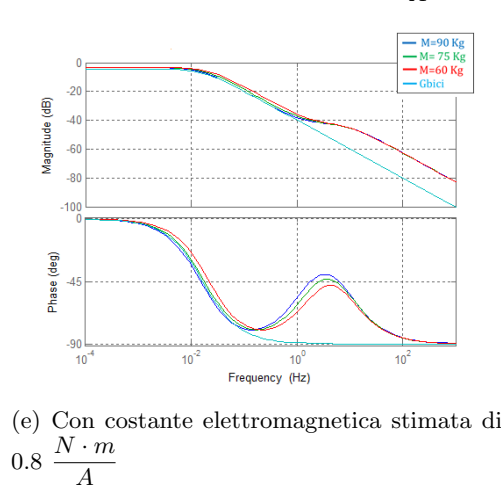

Figura 4.15: Diagramma di bode dello schema in figura (4.1b) al variare dell'inerzia del sistema

Per avere un'indicazione oggettiva della performance dei due schemi si ricava la norma-2 per il range di frequenze 0.01-100 Hz tra la funzione ottenuta con lo schema di controllo e quella desiderata. Confrontando i risultati ottenuti:

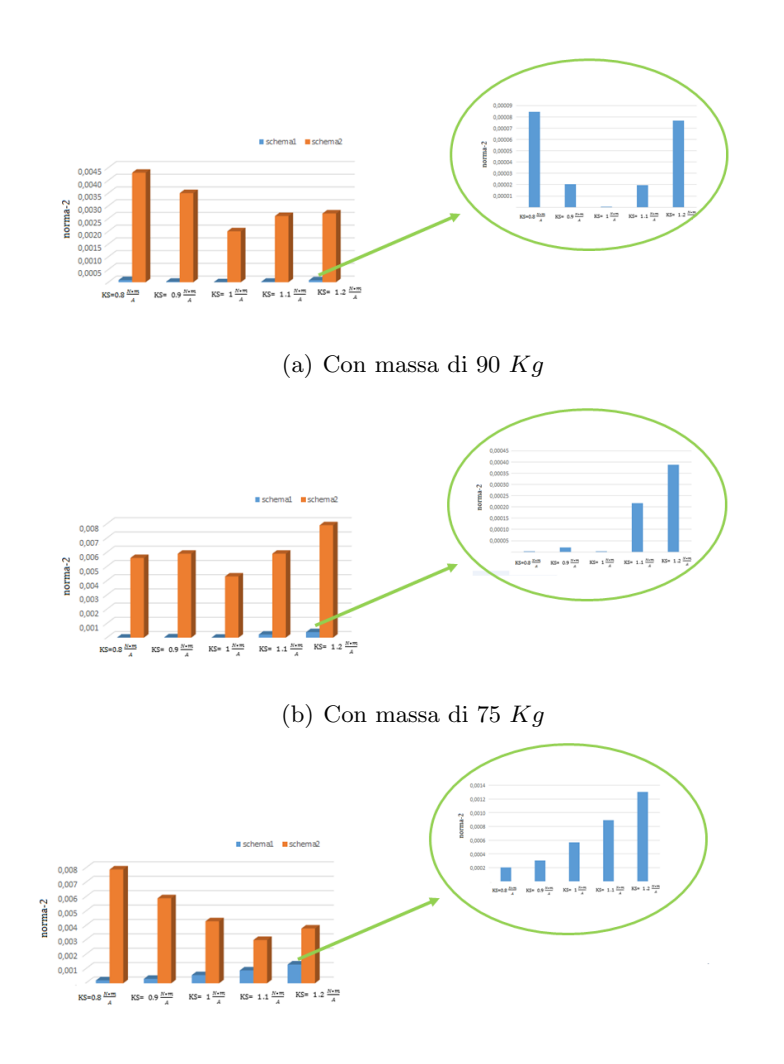

(c) Con massa di 60 Kg

Figura 4.16: Norma-2 dei due schemi al variare della massa del ciclista

Si conclude che lo schema in figura (4.1a) ha delle performance migliori al variare della massa del ciclista rispetto a quello in figura (4.1b).

#### 4.3 Conclusioni

Dalle considerazioni effettuate sulla complessità e costo dell'architettura, risultava sconveniente effettuare il banco prova utilizzando la tipologia basata sul controllo della velocità di rotazione. Poichè come presentato nei grafici  $(4.4)$ ,  $(4.17)$ ,  $(4.10)$ ,  $(4.13)$  e  $(4.16)$  anche le prestazioni risultano essere molto inferiori, la strategia di controllo più efficace è la tipologia  $(4.1a)$ :

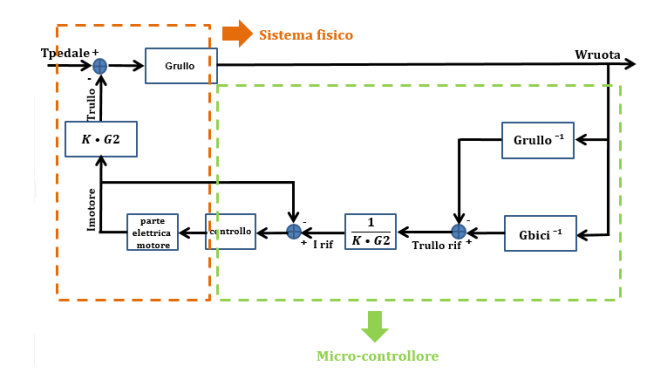

Figura 4.17: Schema scelto per la realizzazione del banco prova

Come precedentemente analizzato per realizzare il controllo di figura  $(4.17)$ , si ha la necessità di disporre dei seguenti componenti:

- Motore  $\Rightarrow$  DC–LMC LEM170(D127)
- Rullo  $\Rightarrow$   $R_{rullo} = 0.036m$
- Trasmissione  $\Rightarrow$   $G2 = \frac{1}{15}$ 1.75
- Trasduttore di corrente
- $\bullet$  Trasduttore di velocità di rotazione

Inoltre, si è concluso che tramite il controllo in figura  $(4.17)$ , è possibile ottenere una buona emulazione della dinamica della bicicletta su strada, solamente avendo a disposizione informazioni precise riguardo al valore della costante elettromagnetica reale del motore.

### Capitolo 5

### Simulazioni

La bicicletta ZEHUS è stata progettata per ridurre lo sforzo del ciclista, sfruttando la similitudine tra la mappa di efficienza del corpo umano e quella del motore a combustione, infatti esistono delle zone di velocità-potenza in cui il corpo umano lavora utilizzando meno energia ed altre in cui lo sforzo richiesto è maggiore. Tramite una serie di sensori, la bicicletta è in grado di intuire il grado di sforzo del ciclista, ed in base ad esso agire di conseguenza, fornendo un aiuto tramite il motore elettrico quando il ciclista è in zona di scarsa efficienza, oppure immagazzinando energia in una batteria quando lo sforzo è minimo. Per migliorare le performance di questa bicicletta, a causa di problematiche già descritte, si ha la necessità di creare un banco prova per simulare un percorso cittadino in laboratorio. Per migliorare il controllo, in modo da rendere maggiormente agevole la pedalata del ciclista, è necessario simulare quel meccanismo che permette alla bicicletta a pedalata assistita di commutare dalla modalit`a di funzionamento di utilizzatore a quella di generatore. Per poter ricreare questa situazione si alimenta il motore del banco prova tramite una batteria collegata ad un ponte ad H:

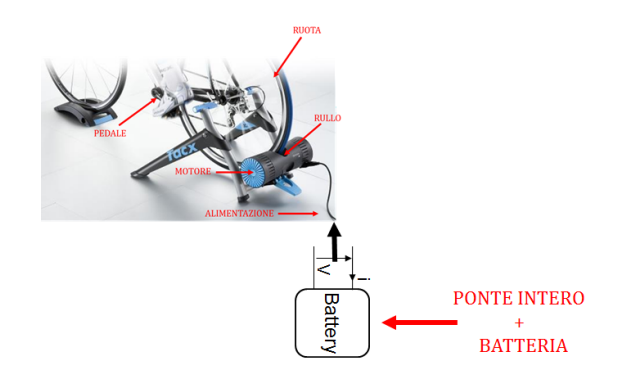

Figura 5.1: Meccanismo per il test bench alimentato con un ponte ad H

Tramite il ponte ad H completo è possibile invertire il verso della corrente ed, a seconda dell'occorrenza, alimentare il motore tramite la batteria o ricaricarla tramite l'azione del ciclista.

Il ponte ad H è un circuito elettronico con quattro interruttori:

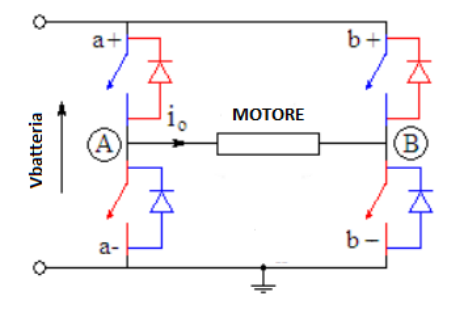

Figura 5.2: Generico ponte ad H

Considerando che gli interruttori di uno stessa gamba del ponte ad H, non possono essere entrambi chiusi o entrambi aperti, per non creare un cortocircuito, il funzionamento è semplice. Riferendosi alla figura (5.2) la logica di funzionamento può essere cosi' descritta:

- $a+=chiuso (a-=aperto) \wedge b+=aperto (b-=chiuso) \Rightarrow V_{motor} = V_{batteria}$
- $a+=a$ perto (a– = chiuso) ∧ b+ = chiuso (b– = aperto) ⇒  $V_{motore} = -V_{batteria}$
- $a+=a$ perto (a− = chiuso) ∧ b+ = aperto (b− = chiuso) ⇒  $V_{motor} = 0$
- $a+ = \text{chiuso}$   $(a- = \text{aperto}) \land b+ = \text{chiuso}$   $(b- = \text{aperto}) \Rightarrow V_{\text{motor}} = 0$

Per cui controllando adeguatamente gli interruttori del ponte ad H, è possibile invertire il verso della corrente e simulare sia il funzionamento da generatore che da utilizzatore. Quindi con l'architettura proposta in figura  $(5.1)$  è possibile ricavare con delle prove in laboratorio, delle indicazioni per migliorare il controllo della bicicletta a pedalata assistita.

#### 5.1 Simscape

Per simulare su software il sistema di controllo scelto per realizzare il banco prova si è utilizzato un modello simulink, in cui il sistema fisico, è stato implementato con Simscape.

#### 5.1.1 Modello fisico

Il modello fisico del sistema fisico in figura (5.1) è stato modellizzato in simscape in questo modo:

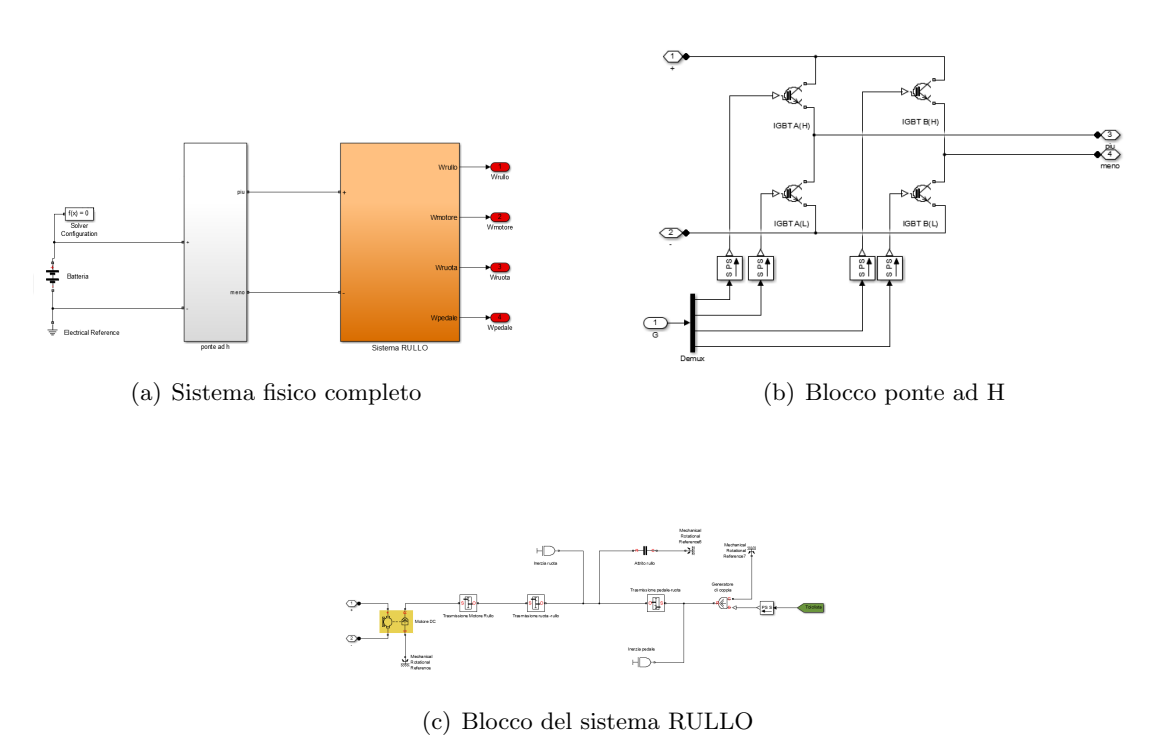

Figura 5.3: Schema simscape per modellizzare il sistema fisico in figura (5.1)

Nel sistema rappresentato in figura (5.3), la batteria alimenta il sistema emulatore descritto nel secondo capitolo, tramite un ponte ad H che funziona come quello rappresentato in figura (5.2).

#### 5.1.2 Controllo

Lo schema applicato nelle simulazioni è quello che permetteva di ottenere il miglior risultato nelle analisi precedenti:

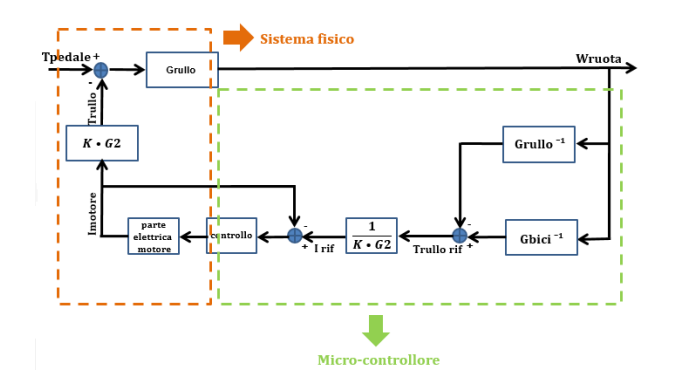

Figura 5.4: Schema di controllo della simulazione

In precedenza si era analizzato che per riuscire ad emulare la dinamica della bicicletta, il controllore ricavava la coppia di correzione necessaria, che veniva fornita effettivamente tramite un controllo di corrente sul motore del banco prova.

Per riuscire ad emulare la dinamica desiderata con l'architettura presentata in figura (5.1), si ricava nel medesimo modo la coppia necessaria:

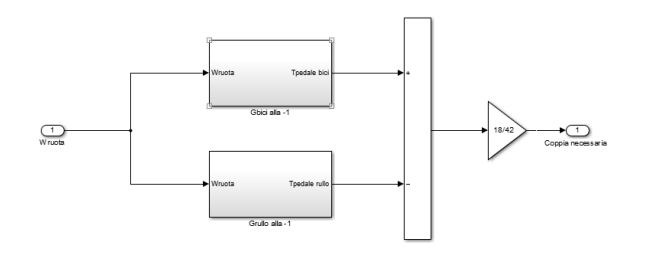

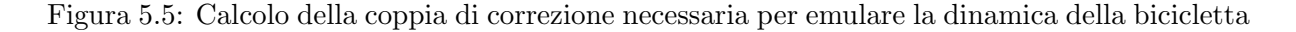

Però per ricavare la corrente che il motore del banco prova deve fornire, è necessario introdurre un coefficiente per considerare il rapporto di trasmissione tra il rullo e il motore, ed un altro per quello tra il rullo e la ruota della bicicletta:

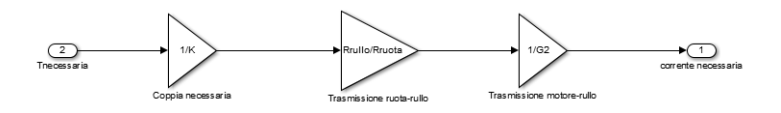

Figura 5.6: Calcolo della coppia di corrente necessaria per emulare la dinamica della bicicletta

Per fare in modo che il motore del banco prova, eroghi effettivamente la corrente richiesta, si utilizza un controllo di corrente, che agisce da duty cycle sul ponte ad H controllato con logica PWM:

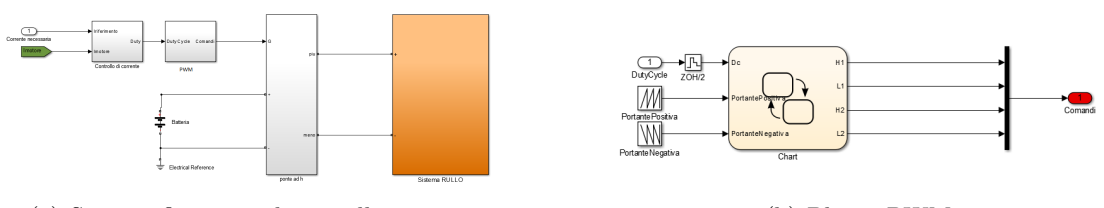

(a) Sistema fisico con il controllo inserito (b) Blocco PWM

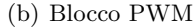

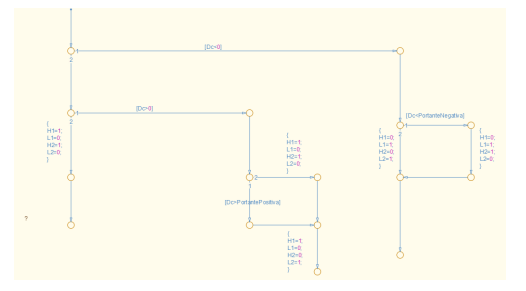

(c) Blocco della logica PWM

Figura 5.7: Schema per l'emulazione della dinamica della bicicletta per il sistema fisico in figura (5.1)

Il principio di funzionamento `e semplice, si implementa un controllore PI in base alla funzione di trasferimento della dinamica elettrica del motore del banco prova. La funzione di trasferimento che descrive la dinamica elettrica del motore scelto è:

$$
F(s) = \frac{1}{s \cdot L + R} = \frac{1}{s \cdot 0.000023 + 0,024}
$$
(5.1)

Per ottenere dei risultati concreti, si è imposta una banda di 100 Hz per rispettare i vincoli sul sistema fisico, con il seguente controllore PI:

$$
G(s) = \frac{s \cdot 0.002349 + 2.4511}{s} \tag{5.2}
$$

L'uscita del controllore di corrente, è gestita tramite una logica PWM bipolare per comandare gli interruttori del ponte ad H. La modulazione PWM prevede di dare ad ogni intervallo, la tensione massima o minima, per un tempo determinato dal confronto tra la portante relativa(positiva o negativa rispettivamente) e il duty cycle, e nulla per il tempo dell'intervallo restante. In questo modo, se la frequenza della portante è abbastanza elevata, l'effetto complessivo è di ottenere in uscita dal ponte ad H la tensione media desiderata. Per la struttura del sistema considerato, si è valutato che una frequenza di 20 KHz per il controllo PWM è un valore ragionevole.

#### 5.1.3 Risultati

Per evitare il problema della corrente di spunto del motore partendo da fermo, si è simulato il controllo in figura (5.1) partendo in movimento. Fornendo una  $T_{\text{pedale}}$  di 20 N ai pedali si ottengono i seguenti risultati:

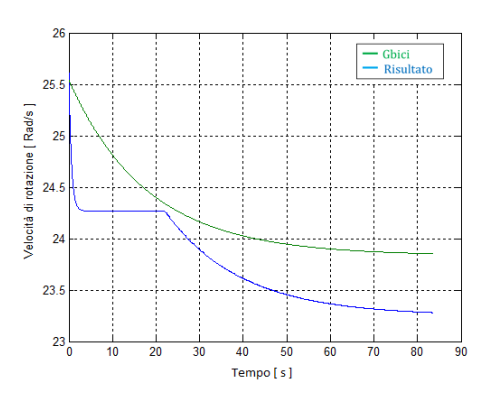

Figura 5.8: Risultato velocità di rotazione con partenza non da fermo

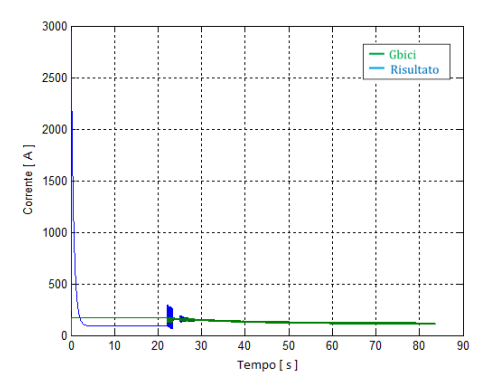

Figura 5.9: Risultato variabile di controllo con partenza non da fermo

Dai risultati in figura (5.9) si nota che la variabile di controllo, dopo lo spunto iniziale raggiunge la corrente necessaria calcolata dallo schema di controllo. La velocità di rotazione della ruota del sistema emulatore, è inferiore alla velocità desiderata, anche fornendo la giusta corrente poichè l'attrito utilizzato nel modello simscape è diverso da quello considerato nel blocco dell'inversa del controllore. Perciò se si vuole ottenere una buona emulazione della dinamica della bicicletta in laboratorio è necessario identificare molto accuratamente l'attrito tra rullo e bicicletta.

## Capitolo 6

### Conclusioni

La bicicletta ZEHUS è stata progettata per ridurre lo sforzo del ciclista, sfruttando una serie di sensori, la bicicletta `e in grado di intuire il grado di sforzo del ciclista, ed in base ad esso agire di conseguenza, fornendo un aiuto tramite il motore elettrico quando il ciclista è in zona di scarsa efficienza, oppure immagazzinando energia in una batteria quando lo sforzo è minimo. Nello studio proposto, si voleva creare un meccanismo di banco prova, per poter ripetere gli stessi cicli guida in laboratorio, con lo scopo di migliorarne il controllo. Dalle analisi eseguite si conclude che tramite un'architettura di questo tipo:

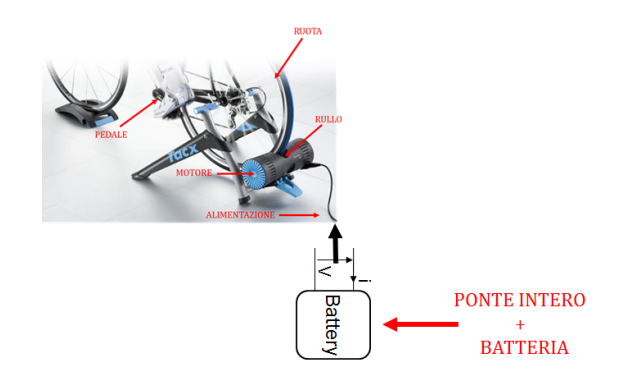

Figura 6.1: Meccanismo per il test bench alimentato con un ponte ad H

Con un controllo di questo tipo:

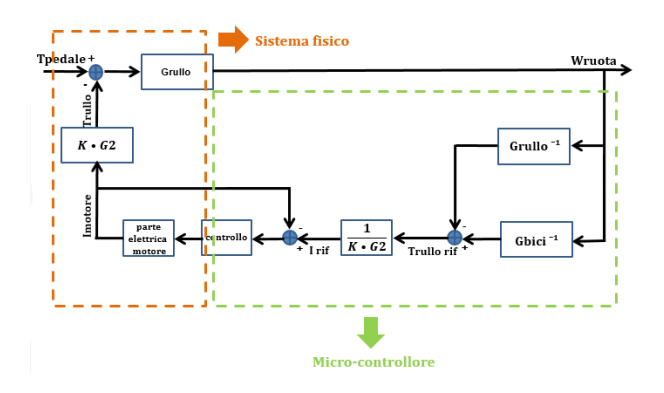

Figura 6.2: Schema scelto per la realizzazione del banco prova

E' possibile trarre indicazioni importanti in quanto si riesce a simulare il comportamento sia da generatore che da utilizzare della bicicletta.

# Bigliografia

[1] Z. Hakan Akpolat, Greg M. Asher, Jon C. Clare, Dynamic Emulation of Mechanical Loads Using a Vector-Controlled Induction Motor-Generator Set, IEEE Trans. on Industrial Electronics, Vol. 46, No. 2, pp. 370-379, 1999.